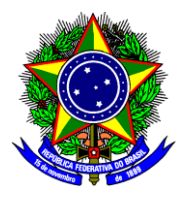

Ministério da Educação **Universidade Tecnológica Federal do Paraná** Campus Toledo Coordenação do Curso de Engenharia Eletrônica

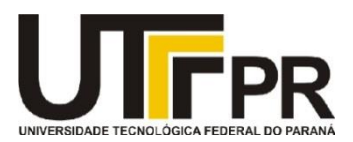

**BRUNO MENEGHEL ZILLI FELIPE LORENZETTI FERNANDO TOMAS SANCHEZ**

# **SISTEMA DE COMUNICAÇÃO VISUAL DE BAIXO CONSUMO ALIMENTADO POR ENERGIA RENOVÁVEL**

**TRABALHO DE CONCLUSÃO DE CURSO**

**Toledo 2014**

**BRUNO MENEGHEL ZILLI FELIPE LORENZETTI FERNANDO TOMAS SANCHEZ**

# **SISTEMA DE COMUNICAÇÃO VISUAL DE BAIXO CONSUMO ALIMENTADO POR ENERGIA RENOVÁVEL**

Trabalho de Conclusão de Curso de Graduação, apresentado à disciplina de Trabalho de Conclusão de Curso 2 (TCC 2), como requisito parcial para obtenção do título de Engenheiro Eletrônico, da Coordenação do Curso de Engenharia Eletrônica, da Universidade Tecnológica Federal do Paraná – UTFPR, Campus Toledo.

Orientador: Prof. Dr. Felipe Walter Dafico Pfrimer

**Toledo 2014**

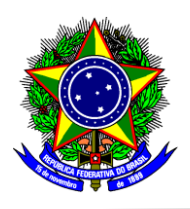

Ministério da Educação **Universidade Tecnológica Federal do Paraná** Campus Toledo Coordenação do Curso de Engenharia Eletrônica

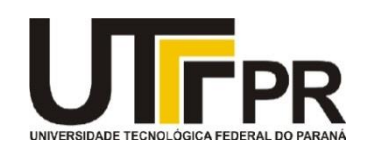

# **TERMO DE APROVAÇÃO**

**Título do Trabalho de Conclusão de Curso N<sup>o</sup> 009**

# **Sistema de Comunicação Visual de Baixo Consumo Alimentado por Energia Renovável**

por

**Bruno Meneghel Zilli Felipe Lorenzetti Fernando Tomas Sanchez**

Esse Trabalho de Conclusão de Curso foi apresentado às 13:50 h do dia **07 de agosto de 2014** como requisito parcial para a obtenção do título **Bacharel em Engenharia Eletrônica**. Após deliberação da Banca Examinadora, composta pelos professores abaixo assinados, o trabalho foi considerado **APROVADO**.

\_\_\_\_\_\_\_\_\_\_\_\_\_\_\_\_\_\_\_\_\_\_\_\_\_\_\_\_\_\_\_\_ \_\_\_\_\_\_\_\_\_\_\_\_\_\_\_\_\_\_\_\_\_\_\_\_\_\_\_\_\_ Prof. M. Alessandro Paulo de Oliveira Prof. Dr. Paulo de Tarso Neves Junior (UTFPR-TD) (UTFPR-TD)

> \_\_\_\_\_\_\_\_\_\_\_\_\_\_\_\_\_\_\_\_\_\_\_\_\_\_\_\_\_\_\_\_ Prof. Dr. Felipe Walter Dafico Pfrimer (UTFPR-TD) **Orientador**

> > **Visto da Coordenação**

\_\_\_\_\_\_\_\_\_\_\_\_\_\_\_\_\_\_\_\_\_\_\_\_\_\_\_\_ Prof. M. Alessandro Paulo de Oliveira Coordenador da COELE

#### **AGRADECIMENTOS**

Aos nossos familiares que sempre estiveram ao nosso lado, convivendo com nossas dificuldades diárias e que mesmo assim continuaram sempre firmes, alegres e companheiros, cada vez mais nos incentivando para o desenvolvimento deste trabalho.

Aos nossos grandes amigos que nos apoiaram e nos motivaram nos momentos de incertezas, nos encorajando a superar mais este desafio.

Ao orientador Professor Dr. Felipe Walter Dafico Pfrimer pelo apoio e ajuda na resolução das diversas dificuldades que ocorreram durante a elaboração do projeto.

À UTFPR e seus funcionários pelo uso dos laboratórios e equipamentos.

*"If you can dream it, you can do it."* (*Walt Disney)*

"Se você pode sonhá-lo, pode fazê-lo." (*Walt Disney)*

#### **RESUMO**

ZILLI, Bruno M.; LORENZETTI, Felipe; SANCHEZ, Fernando T. **Sistema de Comunicação Visual de Baixo Consumo Alimentado por Energia Renovável**. 2014. 107p. Trabalho de Conclusão de Curso (Bacharelado em Engenharia Eletrônica) - Universidade Tecnológica Federal do Paraná. Toledo, 2014.

Visando uma interessante aplicação no contexto de comunicação visual e com o objetivo informativo e/ou publicitário, desenvolver-se-á neste trabalho um sistema de baixo consumo composto basicamente por um painel de diodos emissores de luz (do inglês, *Light Emitting Diode -* LED), cuja mensagem exibida é controlada remotamente. Além deste, o sistema disporá ainda de um painel fotovoltaico responsável pela alimentação do painel LED e pela carga de um módulo de bateria Este módulo alimentará o sistema quando a potência fornecida pelo painel fotovoltaico não for mais suficiente. O trabalho implica, inicialmente, em um estudo aprofundado de um sistema que possa aproveitar ao máximo a energia solar disponível, visando baixo consumo e alta confiabilidade. Para otimizar a vida útil da bateria, escolheu-se a melhor opção para a aplicação do projeto, em conjunto com métodos eficientes de carga e descarga da mesma. O monitoramento do consumo é de suma importância para o propósito do projeto. A maior parte do consumo energético é proveniente do painel LED, sendo assim, foi conveniente selecionar adequadamente o modo mais apropriado para acionar os diodos emissores de luz e ao mesmo tempo conter uma exibição nítida da informação. A mensagem contida no painel será atualizada remotamente, via comunicação sem fio, podendo ser editada através de um *software* de interface simples compatível com um módulo compacto de transmissão conectado via USB a um computador. O campo de aplicação da proposta é vasto, podendo ser utilizado em diversos estabelecimentos comerciais, como: placa de posto de gasolina, letreiros diversos, sinalização de rodovias, entre outros. O projeto foi realizado com o propósito uso em um mostrador de preço de combustível de um auto posto.

Palavras-chave: Painel fotovoltaico. Bateria. Painel LED. Baixo consumo. Controlador de carga e descarga.

### **ABSTRACT**

ZILLI, Bruno M., LORENZETTI, Felipe, SANCHEZ, Fernando T. **Visual Communication System of Low Consumption Powered by Renewable Energy**. 2014. 107p. Trabalho de Conclusão de Curso (Bacharelado em Engenharia Eletrônica) - Federal University of Technology - Paraná. Toledo, 2014.

Aiming an interesting application of visual communication with advertising and/or informational purposes, it was developed a system composed of low consumption Light Emitting Diodes (LEDs) panel, which the displayed message is controlled remotely. Furthermore, the system will contain a photovoltaic panel responsible to supply energy for the LED panel and charging the battery module. This module will feed the system when the photovoltaic panel is unable to supply energy. Initially, the work involves in-depth study of a system that can take advantage of the most of available solar energy, targeting low power consumption and high reliability. To optimize battery life, it was chosen the best option for the implementation of the project, together with efficient methods of charge and discharge of the same. The consumption monitoring of the system was of great importance for the project. Most of the energy consumption comes from the LED panel, so it was convenient to adequately select the most appropriate way to power on the LEDs and at the same time display a clear view of the information. The message contained in the panel will be updated remotely, via wireless communication and can be edited through a simple *software* interface compatible with a compact transmitter module connected via USB to a computer. The field of application of this proposal is vast and can be used in various commercial establishments such as: gas station sign, road signs, among others. The project was conducted in order to exhibit a fuel price of an auto gas station.

Keywords: Photovoltaic Panel. Battery. LED panel. Low power consumption. Charging and discharging controller.

# **LISTA DE FIGURAS**

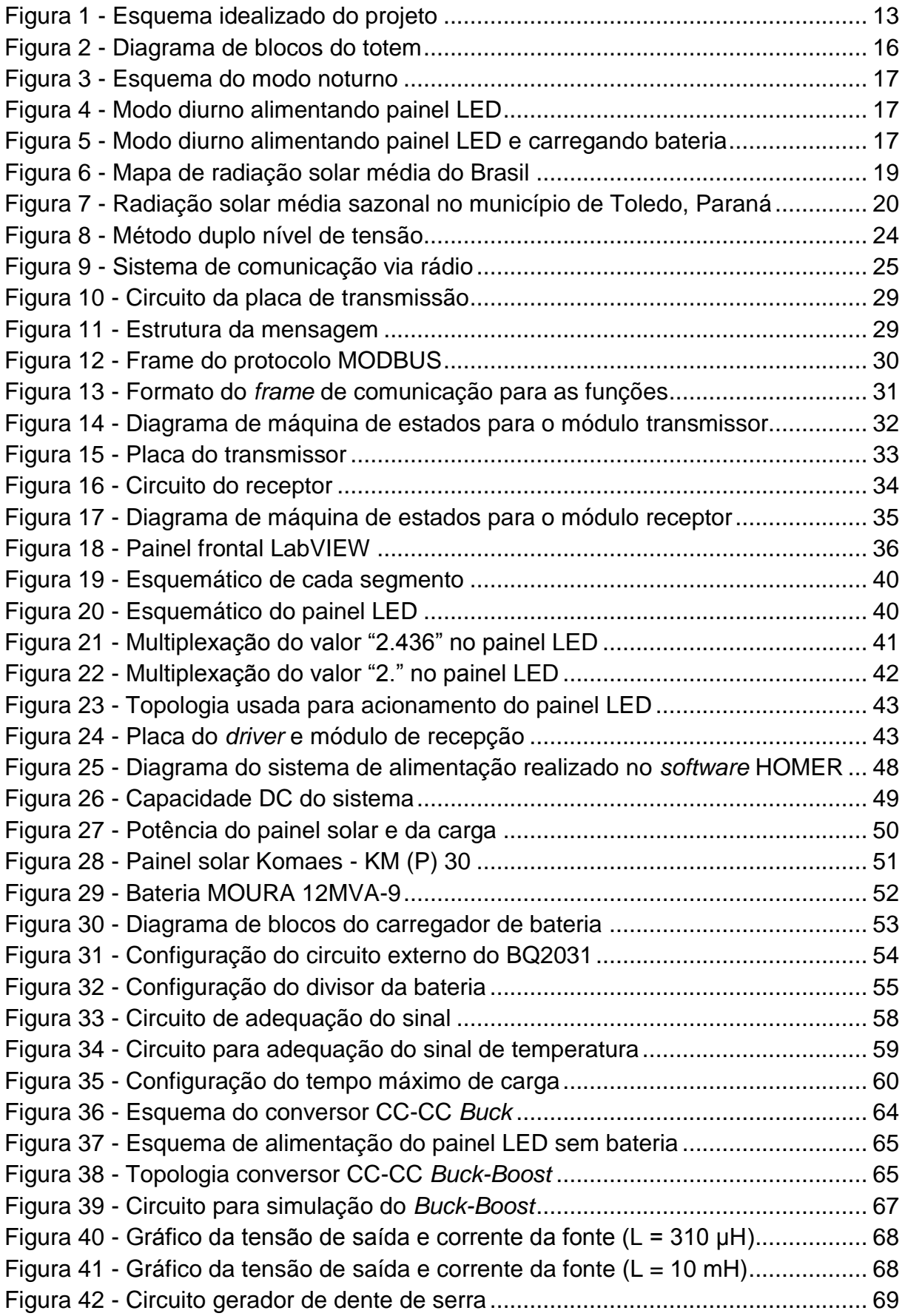

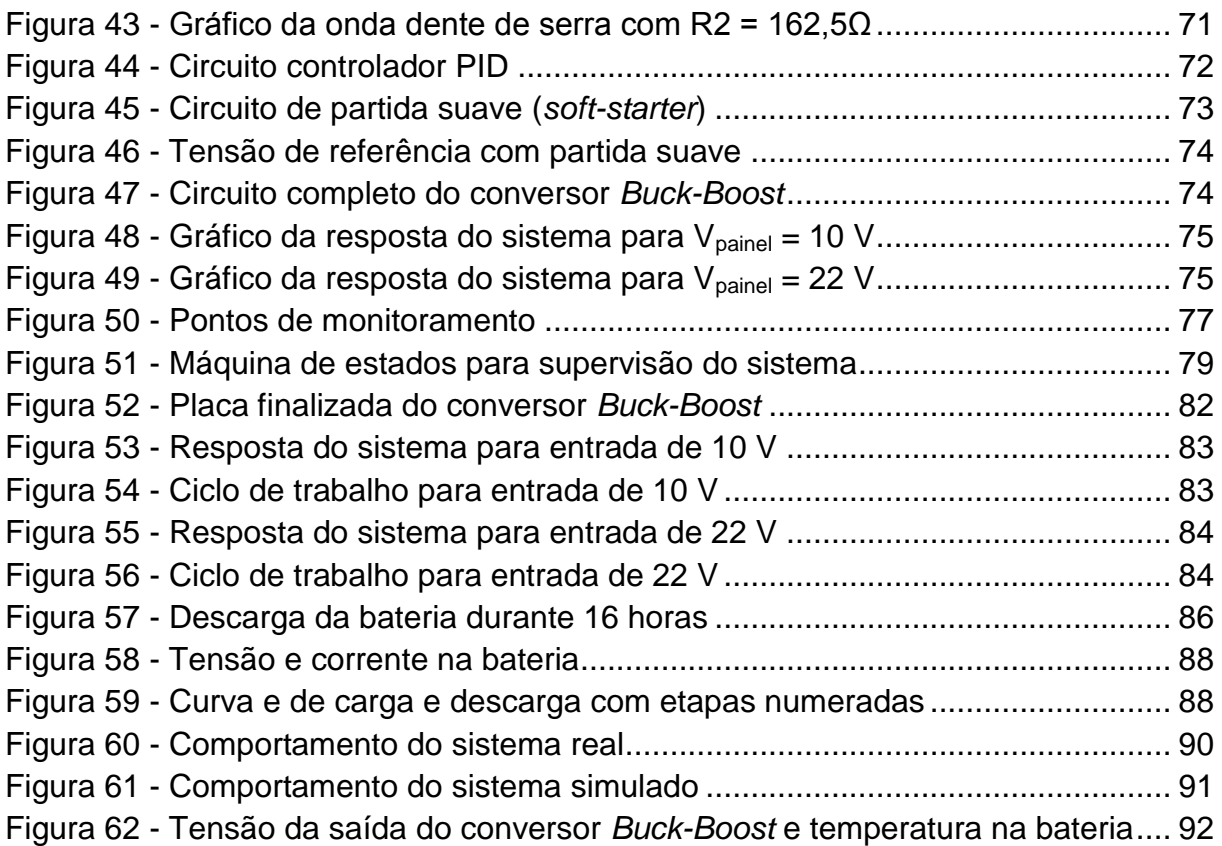

# **LISTA DE TABELAS**

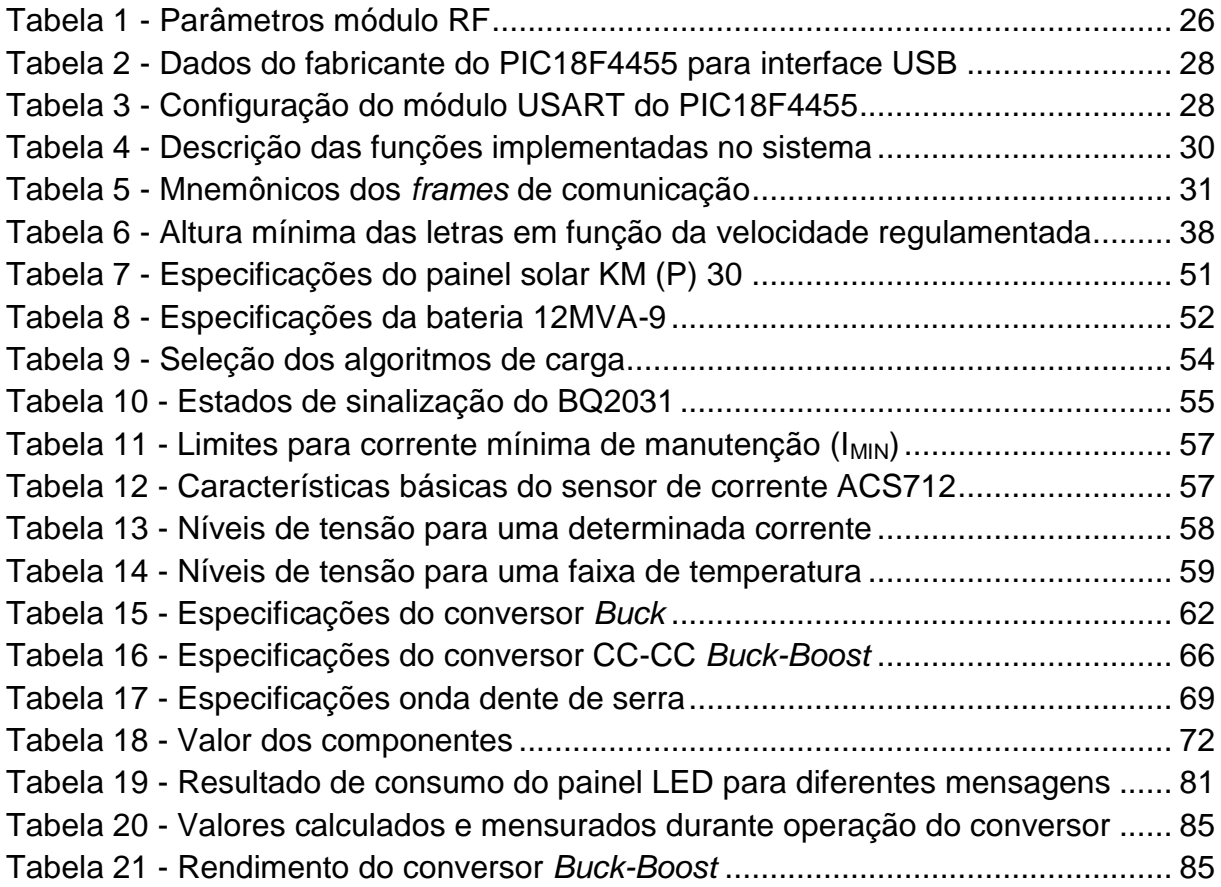

### **LISTA DE ABREVIATURAS, SIGLAS E ACRÔNIMOS**

°C - Graus Celsius A - Ampère Ah - Ampère hora bps - *Byte per second* Byte - *Binary Term* cd - Candela CDC - *Communication Device Class* CdS - Sulfeto de Cádmio F<sup>S</sup> - Freqüência do PWM no CI BQ2031 GaAs - Arsenieto de Gálio HID - *Human Interface Device* I<sub>COND</sub> - Corrente de pré-carga IFLT - Corrente de flutuação I<sub>MAX</sub> - Corrente máxima de carga I<sub>MIN</sub> - Corrente mínima de manutenção ISM - *Industrial Scientific and Medical* LabVIEW - *Laboratory Virtual Instrument Engineering Workbench* LED - *Light Emitting Diode* mA - mili Ampère NREL - *National Renewable Laboratory* PID - *Product ID* RF - Radiofrequência Si - Silício SLA - *Sealed Lead Acid* SoC - *State of Charge* SPICE - S*imulated Program with Integrated Circuits Emphasis* TTL - *Transistor-Transistor Logic*) UART - *Universal Asynchronous Receiver/Transmitter* USART - *Universal Synchronous Asynchronous Receiver/Transmitter* V - *Volt* V<sub>BLK</sub> - Tensão de equalização Vcc - Tensão direta V<sub>FLT</sub> - Tensão de flutuação VID - *Vendor ID* VISA - *Virtual Instrument Software Architecture* Vmin - Tensão final de descarga VRLA - *Valve Regulated Lead Acid* W - *Watts* Wh/m² - *Watt* hora por metro quadrado Wp - *Watt* pico

# **SUMÁRIO**

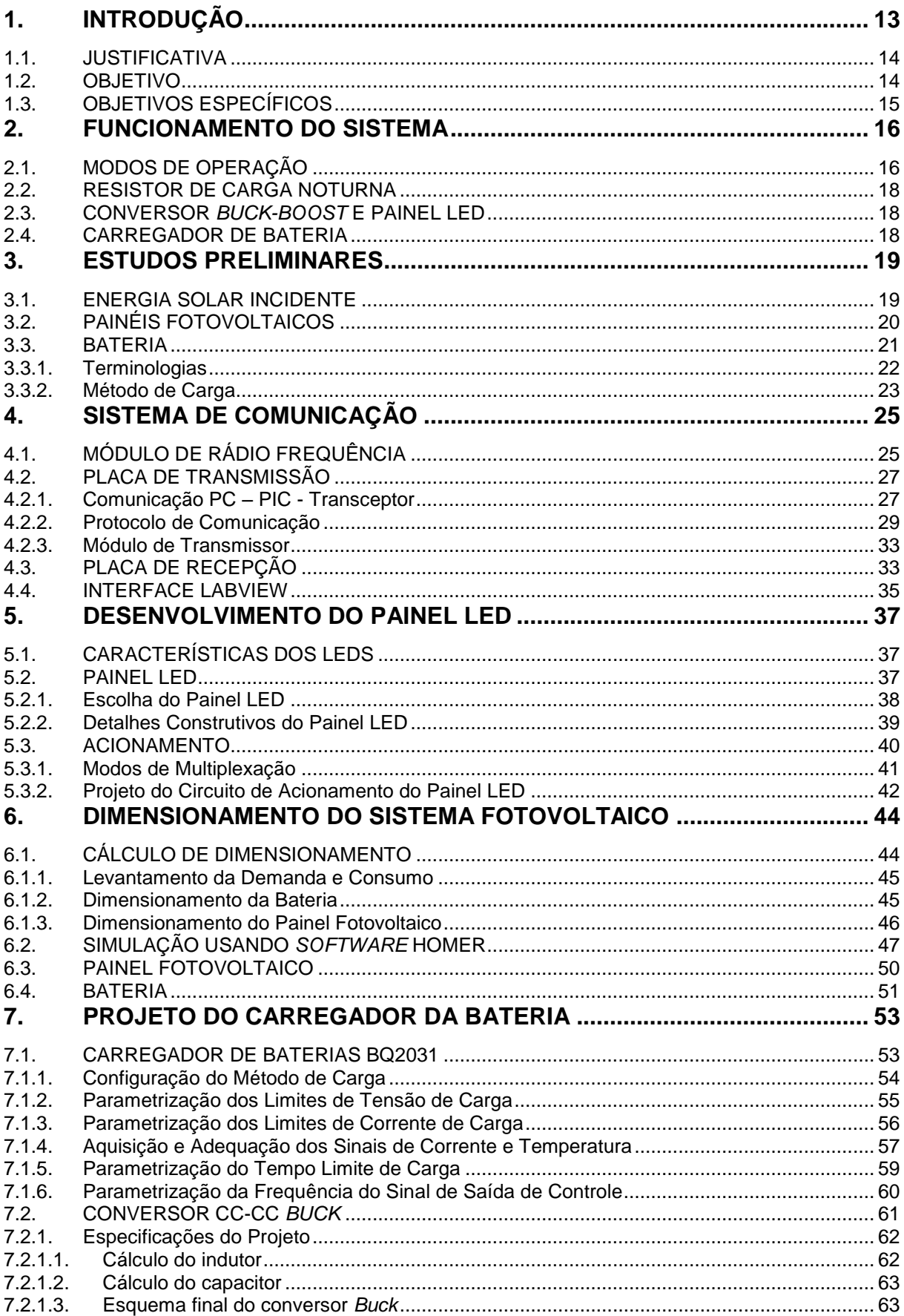

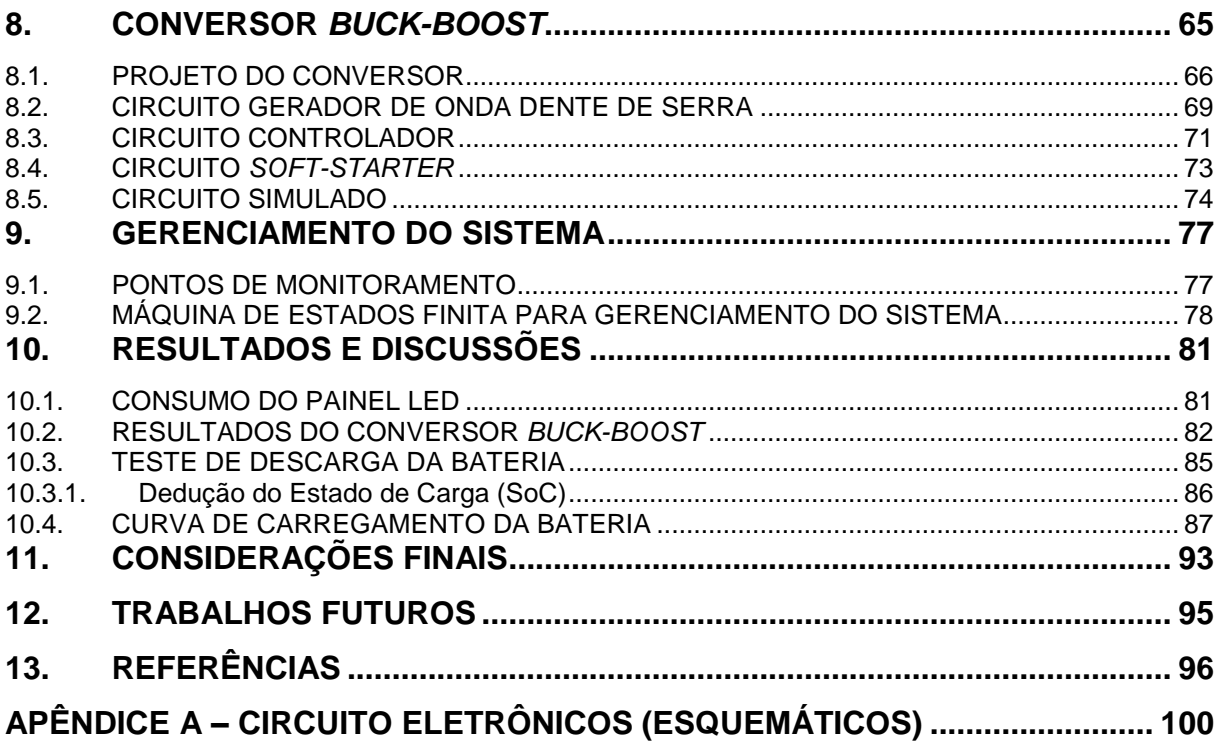

### <span id="page-13-1"></span>**1. INTRODUÇÃO**

Postos de gasolina comumente utilizam letreiros ou totens informativos para indicar o preço dos combustíveis oferecidos. No entanto, letreiros eletrônicos que utilizam diodos emissores de luz (do inglês, *Light Emitting Diodes -* LEDs) costumam chamar mais a atenção dos consumidores, devido a sua característica luminosa, além de permitir a fácil atualização dos preços.

Em postos localizados em zonas urbanas fica fácil a instalação destes letreiros devido à proximidade com a rede elétrica. Por outro lado, para postos localizados em rodovias, a alimentação pode ser um problema quando se deseja instalar este mesmo equipamento em algum lugar estratégico fora do alcance da rede de energia.

A [Figura 1](#page-13-0) mostra a proposta idealizada do sistema.

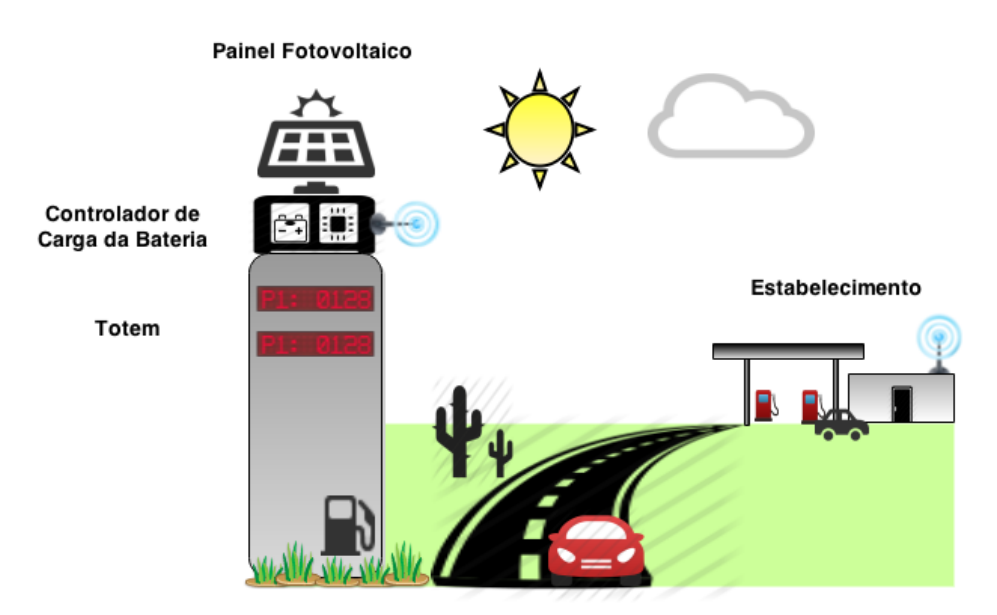

**Figura 1 - Esquema idealizado do projeto**

<span id="page-13-0"></span>O painel LED, juntamente com o painel fotovoltaico, a bateria e demais dispositivos, formam um totem de posto de combustíveis. Portanto, trata-se de um sistema isolado da rede de energia possuindo sua própria autonomia.

Ainda dentro da proposta, pretende-se realizar o envio da mensagem para o totem através de um dispositivo de transmissão sem fio. Estando este conectado ao computador, permitindo manipular e enviar a mensagem por meio de uma interface de fácil operação.

#### <span id="page-14-0"></span>1.1. JUSTIFICATIVA

A atual tecnologia disponível ao público elevou o nível de exigência em características como praticidade, conforto do usuário e a própria modernidade na aparência de um produto ou equipamento. Tendo isso em vista, a área da publicidade e informação visual pode ser explorada com recursos eletrônicos de valores mais acessíveis, que satisfaçam a proposta de um dispositivo informativo adequado ao ambiente contemporâneo, aliado ao setor de energias renováveis.

Desde os anos 80 popularizou-se o uso do comando remoto. No decorrer destas três décadas seguintes, tornaram-se acessíveis os módulos de comunicação sem fio, que apresentam confiabilidade e flexibilidade ao usuário. Atualmente, dispositivos móveis estão chegando ao mercado com as mais diversas funcionalidades. Em vista disso, o consumidor obtém além de variedade, comodidade e facilidade de operar o que deseja mesmo em local remoto.

Mobilidade de produtos ou equipamentos é outro fator que se tornou um costume. Mudanças estão sempre acontecendo conforme uma situação ou evento. Fornecer essa possibilidade atende a uma antiga necessidade de múltiplo uso de um painel publicitário/informativo. Sem a necessidade de instalar longos cabos de alimentação, permite ao usuário a reutilização do equipamento no local conveniente de seu desejo, explorando locais com ausência de eletricidade, mas de grande potencial publicitário. Assim sendo, diminui o número de painéis de publicidade fixos, os quais futuramente ficarão obsoletos, gerando maior quantidade de lixo eletrônico e alta poluição visual.

#### <span id="page-14-1"></span>1.2. OBJETIVO

Visando o conforto dos usuários e a praticidade no quesito de comunicação visual, pretende-se desenvolver um painel eletrônico publicitário/informativo de baixo consumo, com a utilização de LEDs para transmitir a mensagem desejada. O painel será alimentado por um sistema que alterna entre energia solar e bateria.

A ideia fundamental do projeto está focada no ramo de comércio de combustíveis. Um *outdoor* (mídia exterior) para estações de serviço, distanciadas do ponto de venda, oferece um reforço informativo para o consumidor. Com base neste

conceito, exploram-se os painéis LEDs para exibir os preços dos produtos, os quais serão modificados por meio de um módulo de rádio frequência.

# <span id="page-15-0"></span>1.3. OBJETIVOS ESPECÍFICOS

Os objetivos específicos deste trabalho são:

 Fazer uma análise de consumo energético de diversos tipos de painéis de LED e do circuito de controle;

 Optar pelo painel LED que apresentar a melhor eficiência energética e boa iluminação;

 Estudar e definir métodos de monitoração de carga/descarga de baterias, com a intenção de prolongar sua vida útil;

 Projeto de um circuito inteligente capaz de decidir quando o painel LED será alimentado pela bateria ou pelas células fotovoltaicas, e também ser capaz de avaliar o momento adequado de carregar a bateria;

- Dimensionar o painel fotovoltaico e a capacidade da bateria;
- Aplicar um sistema de comunicação sem fio simples e confiável;
- Construir um protótipo e avaliar os resultados.

### <span id="page-16-1"></span>**2. FUNCIONAMENTO DO SISTEMA**

Visando atender os objetivos que compõem o escopo deste projeto, foi construído o sistema ilustrado em forma de diagrama de blocos, como mostra a [Figura 2.](#page-16-0)

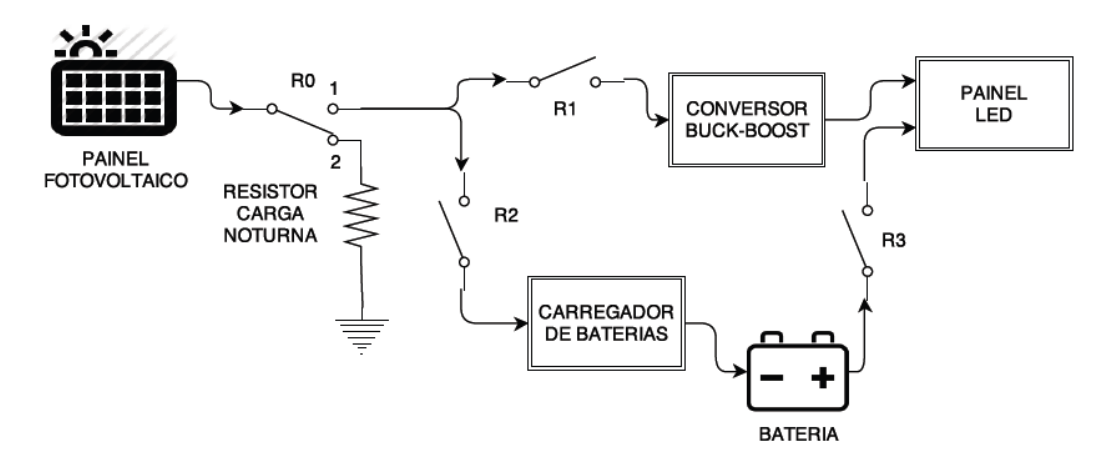

**Figura 2 - Diagrama de blocos do totem**

<span id="page-16-0"></span>Todos os componentes apresentados no diagrama da [Figura 2](#page-16-0) compõem a estrutura do totem. O sistema será apto a funcionar nos modos diurno e noturno através da operação sincronizada dos relés eletromecânicos que interligam cada uma das partes do sistema, relés estes identificados pela nomenclatura R0, R1, R2 e R3.

## <span id="page-16-2"></span>2.1. MODOS DE OPERAÇÃO

Conforme a irradiação solar incide sobre a superfície do painel fotovoltaico, tem-se uma tensão contínua gerada em seus terminais. Caso não haja irradiação, a tensão é nula. Com base nisso, foram estipulados dois modos de operação: diurno e noturno. Por questões de projeto, foram definidos alguns níveis de tensão para diferenciar estes modos, assumindo que o painel fotovoltaico utilizado seja capaz de gerar uma tensão de saída na faixa de 0 a 22 V, admitiu-se para o modo noturno uma faixa de tensão de 0 a 10 V e para o diurno, os valores acima desta.

No modo noturno, a chave R0 permanece na posição 2, R1 e R2 na posição aberta e R3 fechada, sendo o sistema alimentado apenas pela bateria conforme ilustra a [Figura 3.](#page-17-0)

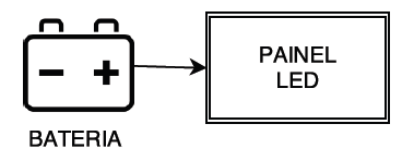

**Figura 3 - Esquema do modo noturno**

<span id="page-17-0"></span>Por sua vez, em modo diurno, ocorrem duas situações, uma quando a tensão do painel fotovoltaico consegue alimentar apenas o painel LED, estando R0 na posição 1, R1 fechada e as demais chaves abertas (a [Figura 4](#page-17-1) ilustra esta situação).

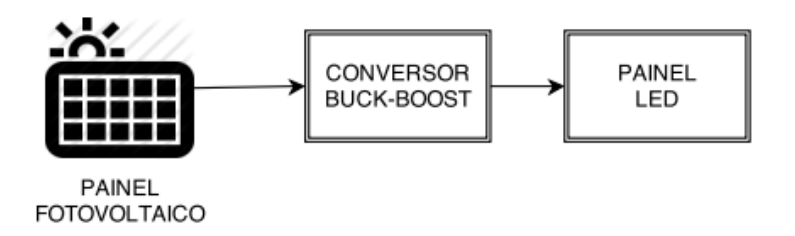

**Figura 4 - Modo diurno alimentando painel LED**

<span id="page-17-1"></span>E outra situação, em modo diurno, quando o painel fotovoltaico consegue alimentar o painel LED e ao mesmo tempo carregar a bateria, situação em que R0 encontra-se na posição 1, R1 e R2 fechada e R3 aberta. A [Figura 5](#page-17-2) mostra o esquema exposto.

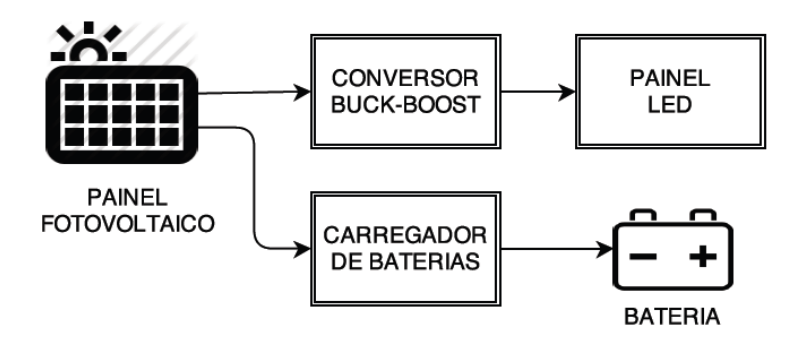

<span id="page-17-2"></span>**Figura 5 - Modo diurno alimentando painel LED e carregando bateria**

### <span id="page-18-0"></span>2.2. RESISTOR DE CARGA NOTURNA

Nota-se pela [Figura 2](#page-16-0) a presença de um resistor de carga noturna, com valor de resistência fixa, que simula a carga inicial (conversor *Buck-Boost* e painel LED) alimentada pelo painel. Este tema será posteriormente abordado no Capítulo 9.

### <span id="page-18-1"></span>2.3. CONVERSOR *BUCK-BOOST* E PAINEL LED

O conversor B*uck-Boost* do diagrama de blocos da [Figura 2](#page-16-0) tem por finalidade a adequação da tensão de saída do painel fotovoltaico para o valor estipulado de alimentação (12 V) do painel LED. Para o intervalo de tensão gerada de 10 a 12 V atua como elevador, acima disso exerce sua função como abaixador de tensão. Dessa forma se permite que a carga funcione ligada diretamente ao painel fotovoltaico.

Maiores detalhes sobre o conversor serão abordados no Capítulo 8, bem como especificações construtivas do painel LED no Capítulo 5.

### <span id="page-18-2"></span>2.4. CARREGADOR DE BATERIA

Em consequência da descarga da bateria quando o sistema está em modo noturno, faz-se necessário sua recarga. O carregador de bateria presente do diagrama da [Figura 2,](#page-16-0) tem por finalidade, sob condições de irradiação solar favoráveis, realizar a recarga diária da mesma. Esse carregador conta com um sistema inteligente de carga projetado para aumentar a vida útil da bateria. As minúcias deste tópico serão discutidas no Capítulo 7.

### <span id="page-19-1"></span>**3. ESTUDOS PRELIMINARES**

Antes de consolidar o desenvolvimento do projeto, realizaram-se estudos prévios dos componentes que envolvem um sistema fotovoltaico de alimentação autônomo. Também cabe a este capítulo definir alguns conceitos necessários para o entendimento dos assuntos abordados no decorrer deste trabalho.

### <span id="page-19-2"></span>3.1. ENERGIA SOLAR INCIDENTE

A maior parte do território brasileiro recebe alta irradiação solar, o que é vantajoso na questão de geração de energia por células fotovoltaicas.

O local de interesse a ser analisado é o estado do Paraná, mais especificamente a região oeste, onde está localizada a cidade de Toledo. Nota-se pelo mapa ilustrado na [Figura 6](#page-19-0) que a região recebe uma irradiação solar média anual na faixa de 5000 a 5500 Wh/m $^2$ /dia.

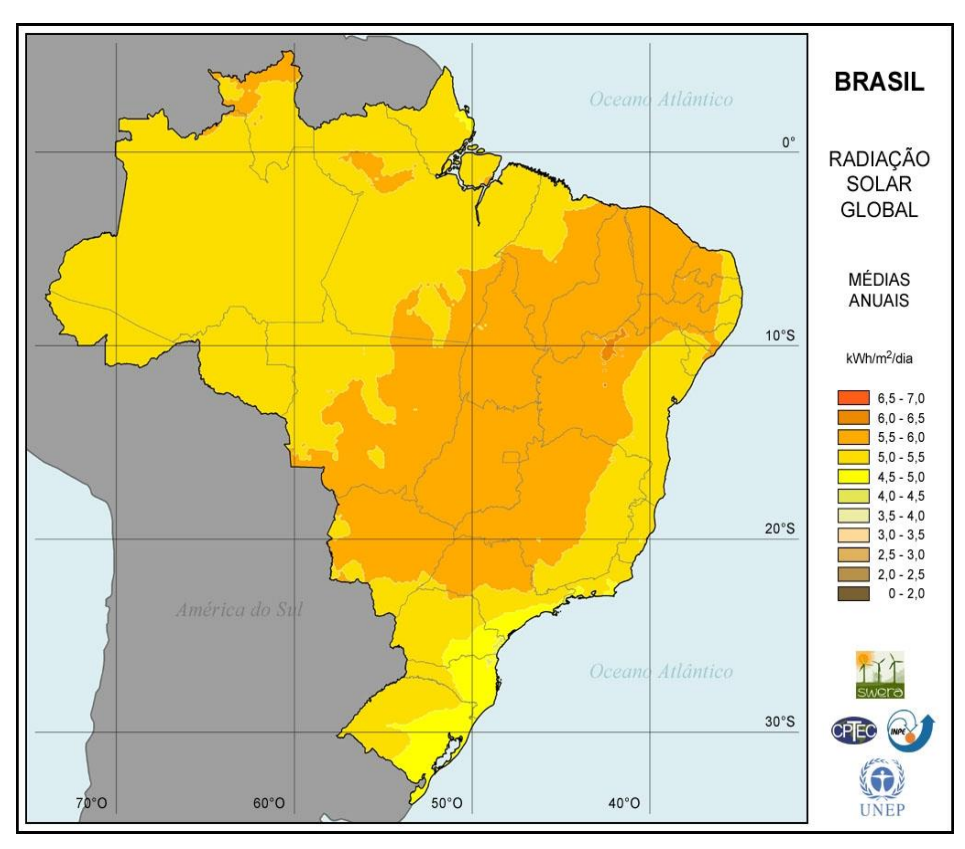

<span id="page-19-0"></span>**Figura 6 - Mapa de radiação solar média do Brasil Fonte: Adaptado de [1].**

No entanto, a região em estudo destacada anteriormente, tem um percentual alto de variação da incidência de irradiação no decorrer do ano. O gráfico da [Figura](#page-20-0)  [7](#page-20-0) mostra em detalhes a irradiação solar sobre o município de Toledo, onde é possível observar a queda de incidência solar durante o outono e o inverno, voltando a aumentar na primavera.

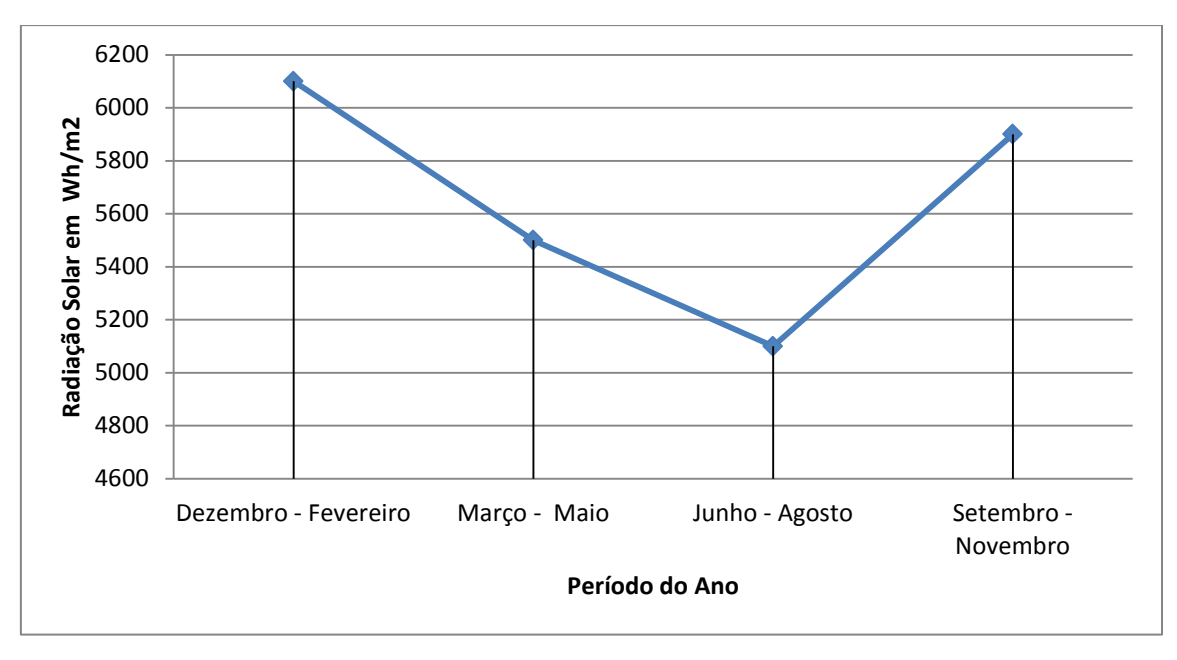

**Figura 7 - Radiação solar média sazonal no município de Toledo, Paraná Fonte: Adaptado de [1].**

<span id="page-20-0"></span>Observa-se que a queda de irradiação solar evidenciada no gráfico da [Figura](#page-20-0)  [7,](#page-20-0) implica diretamente na potência gerada pelo painel fotovoltaico. No entanto, mesmo com a média mais baixa no período entre junho e agosto consegue-se desempenho suficiente do gerador para aplicações de baixo consumo de energia, conforme escopo deste projeto.

Essa análise é levada em consideração para o dimensionamento do sistema fotovoltaico a ser detalhado no Capítulo 6.

### <span id="page-20-1"></span>3.2. PAINÉIS FOTOVOLTAICOS

Os painéis fotovoltaicos, também chamados de painéis solares, são os responsáveis por realizar a transdução da radiação solar incidente em energia elétrica. Tal fenômeno só ocorre devido ao efeito fotovoltaico. Este efeito consiste na propriedade de alguns materiais apresentarem uma diferença de potencial quando atingidos por raios de luz [2].

O efeito mencionado acima ocorre em materiais semicondutores, sendo o Silício (Si) o mais usado, porém recentemente começaram a ser fabricadas placas utilizando Arsenieto de Gálio (GaAs) e o Sulfeto de Cádmio (CdS) [2].

A construção de um painel fotovoltaico é realizada associando várias células, obtendo assim as tensões e correntes desejadas. A unidade de potência de saída do painel fotovoltaico é o watt-pico  $(W_p)$ . O valor de W<sub>P</sub>, de um determinado sistema fotovoltaico que funciona em corrente contínua, é a potência medida quando este sistema é irradiado por uma luz, que simula a luz solar, com uma potência de 1000 W/m<sup>2</sup>, à temperatura de 25 °C [3].

Atualmente no mercado é fácil encontrar placas solares de Silício com máximas potências de 3 a 300  $W_P$ , com tensões contínuas de saída de 8,96 a 37,5 V, respectivamente. Neste intervalo de potência tem-se uma corrente de máxima potência de 0,34 a 8,08 A na saída do gerador [4].

Para o projeto foi adquirido um painel solar com células de Silício policristalino por ser o mais ofertado no mercado e possuir preço mais acessível. O dimensionamento do painel solar está descrito no Capítulo 6.

#### <span id="page-21-0"></span>3.3. BATERIA

Bateria é um elemento que armazena energia elétrica. Uma bateria não produz energia, somente a armazena. De acordo com a mudança na química interna de uma bateria, provocada por uma mudança na configuração do circuito externo, esta energia pode ser armazenada ou fornecida [5].

Baterias não são 100% eficientes, uma parte da energia armazenada ou fornecida é perdida na forma de calor. Se for necessário utilizar certa potência de uma bateria, pode ser necessária uma potência maior para recarregá-la, sendo que cargas e descargas lentas são mais eficientes [5].

Neste trabalho são exploradas as baterias de Chumbo-ácido seladas reguladas por válvula (do inglês, *Valve Regulated Lead Acid* - VRLA), as quais são comumente aplicadas em sistemas fotovoltaicos. Destaca-se que essa tecnologia de bateria dispensa qualquer tipo de manutenção [6].

### <span id="page-22-0"></span>3.3.1. Terminologias

A seguir são definidos alguns termos e conceitos relevantes ao entendimento do método de carga segundo [3].

- Autodescarga: processo espontâneo. Todas as baterias descarregamse gradualmente através de processos químicos internos (perdas internas), quando não estão em uso;
- Capacidade nominal (CBI): estimativa conservadora do fabricante, do número total de amperes-horas (Ah) que pode ser retirado de uma bateria nova, para os valores especificados de corrente de descarga, temperatura e tensão de corte;
- Capacidade da bateria (CB): número total de watt-hora (Wh) que pode ser retirado de uma bateria totalmente carregada. Geralmente obtido pelo produto da capacidade em Ah pela tensão nominal;
- **•** Tensão nominal  $(V_n)$ : tensão média da bateria durante o processo de descarga com uma determinada taxa de descarga a uma determinada temperatura;
- Tensão de equalização (do inglês, *Bulk Voltage* V<sub>BLK</sub>): tensão aplicada aos terminais da bateria que busca igualar o estado de carga das células que compõem uma bateria;
- **Tensão de flutuação (V<sub>FLT</sub>): tensão aplicada aos terminais da bateria** que busca manter um estado de carga próxima à carga plena;
- Estado de carga (do inglês, *State of Charge* SoC): capacidade remanescente disponível em uma bateria em determinado momento, expressa como percentagem da capacidade nominal;
- Profundidade de descarga (do inglês, *Depth of Discharge* DoD): indica em termos percentuais o quanto da capacidade nominal da bateria foi retirado a partir do estado de plena carga;
- $\bullet$  Tensão final de descarga (V<sub>MIN</sub>): valor da tensão em que a descarga da bateria é interrompida, geralmente determinado pelo fabricante;
- Descarga profunda: quando o processo de descarga da bateria ultrapassa 50% da capacidade da bateria;
- Corrente de pré-carga ( $I_{\text{COMP}}$ ): corrente com valor menor que a corrente final de carga aplicada à bateria durante a carga, enquanto o valor da tensão da bateria for menor que  $V_{MIN}$ ;
- Corrente máxima de carga  $(I_{MAX})$ : corrente máxima aplicada durante o processo de carga da bateria;
- **Corrente mínima de manutenção (I<sub>MIN</sub>): corrente mínima para retirar a** bateria do estágio de equalização;
- Corrente de flutuação ( $I_{FLT}$ ): corrente aplicada durante o estágio de manutenção da bateria;
- Tempo de carga: tempo necessário para a carga completa da bateria;
- **Tempo máximo de carga (t<sub>MAX</sub>): tempo limite seguro ao qual deve ser** executado todo o processo de carga da bateria;
- Sobrecorrente: corrente aplicada aos terminais da bateria acima da corrente máxima de carga;
- Sobretensão: tensão aplicada aos terminais da bateria acima da tensão de equalização.

#### <span id="page-23-0"></span>3.3.2. Método de Carga

Para um carregamento apropriado da bateria são necessárias leituras de corrente, temperatura e tensão. É importante conhecer tais dados para o monitoramento das etapas do processo de carga da bateria e impedir que estes parâmetros sejam aplicados acima dos valores recomendados.

Baseando-se nos estudos realizados de métodos de carga apresentado por Coelho [5], escolheu-se aquele que demonstra o melhor desempenho e já é considerada uma técnica consolidada, denominada de método de duplo nível de tensão.

Este método é caracterizado por utilizar uma corrente máxima de carga constante, possibilitando uma carga rápida e com a aplicação de uma tensão de equalização constante, a bateria alcança a capacidade nominal. O gráfico ilustrado na [Figura 8](#page-24-0) mostra todas as etapas do referido método.

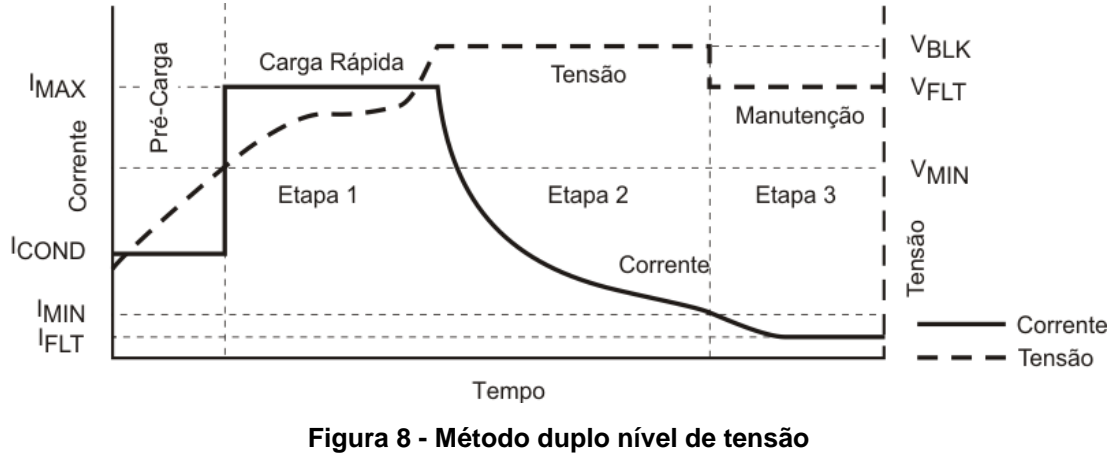

**Fonte: Adaptado de [7].**

<span id="page-24-0"></span>Este método é dividido em três etapas de recarga. Na primeira, é estabelecido um valor máximo de corrente ( $I_{MAX}$ ) até que a tensão sobre a bateria alcance uma tensão de equalização ( $V_{BLK}$ ). Já na segunda etapa, é mantida constante uma tensão 5% maior que a de flutuação ( $V_{FLT}$ ), a corrente aplicada na bateria diminui até alcançar um valor conhecido como corrente mínima de manutenção ( $I_{MIN}$ ). E por fim, quando a bateria se encontra completamente carregada, é mantida uma tensão de flutuação ( $V_{FLT}$ ) constante, para compensar a autodescarga [8].

Este método pode ser efetuado utilizando-se de algoritmos de monitoramento e controle das variáveis em questão. Para isso optou-se pelo circuito integrado (CI) BQ2031 da *Texas Instrument*, o qual é capaz de executar o método de carga escolhido. O Capítulo 7 descreve detalhadamente o projeto do carregador da bateria usando o CI BQ2031.

### <span id="page-25-1"></span>**4. SISTEMA DE COMUNICAÇÃO**

Para Nascimento [9], a propriedade de irradiação das ondas eletromagnéticas dispensa a existência de qualquer meio físico para sua transmissão, facilitando a implantação de sistemas de comunicação via rádio.

Para poder manipular as informações transmitidas em um painel LED, localizado a uma distância considerável em relação à fonte, pode-se aplicar sistemas via rádio adequados para comunicação. O modelo da [Figura 9](#page-25-0) é composto de duas estações de rádio, sendo um transmissor e outro receptor.

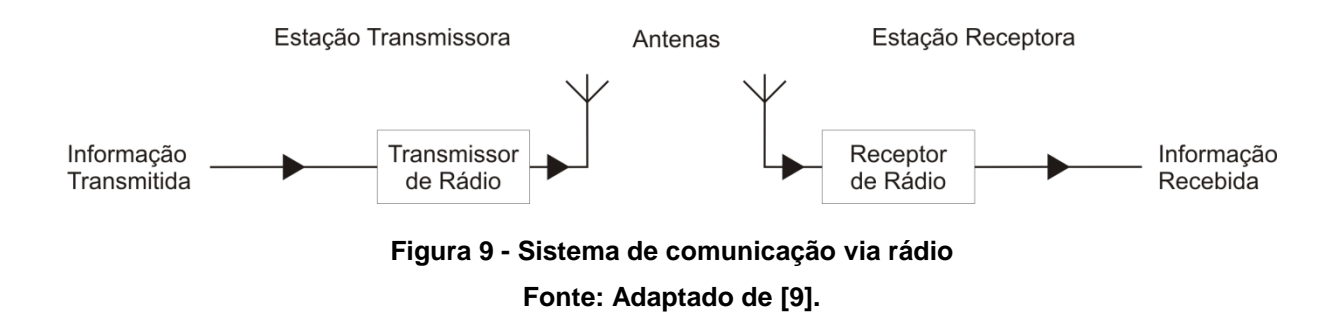

<span id="page-25-0"></span>O desenvolvimento de um sistema simples de baixo consumo, para sistemas que utilizam painéis fotovoltaicos e bateria, deve garantir a transmissão e recepção de mensagens de forma econômica e confiável.

Ainda, como citado por Nascimento [9], a finalidade de um sistema de comunicação é transportar a informação da fonte até o destino, preservando ao máximo suas características originais.

# <span id="page-25-2"></span>4.1. MÓDULO DE RÁDIO FREQUÊNCIA

O módulo de comunicação por rádio frequência (RF) modelo RF1100-232 é um transceptor de baixo custo. A [Tabela 1](#page-26-0) revela algumas características expostas pelo fornecedor.

<span id="page-26-0"></span>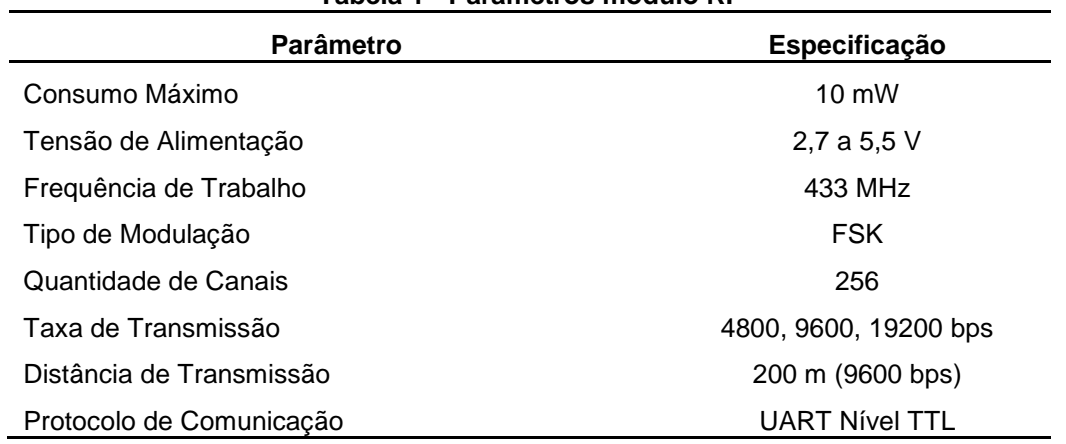

Importante ressaltar que esse módulo opera nas faixas de frequência destinadas a aplicação Industrial, Científica e Médica (do inglês, *Industrial, Scientific and Medical* - ISM), de 420 a 440 MHz. Possui também grande habilidade de evitar interferência e possui baixa taxa de erro de bit, baseada no método de modulação por chaveamento de frequência (do inglês, *Frequency Shift Keying* – FSK). Além disso, possui 256 canais disponíveis para programação, que satisfazem uma variada combinação de comunicação entre módulos. Sua distância de transmissão máxima de 200 m se dá com uma taxa de transmissão de 9600 bps, com a antena posicionada a uma altura superior a 2 m e sem obstáculos entre módulos. Outro dado interessante desse módulo é que o mesmo possui transmissão de dados ponto-a-multiponto, onde o dado enviado por um transmissor pode ser recebido por todos os receptores dentro da área de alcance do sinal de rádio e com mesmo canal configurado.

Apesar de o fornecedor afirmar uma distância máxima de comunicação de 200 m, efetuaram-se testes de distância máxima de comunicação entre os módulos. O teste consistia na transmissão e recepção de uma sequência de dados préestabelecidos através dos módulos, distanciando-se os dispositivos gradativamente até que o receptor começasse a registrar erros na sequência. Concluiu-se então que o módulo era capaz de transmitir as informações com confiabilidade dentro de um raio de 80 m.

**Tabela 1 - Parâmetros módulo RF**

### <span id="page-27-0"></span>4.2. PLACA DE TRANSMISSÃO

O desenvolvimento da placa de transmissão requer a seleção de dispositivos que comportem a interface do tipo barramento universal em serie (do inglês, *Universal Serial Bus -* USB), o que nos leva a optar pela família de microcontroladores PIC18 da *Microchip*, precisamente o PIC18F4455. Desta forma se permite que o módulo de comunicação do usuário possa se conectar e desconectar sem a necessidade de reinicialização, configurando-se automaticamente e provendo o circuito de alimentação. Esta interface de comunicação combinada a um ambiente gráfico de desenvolvimento como o *LabVIEW* permitirá ao usuário a alteração dos preços do painel publicitário.

#### <span id="page-27-1"></span>4.2.1. Comunicação PC – PIC - Transceptor

Em vista da complexidade em descrever todo o potencial do protocolo USB, o projeto em questão visa trabalhar de maneira sucinta este protocolo para aplicação na comunicação entre o PC do usuário e o microcontrolador PIC18F4455 da placa de transmissão. Fundamentado na existência de classes de USB, dispositivos com características comuns definem um tipo de classe. Esta classe permite conhecer em que forma o dispositivo se comunica com o sistema, possibilitando que o sistema localize um *driver* que controla a conectividade. Para o projeto atual se específica utilizar a Classe de Dispositivo de Comunicação (do inglês, *Communication Device Class -* CDC). Também existem outras como, por exemplo, a Classe de Dispositivo de Interface Humana (do inglês, *Human Interface Devic*e - HID) que controla *mouse* e teclado, por exemplo.

A classe CDC, foi implementada com auxílio das bibliotecas fornecidas pelo compilador CCS, do programa demonstrativo PCWHD IDE, para comunicar o PIC com o PC utilizando o barramento USB. Para utilizar esta biblioteca, é preciso conhecer a identificação do fabricante (do inglês, *Vendor ID* - VID) e a identificação do produto (do inglês, *Product ID -* PID) do microcontrolador, pois toda linha de produtos USB devem ter uma combinação única de VID e PID, que envolvem questões comerciais de licenças para desenvolvedores. A *Microchip* tem um programa VID com sub licenciamento livre e um formulário de inscrição para a

<span id="page-28-0"></span>obtenção do PID [10]. Para o microcontrolador PIC18F4455, os dados do fabricante são exibidos na [Tabela 2](#page-28-0) em formato hexadecimal.

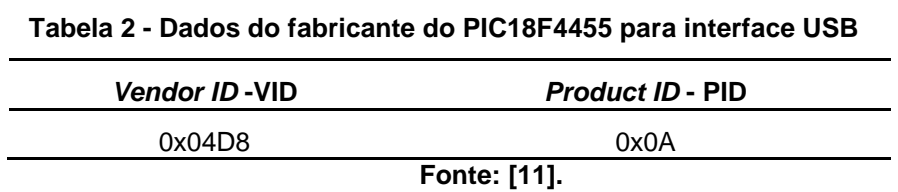

Para comunicar os módulos sem fio, utiliza-se a comunicação série síncronoassíncrono universal (do inglês, *Universal Synchronous Asynchronous Receiver/Transmitter -* USART) entre o PIC18F4455 e o Transceptor RF1101-232. A USART permite transmitir e receber dados em série a uma determinada taxa de transmissão. A [Tabela 3](#page-28-1) descreve as configurações básicas para a comunicação.

<span id="page-28-1"></span>

| Propriedade         | Configuração |
|---------------------|--------------|
| Taxa de Transmissão | 9600 bps     |
| Modo                | Assíncrono   |
| Tamanho dos Dados   | 8 bits       |
| Paridade            | Nenhuma      |

**Tabela 3 - Configuração do módulo USART do PIC18F4455**

O esquema da placa de transmissão é mostrado na [Figura 10.](#page-29-0)

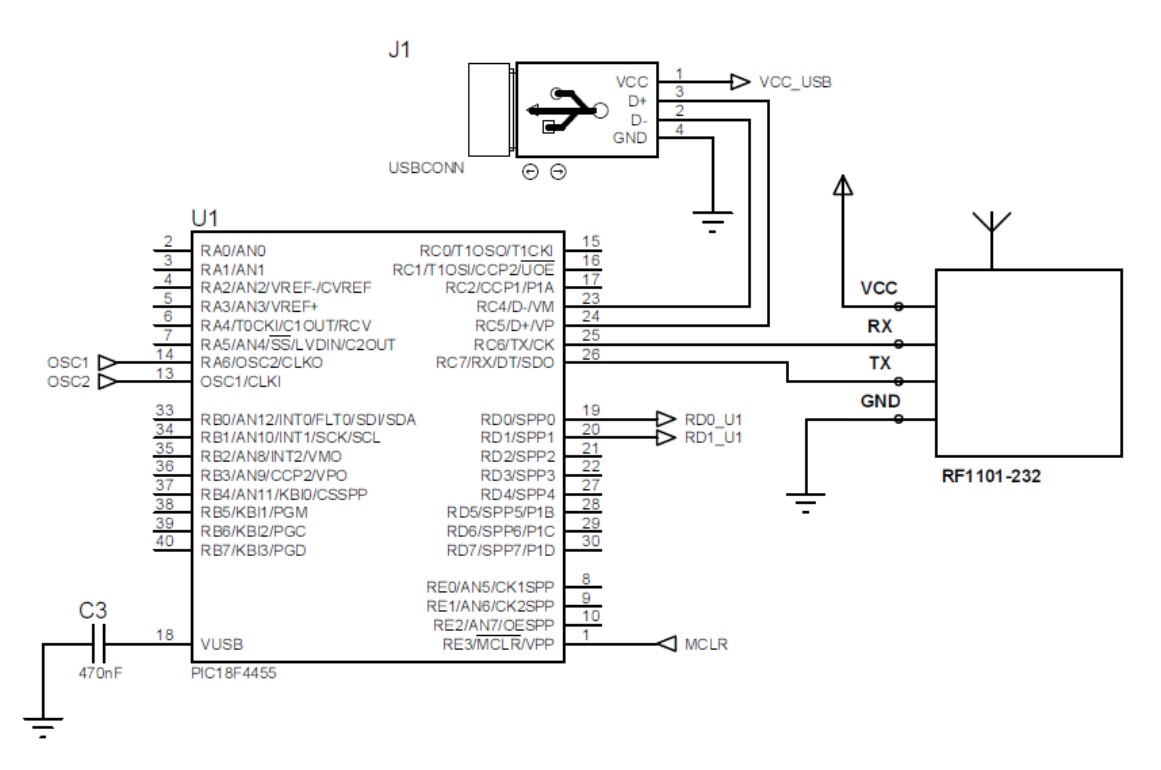

**Figura 10 - Circuito da placa de transmissão**

<span id="page-29-2"></span><span id="page-29-0"></span>4.2.2. Protocolo de Comunicação

Um protocolo de comunicação estabelece a forma como as mensagens se intercambiam e como se detectam erros. Para este projeto foi aplicado um protocolo de comunicação próprio, estruturado de forma simples. A [Figura 11](#page-29-1) mostra os quadros que compõem a mensagem e seus respectivos tamanhos.

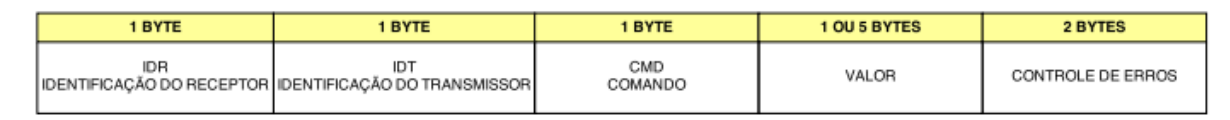

**Figura 11 - Estrutura da mensagem**

<span id="page-29-1"></span>O primeiro quadro da estrutura da mensagem da [Figura 11,](#page-29-1) contém a identificação do receptor (IDR) que equivale ao endereço da placa de recepção do painel LED. No segundo quadro está contida a identificação da placa de transmissão (IDT), no terceiro o comando (CMD) a ser realizado, seguido do quadro VALOR que representa o dado a ser alterado. Por fim, o quadro contendo o controle de erros. Essa estrutura de quadros é criada no algoritmo do microcontrolador da placa de transmissão e enviada pela USART ao módulo RF1101.

Esta trama foi criada inicialmente com base no protocolo de comunicação MODBUS, que define uma unidade simples de protocolo de dados (do inglês, *Protocol Data Unit -* PDU) independente do tipo de camada subadjacente [12].

A [Figura 12](#page-30-0) mostra o modelo da unidade de dados de aplicação (do inglês, *Application Data Unit* - ADU).

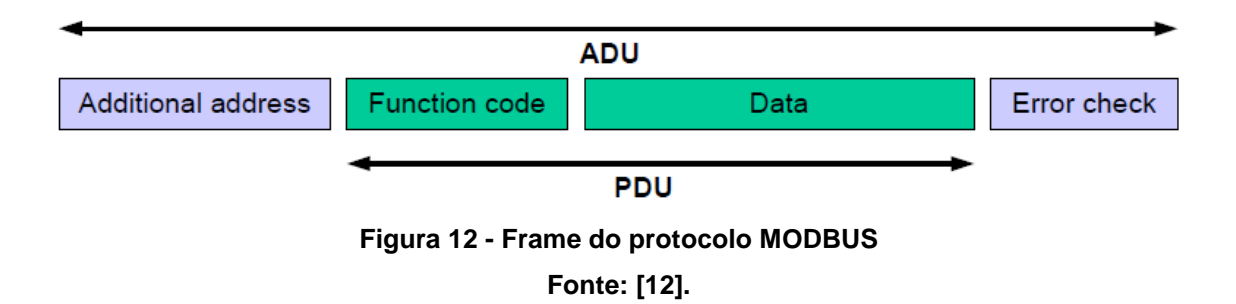

<span id="page-30-0"></span>O sistema de comunicação visual deve proporcionar a alteração de dados a qualquer momento, desta maneira são definidas funções padrões para o usuário. Cada função é identificada com um valor hexadecimal mostrado na [Tabela 4.](#page-30-1)

<span id="page-30-1"></span>

| <b>Função</b>                        | <b>Comando (hexadecimal)</b> | <b>Atribuição</b> |
|--------------------------------------|------------------------------|-------------------|
| Alterar Preço                        | 0x24                         | Usuário           |
| Alterar Identificação do Receptor    | 0x25                         | Usuário           |
| Alterar Identificação do Transmissor | 0x26                         | Usuário           |
| Alterar Velocidade de Multiplexação  | 0x28                         | Software          |
| Ligar ou Desligar Modo-Noturno       | 0x29                         | Software          |

**Tabela 4 - Descrição das funções implementadas no sistema**

A [Figura 13](#page-31-0) esquematiza todo o fluxo de dados possível para o módulo de comunicação e a tabela 5 o significado dos mnemônicos de cada *frame*.

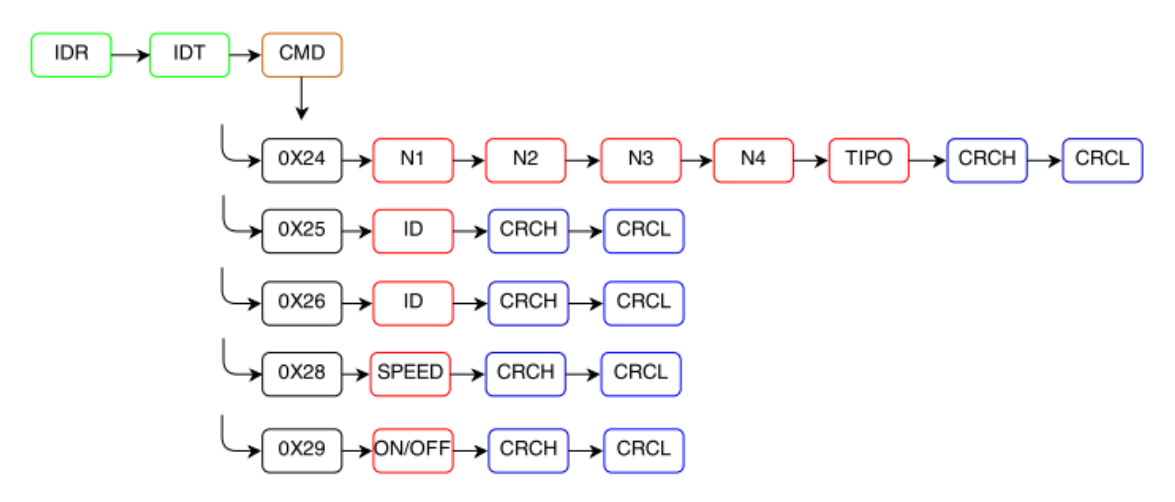

**Figura 13 - Formato do** *frame* **de comunicação para as funções**

<span id="page-31-1"></span><span id="page-31-0"></span>

| <b>Mnemônico</b> | <b>Atribuição</b>                                                    |
|------------------|----------------------------------------------------------------------|
| N <sub>1</sub>   | Primeiro algarismo do preço de combustível                           |
| N <sub>2</sub>   | Segundo algarismo do preço de combustível                            |
| N <sub>3</sub>   | Terceiro algarismo do preço de combustível                           |
| N4               | Quarto algarismo do preço de combustível                             |
| <b>TIPO</b>      | Identificação do combustível                                         |
| ID               | Endereço físico a ser modificado                                     |
| <b>SPEED</b>     | Velocidade de multiplexação                                          |
| ON/OFF           | Ligar ou desligar uma função especial no receptor                    |
| <b>CRCH</b>      | Resultado da parte alta do código de redundância cíclica de 16 bits  |
| <b>CRCL</b>      | Resultado da parte baixa do código de redundância cíclica de 16 bits |

**Tabela 5 - Mnemônicos dos** *frames* **de comunicação**

Os campos IDR, IDT e CMD da [Figura 13](#page-31-0) formam o cabeçalho da mensagem, que identificará os módulos que se desejam comunicar e a função a realizar. O comando estabelece o tamanho do conteúdo a ser anexado pelo usuário. Por fim um código de verificação de erro é gerado para concluir a formação do frame da mensagem.

A [Figura 14](#page-32-0) esquematiza o algoritmo programado em linguagem C do transmissor, elaborado em forma de diagrama de máquina de estados. Neste caso a informação que procede da porta USB segue uma sequência de estados dependendo do tipo de comando solicitado. Por exemplo, no diagrama da [Figura 14,](#page-32-0)

a sequência de estados para alteração do preço seria:  $0 \rightarrow 1 \rightarrow 2 \rightarrow 3 \rightarrow 20 \rightarrow 21 \rightarrow 1$  $22 \rightarrow 23 \rightarrow 24 \rightarrow 25 \rightarrow 26 \rightarrow 0$ , caso não ocorram erros na transmissão ou incongruências entre identificadores.

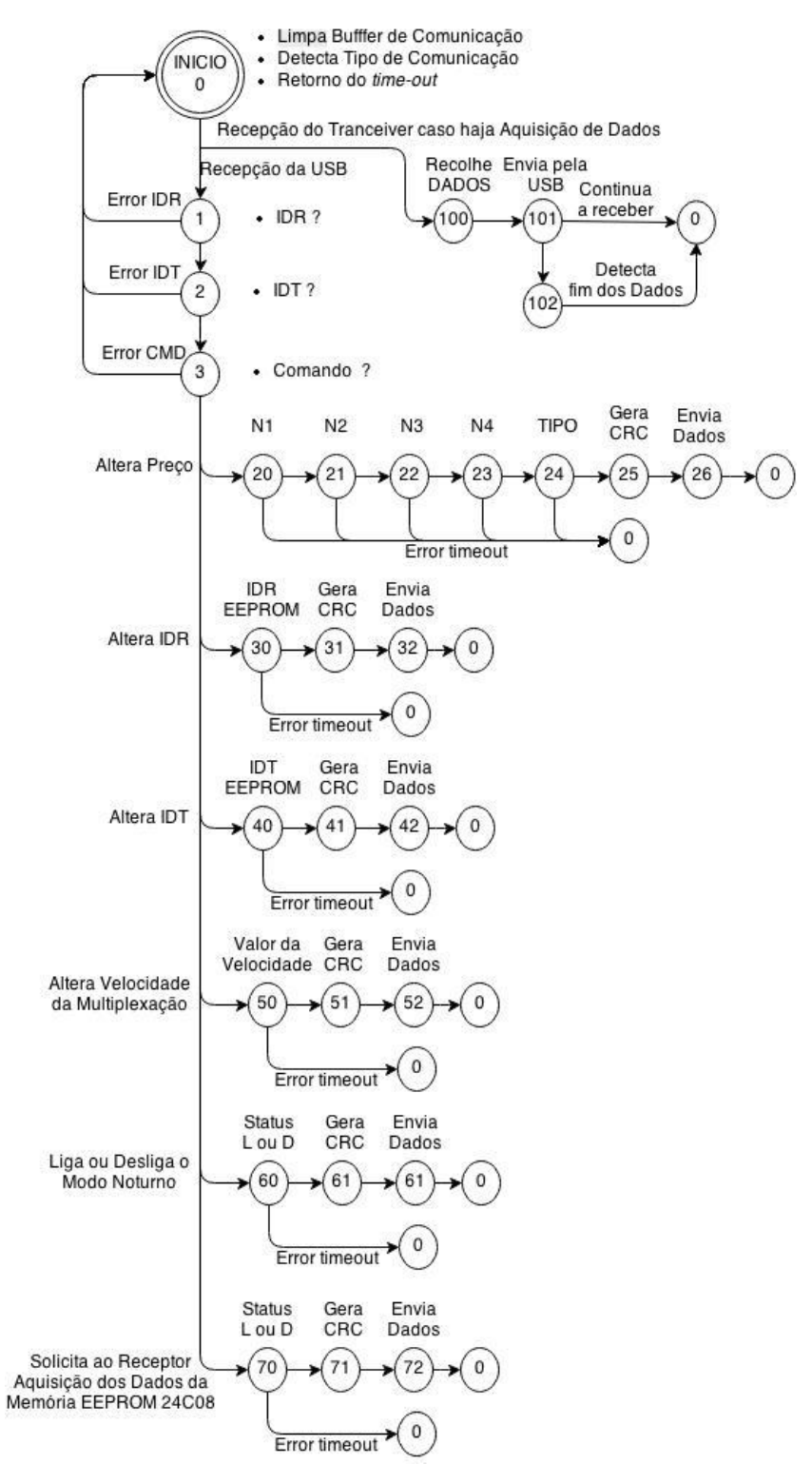

<span id="page-32-0"></span>**Figura 14 - Diagrama de máquina de estados para o módulo transmissor**

#### <span id="page-33-1"></span>4.2.3. Módulo de Transmissor

A placa de transmissão confeccionada para o projeto é mostrada na [Figura](#page-33-0)  [15.](#page-33-0)

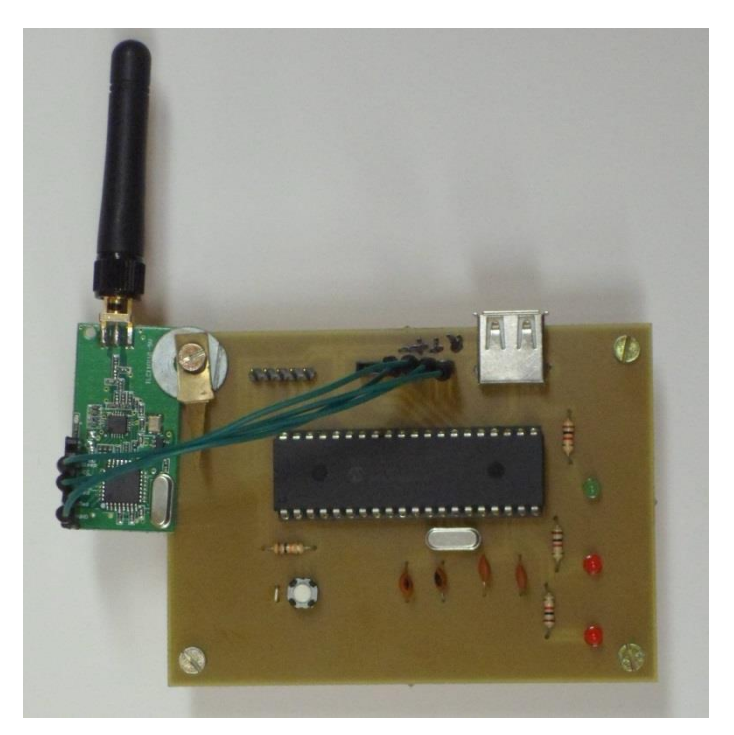

**Figura 15 - Placa do transmissor**

# <span id="page-33-2"></span><span id="page-33-0"></span>4.3. PLACA DE RECEPÇÃO

A construção da placa de recepção se faz em conjunto com o *driver* do painel LED descrito no capítulo 5. O algoritmo esquematizado na [Figura 17](#page-35-0) é responsável por controlar a recepção de dados e coloca em prática as ações que devem ser executadas tanto no painel LED como nas propriedades internas do próprio módulo, como por exemplo, alterar a velocidade da multiplexação ou a identificação do módulo.

Para este módulo, mantêm–se as configurações do transmissor, no que se refere à comunicação série do PIC, com a diferença de que o microcontrolador utilizado é o PIC16F877. O que destaca esta escolha é o bom desempenho, preço e a quantidade de pinos de entrada e saída (I/O). O esquema prévio da conexão entre o transceptor e o PIC é mostrado na [Figura 16.](#page-34-0)

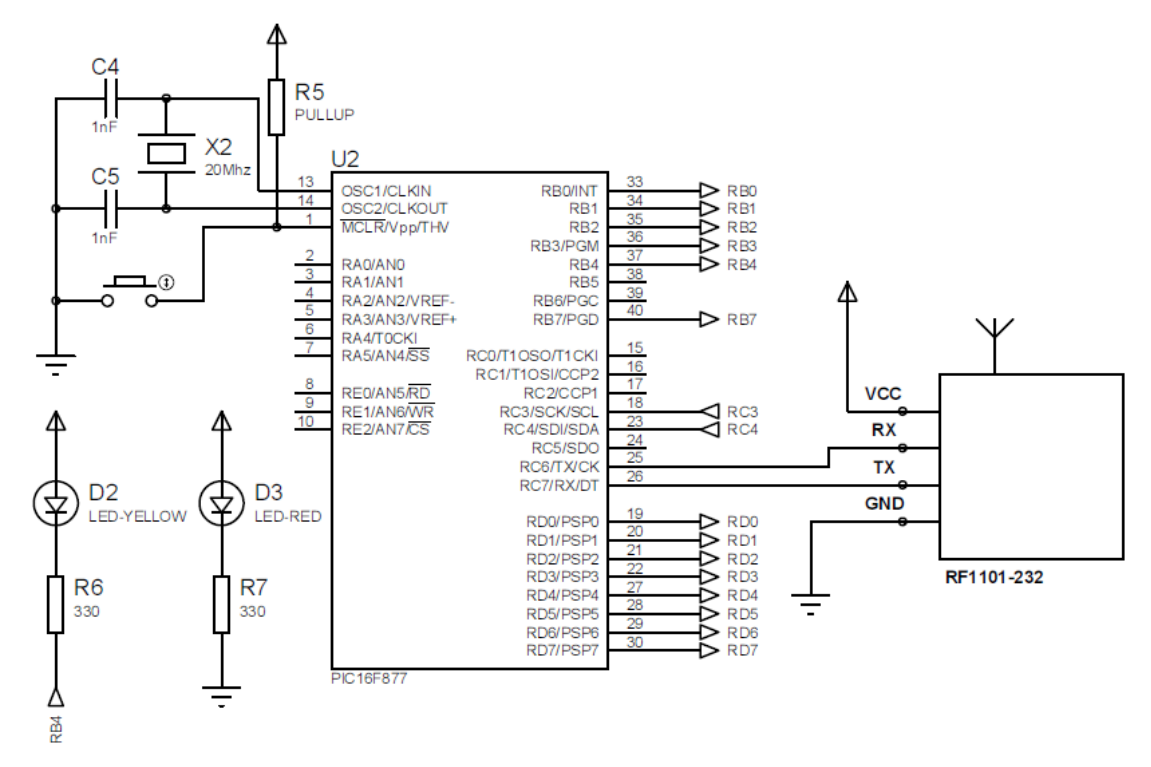

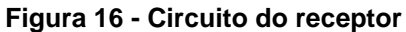

<span id="page-34-0"></span>A máquina de estados da [Figura 17](#page-35-0) executa as tarefas conforme o comando selecionado. No caso de realizar a função de alteração da identificação do receptor (IDR), os estados seguem a sequência:  $0 \to 1 \to 2 \to 3 \to 30 \to 31 \to 32 \to 33 \to 34$  $34 \rightarrow 35 \rightarrow 0$ , caso não haja disparidade entre os identificadores. No estado 35, se confirma o sucesso na execução da função.

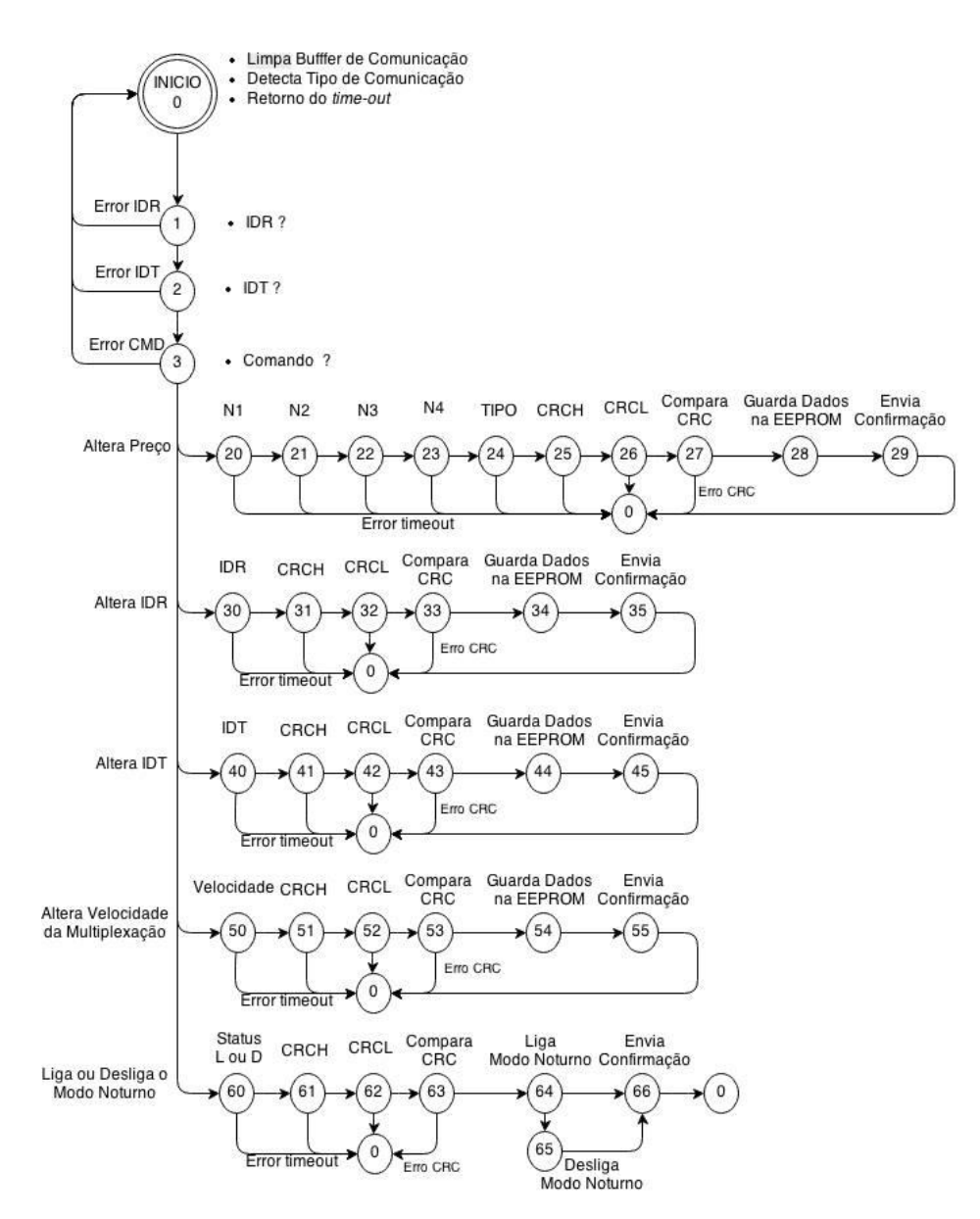

**Figura 17 - Diagrama de máquina de estados para o módulo receptor**

#### <span id="page-35-1"></span><span id="page-35-0"></span>4.4. INTERFACE LABVIEW

O *LabVIEW* é uma plataforma de programação gráfica desenvolvida pela *National Instruments*. Sua primeira versão surgiu em 1986 para o Macintosh e atualmente existem também ambientes de desenvolvimento integrados para os sistemas operacionais Windows, Linux e Solaris. Os principais campos de aplicação do *LabVIEW* são a realização de testes e medições, automação, controle de instrumentos, aquisição de dados e aplicações de análise de dados, o que resulta
em melhorias significativas de produtividade em relação às linguagens de programação convencionais [13].

Os programas em *LabVIEW* são chamados de instrumentos virtuais (do inglês, *Virtual Instrument* - VI). São compostos pelo painel frontal, que contém a interface, e pelo diagrama de blocos, que contém o código gráfico do programa [14].

Para estabelecer comunicação entre o *LabVIEW* e a interface USB do microcontrolador é utilizado o VISA, que é um padrão para a configuração, programação e solução de problemas com sistemas de instrumentação que compreendem a interface USB, fornecendo a interface de programação entre os ambientes de hardware e de desenvolvimento.

O painel frontal desenvolvido para o projeto pode ser visto na [Figura 18.](#page-36-0) Foram utilizados vários controles para programar a mensagem que será exibida no painel LED. Na parte superior existem dois botões, sendo que o botão da esquerda serve para encerrar o programa e o da direita enviar o dado. No campo "*VISA resource name"* o usuário determina em qual porta de comunicação está conectada a placa de transmissão. Os demais campos são completados de acordo com o que foi explanado anteriormente.

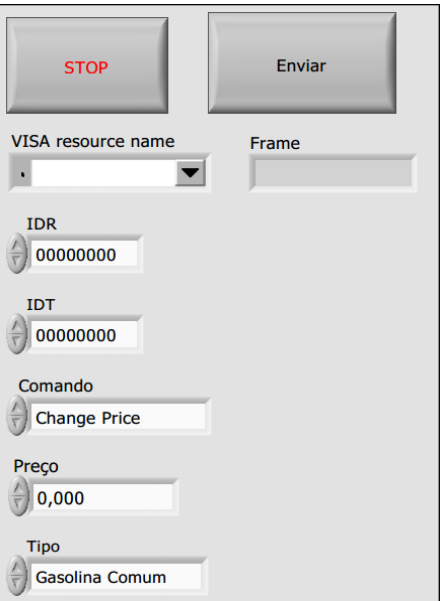

**Figura 18 - Painel frontal LabVIEW**

<span id="page-36-0"></span>Para o uso do projeto implementado no LabVIEW se faz necessário a instalação prévia do *software* pelo usuário no computador a qual será conectada a placa de transmissão, ou seja, nenhum programa executável foi gerado.

### **5. DESENVOLVIMENTO DO PAINEL LED**

## 5.1. CARACTERÍSTICAS DOS LEDS

Nos últimos anos, o uso de LEDs como dispositivo de iluminação tem recebido cada vez mais atenção devido às suas grandes vantagens, tais como a elevada eficiência, boa confiabilidade, longa vida útil, e baixo consumo de energia em relação às fontes de luz tradicionais [15].

Foram testados dois tipos de LEDs para confecção do painel. O modelo difuso de cor vermelha, componente fácil de ser encontrado e de baixo custo, possui tensão de alimentação 1,2 a 2,5 V e um consumo de 5 a 10 mA em modelos com bulbo de 5 mm. Dependendo da cor do bulbo, os LEDs difusos podem variar sua intensidade luminosa entre 40 e 1560 milicandela (mcd).

O segundo modelo de LED testado foi o de alto brilho, que possui intensidade luminosa de 2500 a 18000 mcd, dependendo da sua cor, e consequentemente um consumo maior de corrente.

Analisando ambas as opções, decidiu-se pelo uso do LED de alto brilho por apresentar maior visibilidade. Dentre as cores avaliadas deste, optou-se pela cor laranja que possui intensidade luminosa de 6500 mcd, ângulo de emissão de luz de 30 graus, tensão direta de 2 V e corrente de 15 mA [16].

### 5.2. PAINEL LED

Um dos principais instrumentos da comunicação visual é o painel LED. A construção de um painel convencional é simples, nada mais é do que um dispositivo embarcado, que possui um sistema para processar uma informação e gerar um resultado. Este resultado é uma mensagem alfanumérica em um *display* formado por uma matriz de LEDs, similar aos *pixels* (menor componente de uma imagem digital) de uma tela de televisão [17].

Há diversos tipos de letreiros, *outdoors* e matrizes de LED sendo usados para publicidade ou simplesmente transmitir uma informação a um público alvo. A forma iluminada de exibir mensagem é muito atrativa e tem a vantagem de ser programada de acordo com o interesse do operador, tornando tal dispositivo amplamente utilizado.

Como a aplicação proposta é um letreiro para exibição de valores numéricos para preços de combustíveis, sendo instalado ao lado de uma rodovia, é necessário estabelecer as dimensões apropriadas.

Segundo o Manual Brasileiro de Sinalização de Trânsito [18], existe uma altura mínima para o caractere em função de uma velocidade regulamentada e o tipo da via, estas alturas são descritas na [Tabela 6.](#page-38-0)

<span id="page-38-0"></span>

| <b>VELOCIDADE</b>           | ALTURA MÍNIMA DAS LETRAS MAIÚSCULAS (mm) |           |
|-----------------------------|------------------------------------------|-----------|
| <b>REGULAMENTADA (km/h)</b> | Via Urbana                               | Via Rural |
| $V \leq 40$                 | 125                                      | 150       |
| $40 < V \le 70$             | 150                                      | 150       |
| $V = 80$                    | 200                                      | 200       |
| $80 < V \le 100$            | 250                                      | 250       |
| V > 100                     | ۰<br><b>P.A. MAN</b>                     | 300       |

**Tabela 6 - Altura mínima das letras em função da velocidade regulamentada**

**Fonte: [18].**

A partir dos dados da [Tabela 6](#page-38-0) é possível verificar os tipos e modelos construtivos de painéis LEDs com um novo parâmetro. Determinou-se então um tamanho mínimo de 250 mm para cada caractere da mensagem.

5.2.1. Escolha do Painel LED

Seguindo o escopo de um sistema autônomo de baixo consumo, avaliou-se diversos modelos de painéis e letreiros LEDs disponíveis no mercado.

A hipótese do uso de uma matriz de LEDs foi estudada, mas logo descartada com base nos seguintes quesitos:

> Dificuldade de acionamento – Acionar os LEDs de forma a exibir a mensagem desejada demandaria uma placa de controle muito robusta, uma vez que o tamanho estipulado para o painel já previa uma grande quantidade destes componentes. O tempo gasto para desenvolver tal

*driver* dificultaria o cumprimento do cronograma estipulado para o projeto;

- Dificuldade de manipulação Mesmo sendo fácil encontrar tais modelos prontos no mercado, estes são manipulados por um *driver* próprio, tendo o projeto que se adaptar ao produto, quando se deseja o contrário;
- Custo elevado As matrizes de LED possuem preços mais elevados, devido ao fato de conterem maior quantidade de LEDs, além de ter um controlador mais complexo para o acionamento. Para a aplicação proposta seria desnecessária grande parte dos componentes utilizados.

Para um mostrador de preço de combustíveis, a mensagem necessita exibir apenas números. Com base neste princípio e a preocupação com o baixo consumo, decidiu-se usar um painel de característica alfa numérica, onde cada caractere é um *display* de sete segmentos.

No mercado estão disponíveis alguns modelos de painéis com formato de *displays* de sete segmentos nos quais cada segmento era composto por uma fila de LEDs. Estes atendem o tamanho previamente estabelecido e possuem um consumo de corrente relativamente baixo, porém o preço e características construtivas de fabricação de tais modelos motivaram a construção de um painel próprio.

5.2.2. Detalhes Construtivos do Painel LED

Com base no tamanho estabelecido para o *display* de sete segmentos, determinou-se primeiramente a quantidade de LEDs que seria disposto em cada segmento. Nesta etapa há uma preocupação quanto à visibilidade da mensagem em grandes distâncias.

Analisando os detalhes anteriormente citados e fazendo testes quanto à visibilidade dos LEDs em uma matriz de contato, chegou-se à quantidade de dez LEDs, alocados conforme ilustrado na [Figura 19.](#page-40-0)

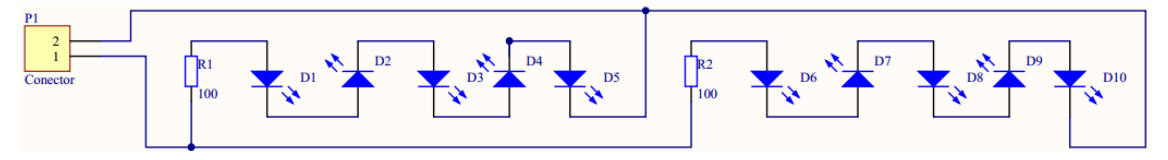

**Figura 19 - Esquemático de cada segmento**

<span id="page-40-0"></span>Cada segmento, representado na [Figura 19,](#page-40-0) é alimentado por uma tensão de 12 V. Cada *display* é formado por sete segmentos, cada um desses com largura de 12,5 cm e altura de 2,5 cm.

A composição do painel foi definida como sendo quatro displays de sete segmentos. O primeiro contém o ponto, simbolizando uma vírgula no preço, separando a unidade das três casas de precisão usadas em preços de combustíveis. No segundo foram agregados dois pontos com o intuito de uso futuro do painel como relógio digital. A [Figura 20](#page-40-1) mostra a montagem final do painel.

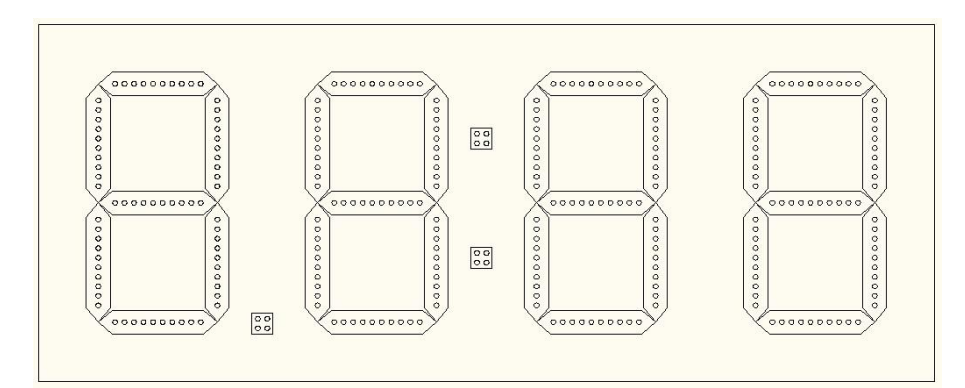

**Figura 20 - Esquemático do painel LED**

### <span id="page-40-1"></span>5.3. ACIONAMENTO

A forma de alimentação do painel é o ponto de maior relevância nesta etapa do projeto e a partir desta decisão determina-se o consumo da maior carga do sistema. Mesmo com uma quantidade relativamente pequena de LEDs utilizados para compor o painel, no pior caso, onde todos os segmentos e os pontos estão ligados ao mesmo tempo, continuamente, esta carga consome uma corrente de 885 mA (assumindo 15 mA por LED). Tal corrente demandaria um painel fotovoltaico de elevada potência e uma bateria com maior capacidade de corrente para suportar o tempo de autonomia estipulado para o sistema.

Diante desta situação, foram estudados métodos de acionamento e de multiplexação do painel. Sabe-se que a multiplexação interfere diretamente na luminosidade do *display* conforme a frequência de comutação. Essa relação de intensidade luminosa com a frequência de acionamento foi utilizada para adequar o brilho da mensagem de acordo com a luz do ambiente. Desta forma foram definidos dois modos de multiplexação, diurno e noturno.

#### 5.3.1. Modos de Multiplexação

Após vários testes com diferentes períodos de multiplexação, determinou-se para o modo diurno uma frequência de atualização de 250 Hz para os *displays*. Cada um permanece aceso por 1 ms e apagado por 3 ms, assim notou-se que este período foi o melhor estabelecido, devido a agradável visibilidade. A [Figura 21](#page-41-0) mostra como é feita a multiplexação dos *displays* para exibição do valor "2.436".

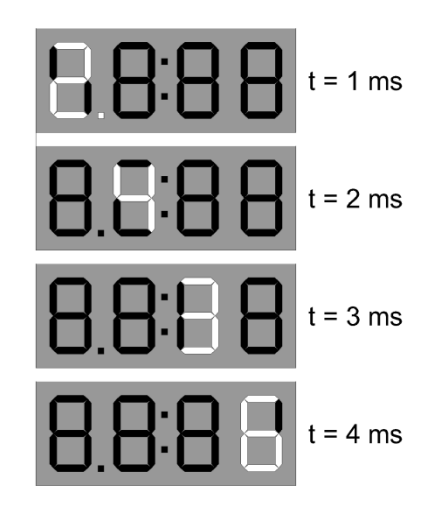

**Figura 21 - Multiplexação do valor "2.436" no painel LED**

<span id="page-41-0"></span>Com a aplicação desse método o painel apresentou um consumo de 200 mA, medido em laboratório, quando é exibida a mensagem "8.888" no painel.

Para o modo noturno, com o intuito de reduzir o consumo e o brilho excessivo dos LEDs, que pode vir a causar desconforto ao observador, estudou-se a possibilidade de aplicar um método de multiplexação para cada segmento. A aplicação deste método resultou na diminuição do brilho, bem como o consumo que atingiu 100 mA quando imposta a mensagem "8.888".

A [Figura 22](#page-42-0) exemplifica a multiplexação no modo noturno com a mensagem "2." sendo exibida no primeiro *display*, e o tempo que cada segmento permanece acionado foi estipulado em 20 μs, de tal forma que são necessários 140 μs para gerar um caractere.

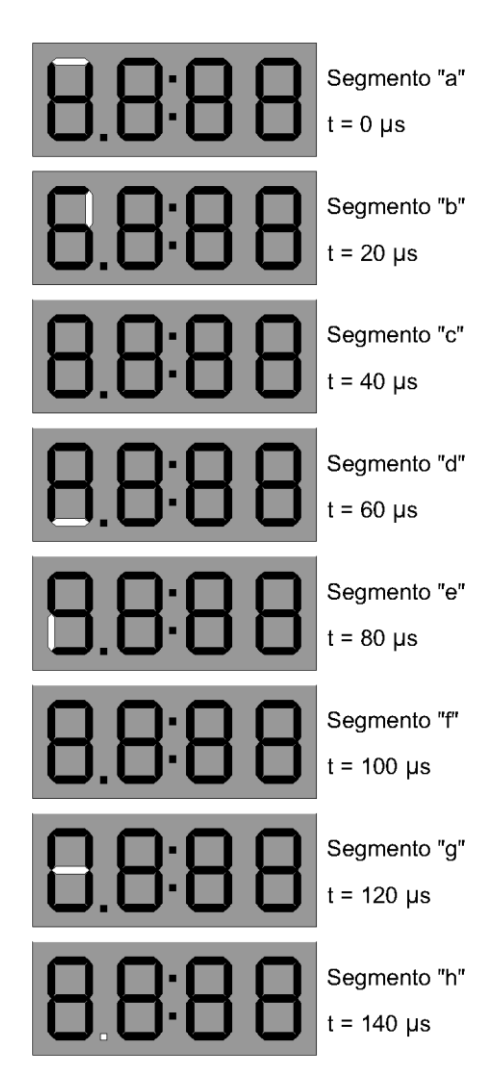

**Figura 22 - Multiplexação do valor "2." no painel LED**

<span id="page-42-0"></span>5.3.2. Projeto do Circuito de Acionamento do Painel LED

Os métodos de multiplexação explicados no tópico anterior foram implementados usando um microcontrolador modelo PIC 16F877A, onde foram utilizados oito pinos para o acionamento dos sete segmentos e do ponto, e outros quatro pinos para comutação dos *displays*.

A [Figura 23](#page-43-0) ilustra o circuito de acionamento do painel LED.

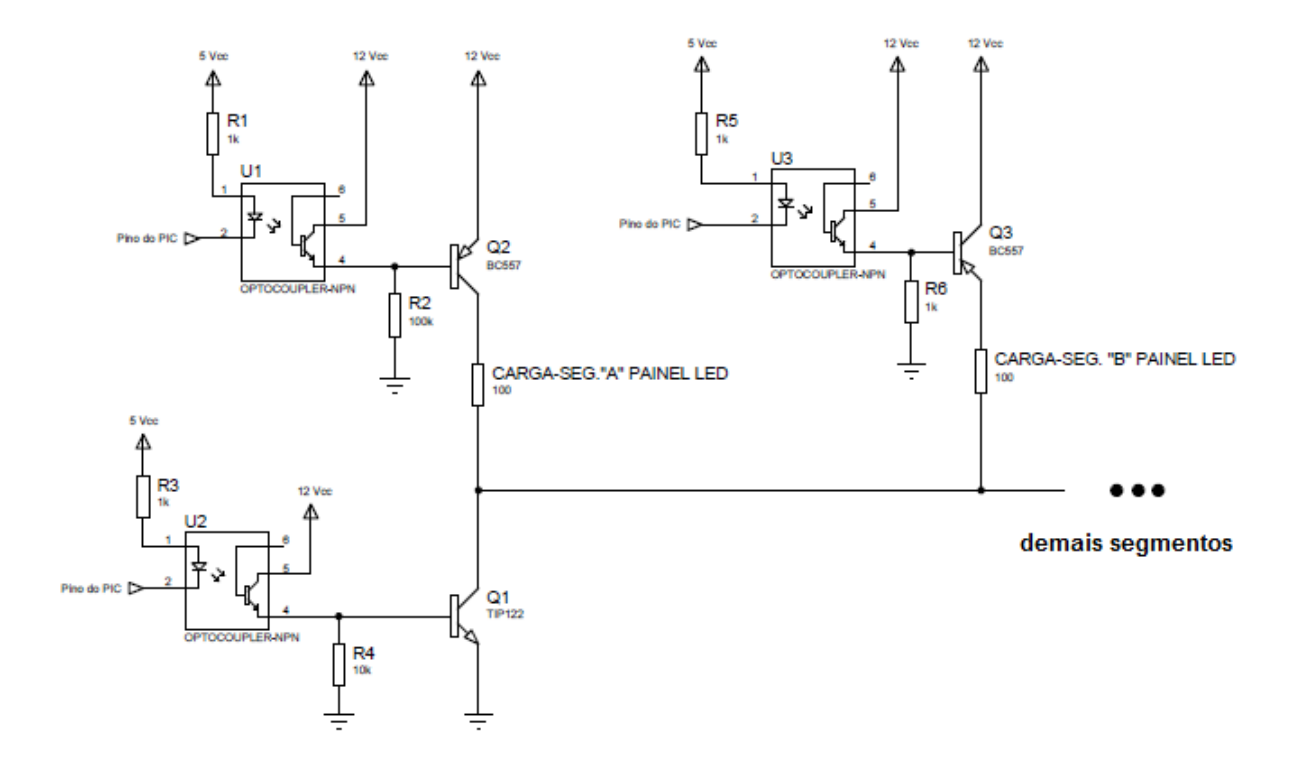

**Figura 23 - Topologia usada para acionamento do painel LED**

<span id="page-43-0"></span>O *driver* do painel LED que utiliza a topologia ilustrada na [Figura 23](#page-43-0) foi confeccionada e posteriormente mensurada, obtendo um consumo de corrente de 50 mA. A placa do *driver*, juntamente com o módulo receptor, pode ser visualizada na [Figura 24.](#page-43-1)

<span id="page-43-1"></span>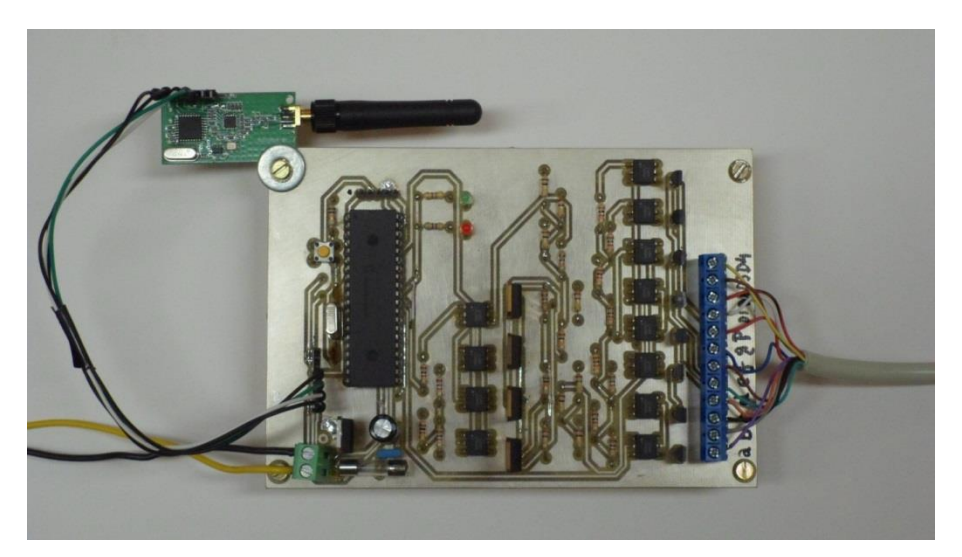

**Figura 24 - Placa do** *driver* **e módulo de recepção**

### **6. DIMENSIONAMENTO DO SISTEMA FOTOVOLTAICO**

Com a principal carga do projeto devidamente construída e testada, tem-se o principal parâmetro para especificar a alimentação do sistema. Durante o dia, o painel solar fornece energia para o painel LED e carrega a bateria. Durante a noite a bateria recarregada mantém os *displays* de sete segmentos ligados, uma vez que os terminais da fonte fotovoltaica foram comutados, retirando-o do sistema.

Entende-se que em períodos nublados o painel solar não consegue atender a demanda que lhe é encarregada, ou seja, carregar a bateria e alimentar o painel LED ao mesmo tempo. Sendo o sistema autônomo, sem conexão com a rede elétrica, é necessário estabelecer o período de autonomia.

Foi decidido o funcionamento ininterrupto do sistema por dois dias, considerando que o painel LED é alimentado durante o dia pelo painel solar e a noite pela bateria, e em nenhum momento a bateria é recarregada. O sistema é projetado com base nos dados de irradiação solar da estação de inverno para a região oeste do Paraná.

# 6.1. CÁLCULO DE DIMENSIONAMENTO

O gráfico da [Figura 7](#page-20-0) revela outro dado importante para o cálculo do dimensionamento da bateria e do painel fotovoltaico. Tomando como base o pior período, de Junho a Agosto, é definido o valor de 5000 Wh/m<sup>2</sup> como irradiação solar média diária  $(N_H)$  para o projeto.

Como foi descrito no Capítulo 5, o consumo médio do painel LED é de 200 mA no pior caso. A Equação 6.1 é usada para determinar a potência da carga.

$$
P_L = I_L \cdot V = 0.2 \cdot 12 = 2.4 \, W \tag{6.1}
$$

onde:

 $P_L$  (W) - Potência da carga;

 $I_L$  (A) - Corrente média consumida pela carga;

(V) - Tensão de alimentação.

#### 6.1.1. Levantamento da Demanda e Consumo

Para um período de 15 h/dia sem sol (período noturno no inverno) e 2,4 W de potência na carga, tem-se um consumo de 36 Wh/dia. Porém, como a bateria tem perdas, o rendimento da mesma deve ser levado em consideração, conforme sugerido por [3] o valor utilizado é de 90%. Para determinar a carga realmente demandada da fonte é utilizada a seguinte equação [3]:

$$
L_m = \frac{\text{Consumo diário da carga}}{\eta_{\text{Bateria}}} = \frac{36 \text{Wh/dia}}{0.9} = 40 \text{ Wh/dia} \tag{6.2}
$$

onde:

 $L_m$  (Wh/dia) - Carga demandada real diária;

 $\eta_{Bateria}$  (%) - Rendimento da bateria.

#### 6.1.2. Dimensionamento da Bateria

Mediante testes, sabe-se que o painel fotovoltaico consegue fornecer uma corrente de 200 mA e tensão suficiente para alimentar o painel LED em dia normal nublado. Como estipulou-se autonomia do sistema de dois dias consecutivos e o período sem irradiação solar no inverno é de 15h/dia, tem-se então 30 horas de autonomia, ou seja, 1,25 dias. A profundidade de descarga considerada por [3] é de 50%.

É possível encontrar a capacidade da bateria segundo a equação [19]:

$$
CB = \frac{L_m \cdot ND}{DoD} = \frac{4 \cdot 1.25}{0.5} = 100 Wh
$$
 (6.3)

Onde:

 $CB$  (Wh) - Capacidade da bateria;

ND - Número de dias de autonomia da bateria;

DoD (%) - Profundidade de descarga.

Para se obter o valor da capacidade da bateria em Ah, utiliza-se a seguinte equação [19]:

$$
CBI = \frac{CB}{V_n} = \frac{100}{12} = 8,3Ah \tag{6.4}
$$

Arredondando para o valor comercial de capacidade superior ao calculado, tem-se uma bateria de 9 Ah.

#### 6.1.3. Dimensionamento do Painel Fotovoltaico

Para determinar a potência do painel solar a ser utilizado, leva-se em conta a irradiação solar do local e o consumo do sistema. É possível calcular a potência de pico do painel através da equação abaixo [3]:

$$
P_m = \frac{L_m}{HSP \cdot F_{Redu\varsigma\tilde{a}o1} \cdot F_{Redu\varsigma\tilde{a}o2}}\tag{6.5}
$$

onde:

 $P_m$  (W<sub>p</sub>) - Potência de pico do painel solar;

(h/dia) - Horas solares de maior irradiação solar;

 $F_{Redução1}$  (%) - Fator de redução que leva em conta eventual sujeira acumulada no painel, degradação física ao longo do tempo, tolerância de fabricação menor que a nominal estipulada e perdas com relação à temperatura;

 $F_{Reducão2}$  (%) - Fator de redução de potência que leva em consideração as perdas na fiação, controladores e diodos.

Segundo Pinho e Galdino [3], considera-se os valores de 0,75 e 0,9 para os fatores de redução  $F_{Reduc\tilde{a}o1}$  e  $F_{Reduc\tilde{a}o2}$ , respectivamente.

Obtém –se  $HSP$  através da equação que segue [3]:

$$
HSP = \frac{N_H}{1000 \frac{W}{m^2}} = \frac{5000}{1000} = 5h/dia
$$
\n(6.6)

onde:

 $N_H$  (Wh/m $^2$ /dia) - Irradiação solar média diária.

Com os valores obtidos anteriormente, pode-se agora calcular o painel solar adequado para o sistema usando a Equação 6.5:

$$
P_m = \frac{40}{5.0,75.0,9} = 11,85 W_P
$$
 (6.7)

No entanto a Equação 6.7 leva em conta somente a carga do painel LED. Uma corrente de 1,5 A é necessária para carregar a bateria durante um período de 3 h/dia, isso resulta em uma potência consumida de 54 Wh/dia que deve ser acrescentada ao cálculo. Usando novamente a Equação 6.5, tem-se:

$$
P_m = \frac{40 + 54}{5 \cdot 0.75 \cdot 0.9} = 27.85 \, W_P \tag{6.8}
$$

Arredondando para o valor comercial superior ao calculado, obtém-se um painel solar de 30 W<sub>P</sub>.

## 6.2. SIMULAÇÃO USANDO *SOFTWARE* HOMER

Com a finalidade de analisar o comportamento do sistema de alimentação com os parâmetros calculados no tópico anterior, utilizou-se a versão gratuita de teste do *software Hybrid Optimization Model for Electric Renewable* (HOMER).

A versão 2.0 do HOMER foi desenvolvida nos Estados Unidos, no *National Renewable Energy Laboratory* (NREL), e tem por finalidade simular sistemas conectados à rede, isolados ou híbridos, combinando diferentes tipos de geração (eólica, biogás, solar, dentre outras). Este recurso é muito utilizado por projetistas no Brasil para simulações de sistemas isolados, devido sua interface amigável [3].

A partir dos resultados obtidos anteriormente, montou-se o circuito ilustrado pela [Figura 25](#page-48-0) no programa HOMER.

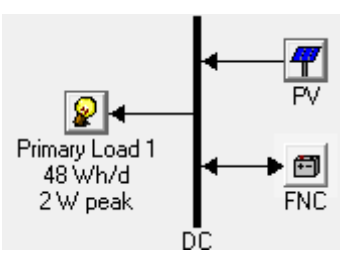

<span id="page-48-0"></span>**Figura 25 - Diagrama do sistema de alimentação realizado no** *software* **HOMER Fonte: [20].**

O programa simula gráficos de diversas características do sistema de alimentação no decorrer do ano. É importante mencionar que os dados do clima, os quais foram feitas as simulações são do próprio banco de dados do programa. As coordenadas geográficas da cidade de Toledo no Paraná foram um dos parâmetros de entrada para a simulação.

Primeiramente, analisou-se a capacidade da tensão DC da bateria no mês de junho através do gráfico simulado da [Figura 26](#page-49-0).

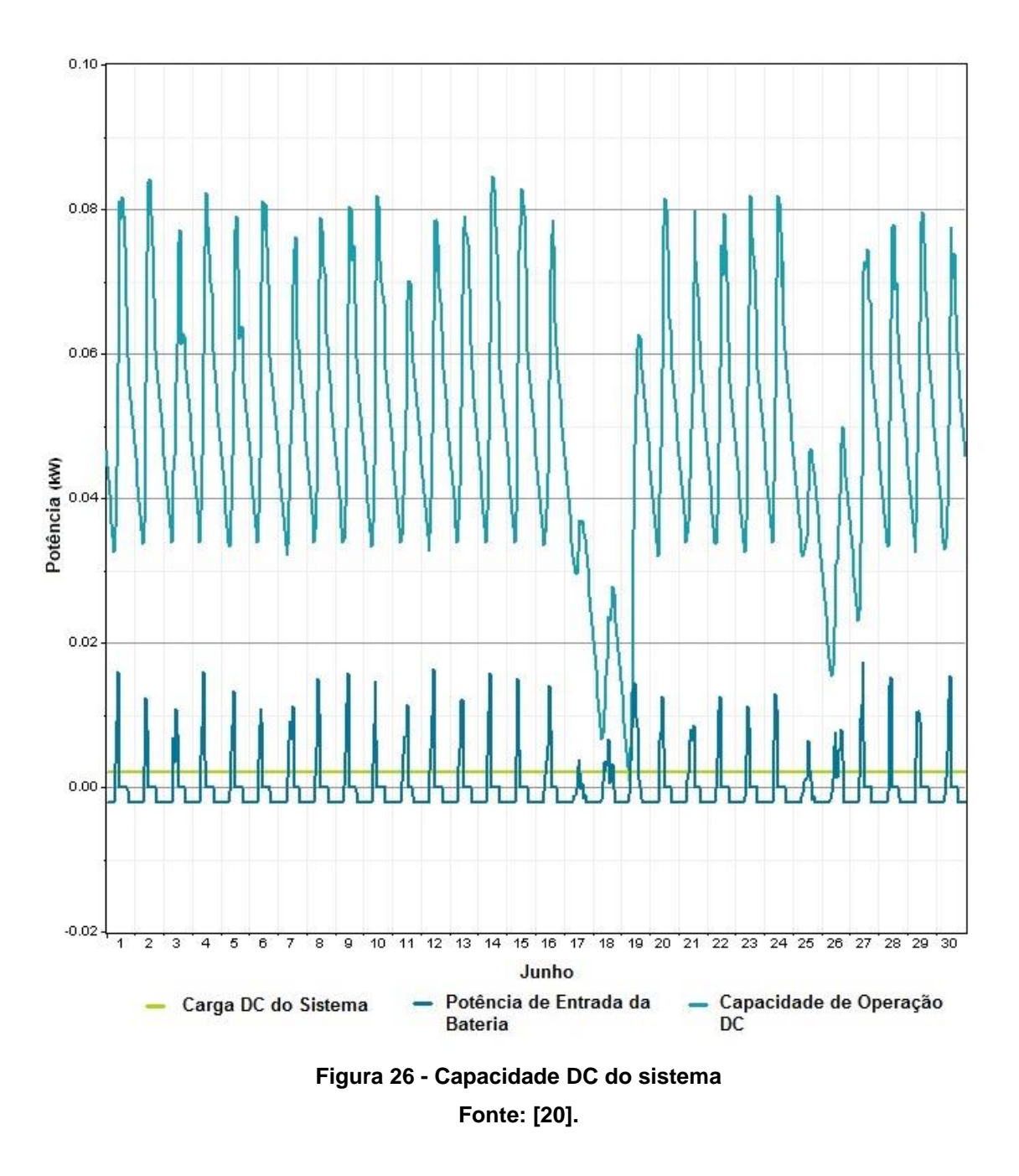

<span id="page-49-0"></span>No gráfico da [Figura 26](#page-49-0) a linha na cor verde clara é a carga do projeto, a função na cor azul escuro, parte inferior da figura, representa a potência de entrada da bateria e a função em azul claro, parte superior da imagem, é a capacidade de operação da bateria.

Nota-se que nos dias 17 e 18 houve uma incidência solar abaixo da média mensal, a irradiação foi insuficiente para recarregar a bateria. Somente no dia 19 foi possível retornar ao estado de carga médio do mês.

Com o mesmo período do gráfico analisado anteriormente, foi simulada a potência do painel solar e a carga a ser alimentada, mostrado na [Figura 27.](#page-50-0)

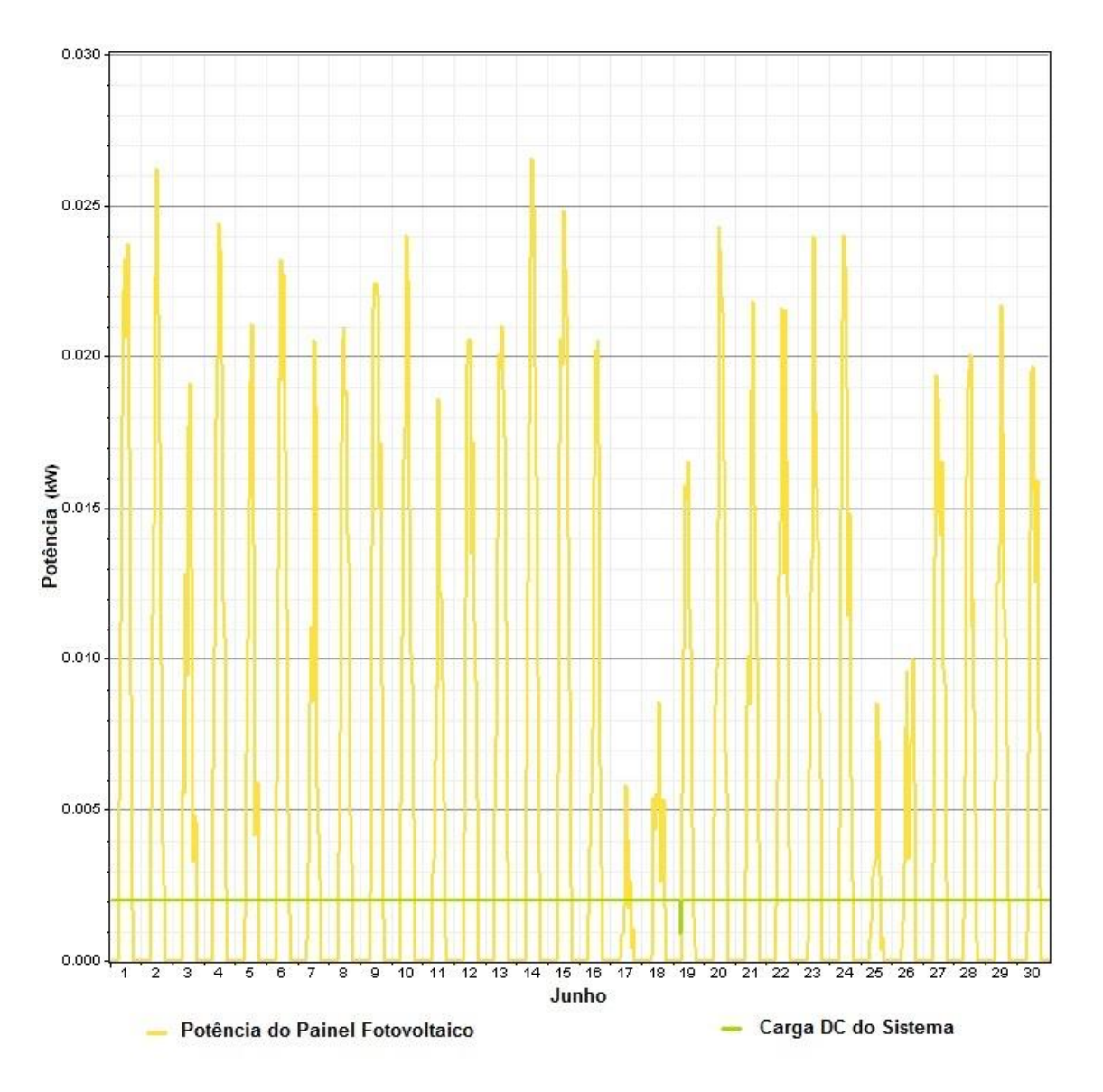

**Figura 27 - Potência do painel solar e da carga Fonte: [20].**

<span id="page-50-0"></span>Observa-se que no dia 19, a carga passa por um período onde não é alimentada, devido à bateria não sofrer o processo de carga nos dois dias que o antecedem.

# 6.3. PAINEL FOTOVOLTAICO

O painel solar KM (P) 30 produzido pela Komaes, possui uma potência de 30 WP, células de Silício policristalino e certificação pelo Instituto Nacional de

Metrologia, Qualidade e Tecnologia (Inmetro). Este modelo foi adquirido para compor o sistema de alimentação do projeto e pode ser visualizado na [Figura 28.](#page-51-0)

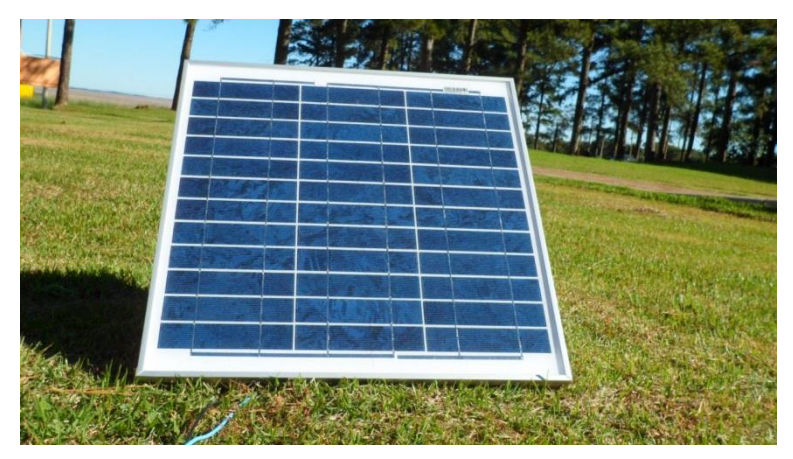

**Figura 28 - Painel solar Komaes - KM (P) 30**

<span id="page-51-0"></span>As especificações técnicas do painel solar da [Figura 28](#page-51-0) são expostas na [Tabela 7.](#page-51-1)

<span id="page-51-1"></span>

| Característica              | Terminologia | Valor   |
|-----------------------------|--------------|---------|
| Tensão Máxima Potência      | Vm           | 17,56 V |
| Corrente de Máxima Potência | Im.          | 1,71A   |
| Tensão em Circuito Aberto   | Voc          | 21,56 V |
| Corrente de Curto-Circuito  | lsc          | 1,84 A  |
| Tensão Máxima do Sistema    | <b>VDC</b>   | 750 V   |
|                             | Fonte: [21]. |         |

**Tabela 7 - Especificações do painel solar KM (P) 30**

# 6.4. BATERIA

A bateria escolhida para o projeto foi o modelo 12MVA-9, sendo esta de 12 V e 9 Ah. Tal modelo é produzido pela fabricante Moura. A [Figura 29](#page-52-0) ilustra o modelo adquirido.

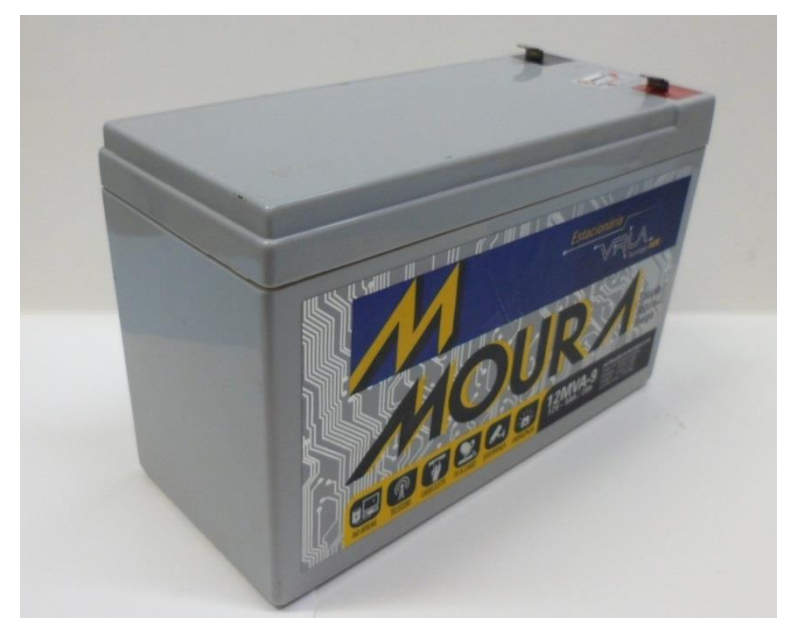

**Figura 29 - Bateria MOURA 12MVA-9**

<span id="page-52-0"></span>Este modelo de bateria de chumbo - ácido é do tipo selada regulada por válvula, destinada a aplicações estacionárias. Suas especificações são descritas na [Tabela 8.](#page-52-1)

<span id="page-52-1"></span>

| Característica                | Terminologia  | Valor          |
|-------------------------------|---------------|----------------|
| Tensão de Flutuação           | $V_{\sf FLT}$ | 13,5 a 13,8 V  |
| Tensão de Equalização         | $V_{BLK}$     | 14,4 a 14,7 V  |
| Tensão Final de Descarga      | $V_{MIN}$     | $10,7$ V       |
| Temperatura Normal de Recarga | $T_{25}$      | $25^{\circ}$ C |
| Corrente Máxima de Carga      | $I_{MAX}$     | 2,4A           |
|                               | Fonte: [22].  |                |

**Tabela 8 - Especificações da bateria 12MVA-9**

### **7. PROJETO DO CARREGADOR DA BATERIA**

As baterias do tipo Chumbo-ácido, escolhidas para este projeto, possuem uma tecnologia antiga. Comparando com os demais componentes usados, os LEDs e o painel fotovoltaico, é o elemento com menor vida útil do sistema. Diante disso estabeleceu-se no escopo deste trabalho uma placa de controle de carga e descarga para redução de troca e descarte desnecessário deste dispositivo.

### 7.1. CARREGADOR DE BATERIAS BQ2031

Este controlador de carga tem como componente principal o CI BQ2031 da *Texas Instruments*, que possui três algoritmos de carga definidos, dentre estes o método de duplo nível de tensão foi escolhido. A partir dos parâmetros de entrada (tensão, corrente e temperatura) o CI gerencia as etapas do algoritmo selecionado e gera um sinal de saída modulado por largura de pulso (do inglês, *Pulse Width Modulation* - PWM) controlando um conversor CC-CC *Buck*, sendo este uma ferramenta para aplicação dos níveis de tensão e corrente necessários para carga da bateria. O esquema do carregador de bateria é ilustrado na [Figura 30.](#page-53-0)

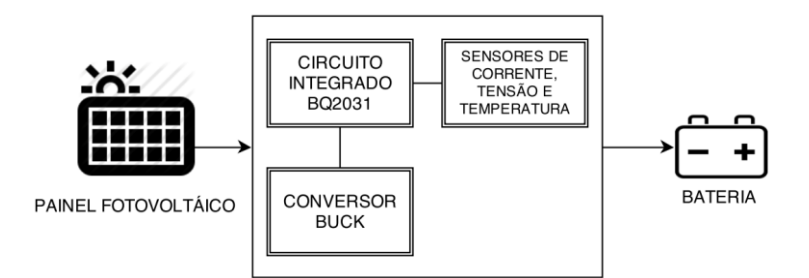

**Figura 30 - Diagrama de blocos do carregador de bateria**

<span id="page-53-0"></span>O que motivou optar pelo BQ2031 foi a redução do tempo de trabalho, eliminando a necessidade de projetar um algoritmo de carga microcontrolado.

#### 7.1.1. Configuração do Método de Carga

Para iniciar o modo de operação, deve-se escolher primeiramente o método de carga a ser aplicado e a maneira de sinalizar seus estágios e possíveis falhas. A [Tabela 9](#page-54-0) indica a configuração dos pinos para selecionar o método.

<span id="page-54-0"></span>

| <b>Algoritmo de Carga</b> | <b>QSEL</b>        | TSEL |
|---------------------------|--------------------|------|
| Dois Níveis de Tensão     |                    | H/L  |
| Dois Níveis de Corrente   | н                  |      |
| Corrente Pulsada          | н                  | н    |
|                           | <b>Fonte: [7].</b> |      |

**Tabela 9 - Seleção dos algoritmos de carga**

Na [Tabela 9,](#page-54-0) os índices L e H, representam os níveis baixo (0 V) e alto (5 V), respectivamente, a serem aplicados nos devidos pinos do CI. Para o método escolhido aplica-se 0 V nos pinos QSEL e TSEL, como mostra a [Figura 31.](#page-54-1)

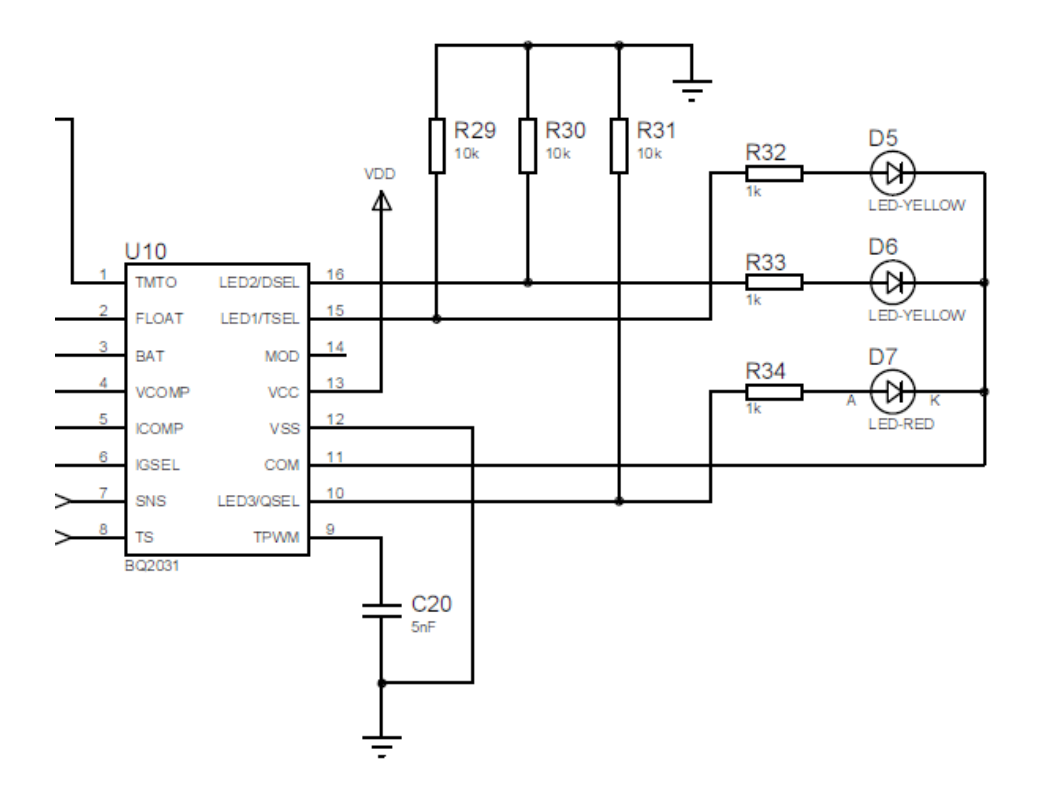

<span id="page-54-1"></span>**Figura 31 - Configuração do circuito externo do BQ2031**

Todo o processo de carga é sinalizado por três LEDs, os quais indicam o estágio atual do método de carga e ocorrência de falha devido ao aumento de temperatura e carregamento incorreto. O estado de cada LED, bem como a situação que estão representando é descrito na [Tabela 10.](#page-55-0)

<span id="page-55-0"></span>

| Modo       | Ação do Estado de Carga                                               | LED <sub>1</sub> | LED <sub>2</sub> | LED <sub>3</sub> |
|------------|-----------------------------------------------------------------------|------------------|------------------|------------------|
|            | Falha de Bateria, Ausente ou Sobretensão                              | Desligado        | Desligado        | Ligado           |
|            | Estágio de Pré-Carga                                                  | Pisca            | Desligado        | Desligado        |
| $DSEL = 0$ | Carregamento Rápido                                                   | Ligado           | Desligado        | Desligado        |
| Modo 1     | Carregamento para Manutenção                                          | Desligado        | Ligado           | Desligado        |
|            | Carregamento Pendente (Temperatura fora dos<br>limites estabelecidos) | X                | X                | Pisca            |
|            | Falha no Carregamento                                                 | X                | X                | Ligado           |
|            | Fonte: [7].                                                           |                  |                  |                  |

**Tabela 10 - Estados de sinalização do BQ2031**

### 7.1.2. Parametrização dos Limites de Tensão de Carga

O dispositivo BQ2031 obedece a valores limites de tensão especificados. Esta parametrização é realizada adicionando três resistores conforme mostra a [Figura 32.](#page-55-1) Desta forma, além de monitorar o método de carga, impede problemas como: tensão de flutuação incorreta e sobretensão.

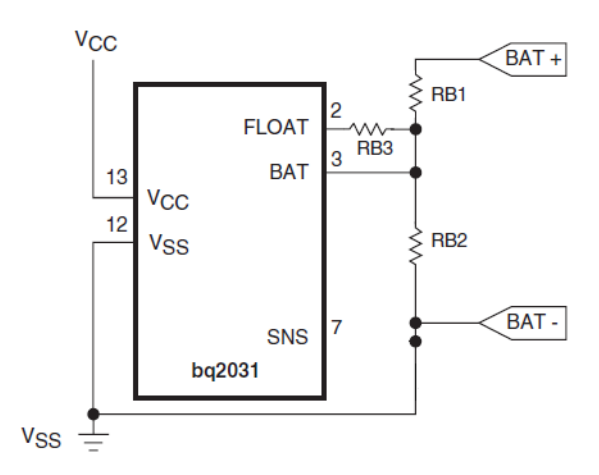

<span id="page-55-1"></span>**Figura 32 - Configuração do divisor da bateria Fonte: Adaptado de [7].**

Com os valores de  $V_{FLT}$  e  $V_{BLK}$  definidos na [Tabela 8,](#page-52-1) calculou-se as resistências  $RB1, RB2$  e  $RB3$  conforme descrevem as equações a seguir [7]:

$$
\frac{RB1}{RB2} = \frac{V_{FLT}}{2,2} - 1\tag{7.1}
$$

$$
\frac{RB1}{RB2} + \frac{RB1}{RB3} = \frac{V_{BLK}}{2,2} - 1\tag{7.2}
$$

Segundo a folha de dados do BQ2031 [7], tomou-se como base  $RB2 = 50 k\Omega$ , obtendo os demais valores de resistências:

$$
RB1 = 230 k\Omega
$$
  

$$
RB3 = 350 k\Omega
$$

O sinal de tensão é obtido através do divisor resistivo realizado por  $RB1$  e RB2, conforme mostra a [Figura 32,](#page-55-1) onde a saída do divisor é ligado diretamente ao pino BAT do BQ2031. Uma amostra da tensão da bateria é retirada deste ponto para o conversor A/D do microcontrolador, com a finalidade de realizar o monitoramento do sistema.

### 7.1.3. Parametrização dos Limites de Corrente de Carga

Os valores de corrente foram referenciados por recomendação do fabricante da bateria, onde a corrente inicial máxima de carga é de 2,4 A, mas para manter uma margem de segurança da corrente máxima do painel fotovoltaico, utilizou-se o valor 1,5 A.

A corrente mínima (I<sub>MIN</sub>) durante o estágio de manutenção da carga é designada por I<sub>MAX</sub>/10, por intermédio do pino IGSEL aplicado à referência de terra. A [Tabela 11](#page-57-0) revela as configurações do pino IGSEL para diferentes correntes mínimas.

<span id="page-57-0"></span>

| <b>IGSEL</b>        | <b>I<sub>MIN</sub></b> |  |
|---------------------|------------------------|--|
| O                   | $I_{MAX}/10$           |  |
| 1                   | $I_{MAX}/20$           |  |
| Auto Impedância (Z) | $I_{MAX}/30$           |  |
|                     | Fonte: [7].            |  |

**Tabela 11 - Limites para corrente mínima de manutenção (IMIN)**

Assim, tem-se:

- Corrente Máxima de Carga  $(I_{MAX})$ : 1,5 A;
- $\bullet$  Corrente Mínima para Manutenção ( $I_{MIN}$ ): 150 mA;
- Corrente de Pré-Carga ( $I_{\text{COND}}$ ): 300 mA.

Caso a bateria tenha atingido uma descarga profunda ao nível de  $V_n < V_{MIN}$ , o CI BQ2031 monitora uma corrente  $I_{MAX}/5$  durante a pré-carga até a tensão atingir o valor de  $V_{MIN}$ , sendo esta corrente chamada de  $I_{COND}$ .

7.1.4. Aquisição e Adequação dos Sinais de Corrente e Temperatura

Para executar corretamente o algoritmo de carga de duplo nível de tensão, os sinais de temperatura e corrente devem seguir a referência interna do BQ2031, de tal forma que obriga a adaptar o método de medida destas variáveis. Inicialmente, para trabalhar com a variável de corrente se adota o sensor ACS712 da *Allegro MicroSystem LLC*, especificamente o modelo ELCTR-05B-T. A [Tabela 12](#page-57-1) mostra um resumo das características do sensor.

<span id="page-57-1"></span>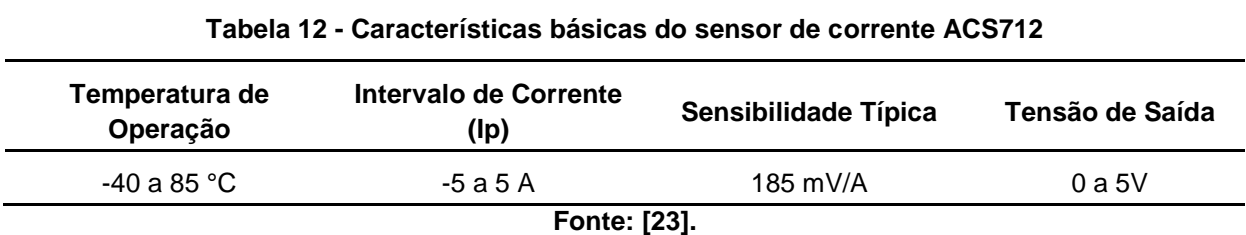

Observa-se na [Tabela 12](#page-57-1) que os níveis de tensão de saída do ACS712 não são adequados para o BQ2031, que exige uma entrada de 0 a 0,250 V. Conforme informa a [Tabela 13.](#page-58-0)

<span id="page-58-0"></span>

| Corrente Medida Durante a<br>Carga | Tensão de Saída do ASC712 | Tensão Lida no Pino SNS do<br><b>BQ2031</b> |
|------------------------------------|---------------------------|---------------------------------------------|
| 0 a 1.5A                           | 2,5 a 2,86V               | 0 a 0.250V                                  |

**Tabela 13 - Níveis de tensão para uma determinada corrente**

Em vista da necessidade da adequação do sinal, foi aplicada uma solução proposta por Lazzarin [8], onde a saída do sensor de corrente que é convertida digitalmente por uma entrada A/D do PIC16F877A passa por uma função controlada por um algoritmo, resultando em um sinal PWM. Por sua vez, o sinal PWM passa por um filtro passa baixas, obtendo-se, na saída do filtro, um valor constante de tensão que é proporcional ao ciclo de trabalho. Dessa forma, a adequação do sinal pode ser totalmente controlada por *software*, onde qualquer ganho ou *offset* (soma ou subtração de tensão contínua) podem ser programados através do controle do ciclo de trabalho do sinal PWM.

O BQ2031 ainda exige uma entrada de controle com mínima ondulação, dessa forma o filtro foi projetado com uma frequência de corte de valor significativamente inferior em relação a frequência do sinal PWM (1 kHz). O circuito que executa tal função é ilustrado pela [Figura 33.](#page-58-1)

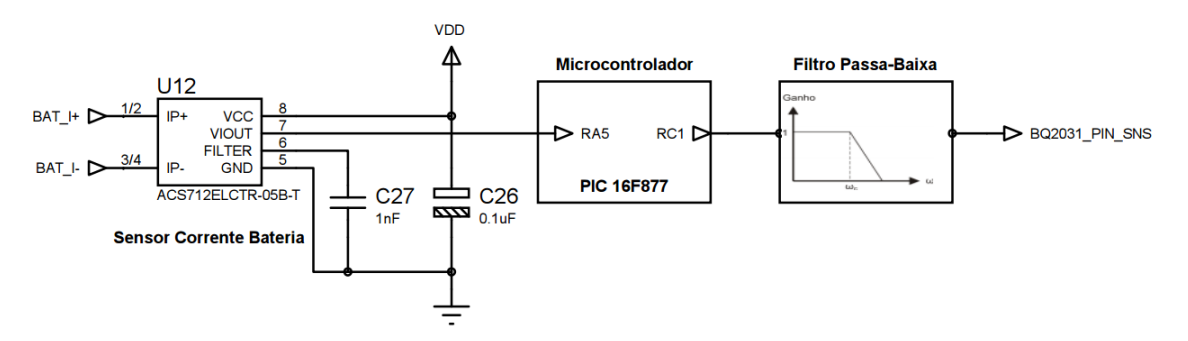

**Figura 33 - Circuito de adequação do sinal**

<span id="page-58-1"></span>Para obtenção da temperatura na bateria, empregou-se a mesma estratégia do sensor de corrente, porém utilizando o sensor de temperatura LM35 da *Texas Instruments*, que apresenta um comportamento linear com fator de escala de 10 mV/°C.

Observa-se na [Tabela 14](#page-59-0) que os níveis de tensão de saída do LM35 também não são adequados para que o BQ2031 utilize como referência, logo é preciso apropriar as variáveis.

<span id="page-59-0"></span>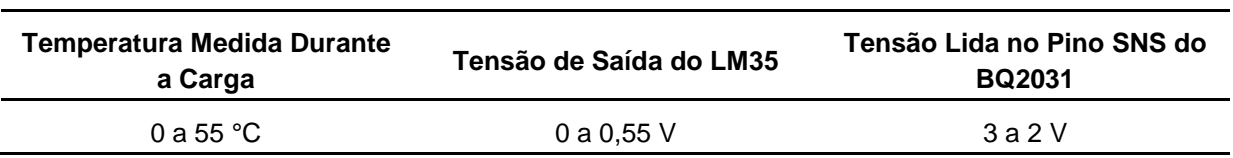

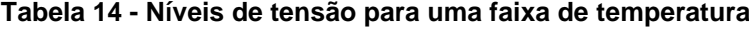

Com o mesmo objetivo do circuito da [Figura 33,](#page-58-1) o esquemático da [Figura 34](#page-59-1) foi montado para as adequações necessárias.

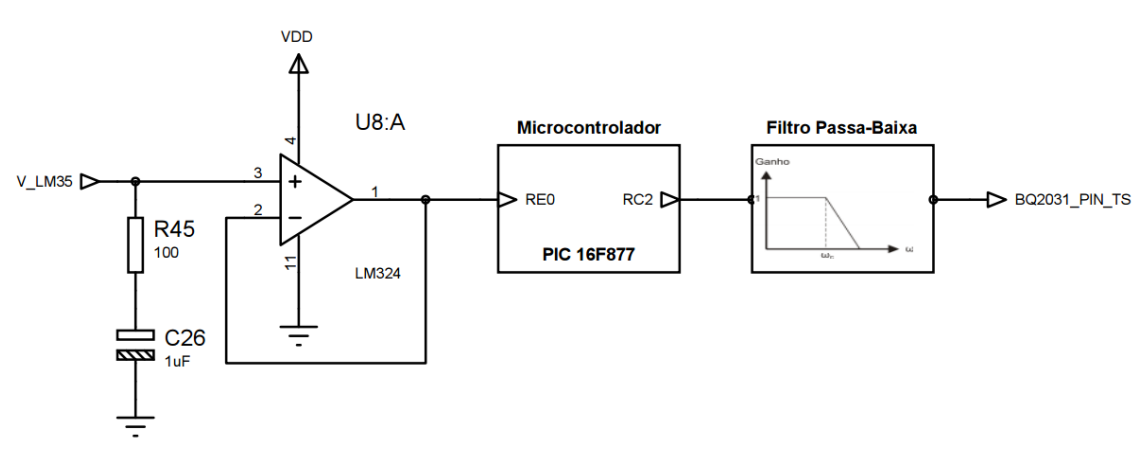

**Figura 34 - Circuito para adequação do sinal de temperatura**

<span id="page-59-1"></span>Aplicou-se um buffer composto pelo LM324 na entrada do conversor A/D para poder isolar o LM35 do pino do PIC16F877A, evitando danificar o microcontrolador caso houver mau uso do sensor.

### 7.1.5. Parametrização do Tempo Limite de Carga

Um tempo máximo de carga pode ser estipulado no BQ2031 para sinalizar ao usuário a interrupção do método de carga devido ao tempo excedido. Caso o LED3 de indicação pisque, conforme [Tabela 10,](#page-55-0) o próprio BQ2031 sessa o carregamento da bateria, evitando assim a degradação da mesma. A configuração deste parâmetro de tempo é realizada por meio de um resistor e um capacitor conforme ilustra a [Figura 35.](#page-60-0)

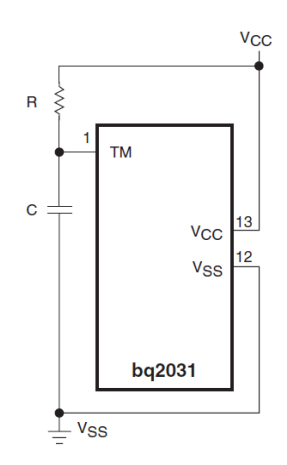

**Figura 35 - Configuração do tempo máximo de carga**

<span id="page-60-0"></span>O CI permite a escolha da configuração no intervalo de 1 a 24 horas como tempo máximo de carga. Para este projeto foi estipulado um limite de 5 horas. Através da equação dada por [7], determina-se os valores dos componentes necessários.

$$
t_{MAX} = 0.5 \cdot R \cdot C \tag{7.3}
$$

onde:

 $t_{MAX}$  (horas) – Tempo máximo de carga;

 $R$  (kΩ) – Resistência;

 $C(\mu F)$  – Capacitor.

Com valor do capacitor escolhido de 0,1  $\mu$ F, isolando R na Equação 7.5 obtém-se o valor da resistência:

$$
R = \frac{t_{MAX}}{0.5 \cdot C} = \frac{5}{0.5 \cdot 0.1} = 100 \ k\Omega
$$
 (7.4)

#### 7.1.6. Parametrização da Frequência do Sinal de Saída de Controle

O circuito integrado BQ2031, permite configurar a frequência do sinal PWM para controlar o chaveamento do conversor CC-CC Buck. Esta frequência (F<sub>PWM</sub>) está disponível no sinal de saída do pino MOD, a mesma é determinada pelo capacitor externo  $C_{PWM}$ . O capacitor pode ser localizado no circuito da [Figura 31](#page-54-1) e dimensionado pela equação [7]:

$$
F_{PWM} = \frac{0.1}{C_{PWM}} \tag{7.5}
$$

onde:

 $F_{PWM}$  (kHz) – Frequência de comutação;

 $C_{PWM}$  (nF) – Capacitor externo.

Para uma frequência de 20 kHz estipulada, usou-se a Equação 7.7 para definir o valor do capacitor externo.

$$
20 = \frac{0.1}{C_{PWM}}\tag{7.6}
$$

$$
C_{PWM}=5\;nF
$$

## 7.2. CONVERSOR CC-CC *BUCK*

O conversor *Buck*, ou conversor abaixador de tensão, é uma estrutura básica de conversores CC-CC, que produz uma tensão de saída média inferior a sua tensão de entrada.

O painel fotovoltaico fornece níveis de tensão, em dias de boa irradiação solar, superiores a tensão de equalização. Diante disso, faz-se necessário o uso de um conversor *Buck* para adequar a tensão de entrada para a exigida conforme a etapa do método.

A tensão regulada é diretamente controlada por um ciclo de trabalho imposto pelo BQ2031, a uma frequência fixa proveniente da saída do pino MOD. O ciclo de trabalho é dado pela equação [24]:

$$
D = \frac{t_C}{T} \tag{7.7}
$$

onde:

- (%) Ciclo de trabalho;
- $t_c$  (s) Tempo de condução do interruptor;
- $T$  (s) Período de condução total.

Esta topologia de conversor foi recomendada pela folha de dados do CI BQ2031 [7], e possui eficiência superior a 90% [25], motivos que justificam sua implementação.

#### 7.2.1. Especificações do Projeto

Para início de projeto, o conversor foi especificado para operar em modo de condução contínua como recomendado por Hart [24], e deve seguir os parâmetros descritos na [Tabela 15.](#page-62-0)

<span id="page-62-0"></span>

| Especificação                                        | Valor    |
|------------------------------------------------------|----------|
| Corrente Máxima de Saída (I <sub>MAX</sub> )         | 1,5A     |
| Corrente Mínima de Saída (I <sub>MIN</sub> )         | 90 mA    |
| Frequência de Comutação (F <sub>PWM</sub> )          | $20$ kHz |
| Tensão de Máxima de Entrada (V <sub>I</sub> )        | 20 V     |
| Tensão de Máxima de Saída ( $VO$ )                   | 14,7 V   |
| Ondulação da Tensão de Saída ( $\Delta V_{\Omega}$ ) | $< 1 \%$ |
| Potência do Conversor $(PO)$                         | 22 W     |

**Tabela 15 - Especificações do conversor** *Buck*

A potência do conversor foi projetada para suportar o maior esforço de tensão e corrente durante a aplicação da tensão de equalização.

#### 7.2.1.1. Cálculo do indutor

O indutor é dimensionado de acordo com as recomendações da folha de dados do BQ2031, cujo critério de dimensionamento varia de acordo com o algoritmo de carga utilizado. Para o método duplo nível de tensão, o indutor pode ser calculado pela equação [7]:

$$
L = \frac{V_{BLK}. 0.5}{F_{PWM}. 2. I_{MIN}} = \frac{14.7.0.5}{20.2.0.09} = 2 mH
$$
 (7.8)

onde:

 $L$  (mH) - Indutor;

 $F_{PWM}$  (kHz) - Frequência de comutação.

#### 7.2.1.2. Cálculo do capacitor

O capacitor de saída é dimensionado de acordo com a máxima ondulação da tensão de saída. Assim, com as especificações da [Tabela 15,](#page-62-0) calcula-se o valor de capacitância, assumindo um ciclo de trabalho de 50%, pela equação [24]:

$$
\frac{\Delta V_o}{V_o} = \frac{1 - D}{8 \cdot L \cdot C \cdot F_{PWM}^2}
$$
\n(7.9)

$$
1\% = \frac{1 - 0.5}{8.0,002. \, \text{C}.20000^2} \tag{7.10}
$$

 $C = 7.8 \mu F$ 

Optou-se pelo uso do valor comercial superior mais próximo, sendo este:

$$
C=10\ \mu F
$$

#### 7.2.1.3. Esquema final do conversor *Buck*

O esquema do conversor *Buck* adotado é mostrado na [Figura 36.](#page-64-0) A tensão de entrada (VPV) é dada pelo painel fotovoltaico e a tensão de saída é dada sobre os terminais da bateria. Os valores do indutor e capacitor calculados, bem como os demais componentes se encontram indicados no circuito.

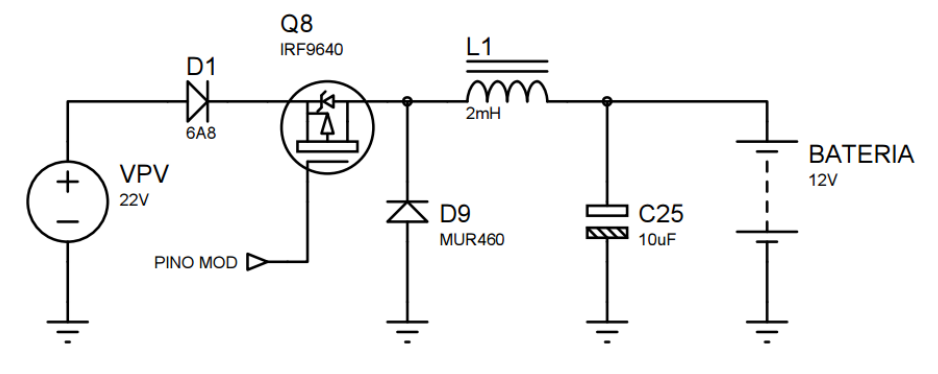

<span id="page-64-0"></span>**Figura 36 - Esquema do conversor CC-CC** *Buck*

### **8. CONVERSOR** *BUCK-BOOST*

Dada a necessidade de adequar a tensão proveniente do painel fotovoltaico para um valor nominal de tensão com baixo nível de flutuação, foi utilizada para alimentação do painel LED um conversor CC-CC, que possibilita a correção de perturbações externas e a proteção do respectivo painel contra sobretensões. A [Figura 37](#page-65-0) exemplifica o uso e os principais componentes desse circuito regulador.

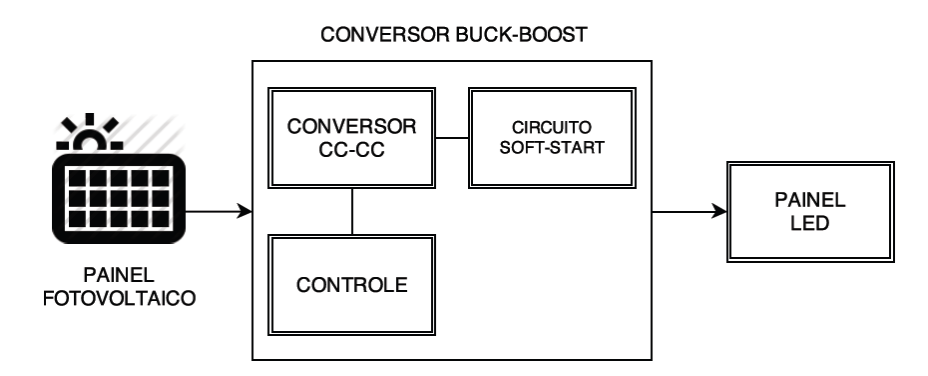

**Figura 37 - Esquema de alimentação do painel LED sem bateria**

<span id="page-65-0"></span>O conversor CC-CC *Buck-Boost* é um circuito eletrônico de potência que tem por característica apresentar na saída um valor de tensão que pode ser maior ou menor que o valor de tensão de entrada, valor de saída este que dependerá da razão cíclica imposta nas chaves do conversor. O esquema elétrico do conversor utilizado é apresentado na [Figura 38.](#page-65-1)

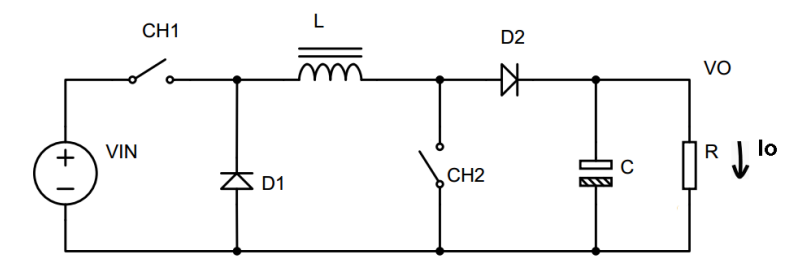

**Figura 38 - Topologia conversor CC-CC** *Buck-Boost*

<span id="page-65-1"></span>A escolha da topologia apresentada na [Figura 38,](#page-65-1) em específico, teve como principal motivo a não inversão do valor da tensão de saída, justificando a presença de duas chaves. O resistor  $R$  presente neste mesmo circuito representa a carga, neste caso o painel LED.

### 8.1. PROJETO DO CONVERSOR

<span id="page-66-0"></span>As especificações pertinentes ao projeto do conversor se encontram na [Tabela 16.](#page-66-0)

| Especificações                            | Valor        |
|-------------------------------------------|--------------|
| Tensão de Entrada ( $V_{in}$ )            | 10 a 20 V    |
| Tensão de Saída (V <sub>o</sub> )         | 12 V         |
| Corrente de Saída (I <sub>o</sub> )       | 200 mA       |
| Potência do Conversor (P <sub>o</sub> )   | 2,4 W        |
| Frequência de Comutação (F <sub>S</sub> ) | 20 kHz       |
| Carga (R)                                 | 100 $\Omega$ |
| $\Delta V_o$                              | $< 1\%$      |

**Tabela 16 - Especificações do conversor CC-CC** *Buck-Boost*

Inicialmente, assumindo uma tensão de entrada mínima de 10 V, calculou-se o valor máximo do ciclo de trabalho pela equação [26]:

$$
D_{max} = \frac{V_o}{V_o + V_{in}} = \frac{12}{12 + 10} = 54,54\,\%
$$
\n(8.1)

Na sequência, considerando o conversor ideal (com rendimento η = 1), calculou-se o valor da indutância para o modo de operação descontínuo usando a equação a seguir [26]:

$$
L = \frac{1}{2} \left( \frac{V_{in}^2 \cdot D_{max}^2 \cdot \eta}{P_o \cdot f} \right) = \frac{1}{2} \left( \frac{10^2 \cdot 0.5454^2 \cdot 1}{2.4 \cdot 20000} \right) \approx 310 \,\mu H \tag{8.2}
$$

O capacitor de saída pode ser calculado por [26]:

$$
C = \frac{I_o \cdot D_{max}}{f \cdot \Delta V_o} = \frac{0.2 \cdot 0.5454}{20000 \cdot 0.1} = 54.54 \,\mu F \tag{8.3}
$$

A simulação foi realizada no *software LTspice* com base no esquemático representado na [Figura 39.](#page-67-0) Foram utilizadas fontes pulsadas para acionar os transistores M1 e M2 com sinais PWM. Ambas as chaves permanecem abertas ou fechadas simultaneamente. Os sinais PWM foram ajustados para que a tensão de saída do conversor atingisse os 12 V esperados. A tensão do painel solar está representada pela fonte DC V<sub>painel</sub> de 10 V.

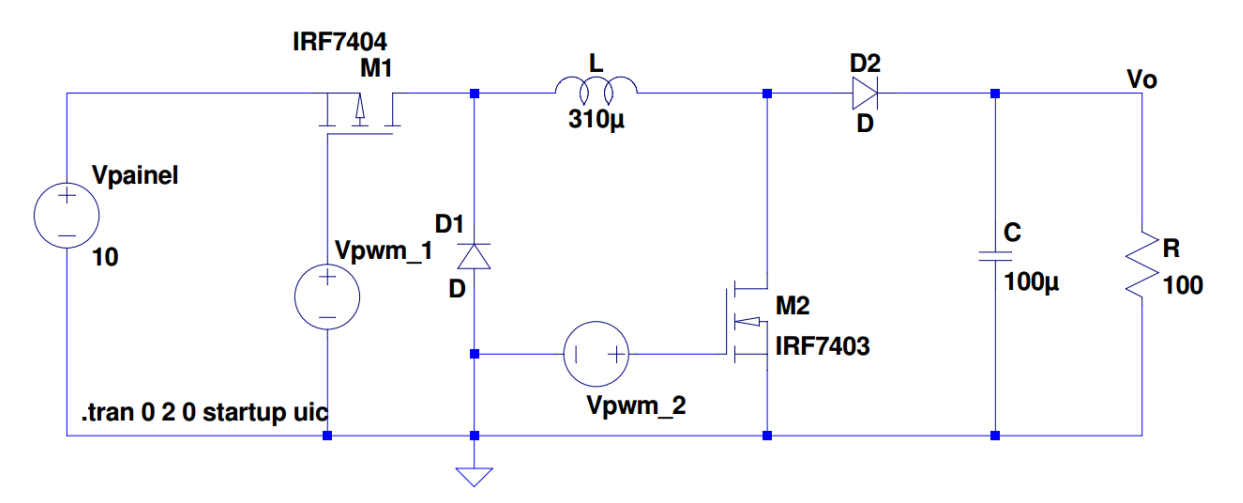

**Figura 39 - Circuito para simulação do** *Buck-Boost*

<span id="page-67-0"></span>A [Figura 40](#page-68-0) apresenta a forma de onda da tensão de saída V<sub>o</sub>, bem como a forma de onda da corrente exigida do painel solar. É notório o elevado valor da corrente demandada do painel solar, com picos de 4,2 A durante a partida e 1,0 A durante o regime permanente. Como a máxima corrente disponível no painel solar é de 1,71 A, foi necessário fazer alguns ajustes no valor da indutância para diminuir os picos de corrente.

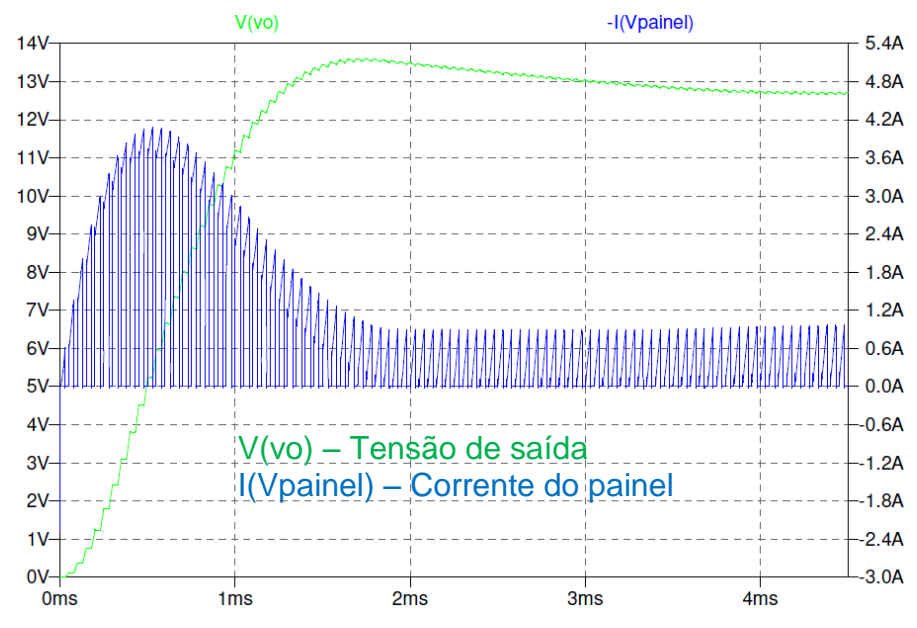

**Figura 40 - Gráfico da tensão de saída e corrente da fonte (L = 310 μH)**

<span id="page-68-0"></span>Através de simulações, observou-se que com o aumento da indutância L, o valor da corrente de partida decresce. Desta forma, se definiu um valor de indutância de 10 mH, cujos resultados de uma nova simulação podem ser vistos na [Figura 41.](#page-68-1)

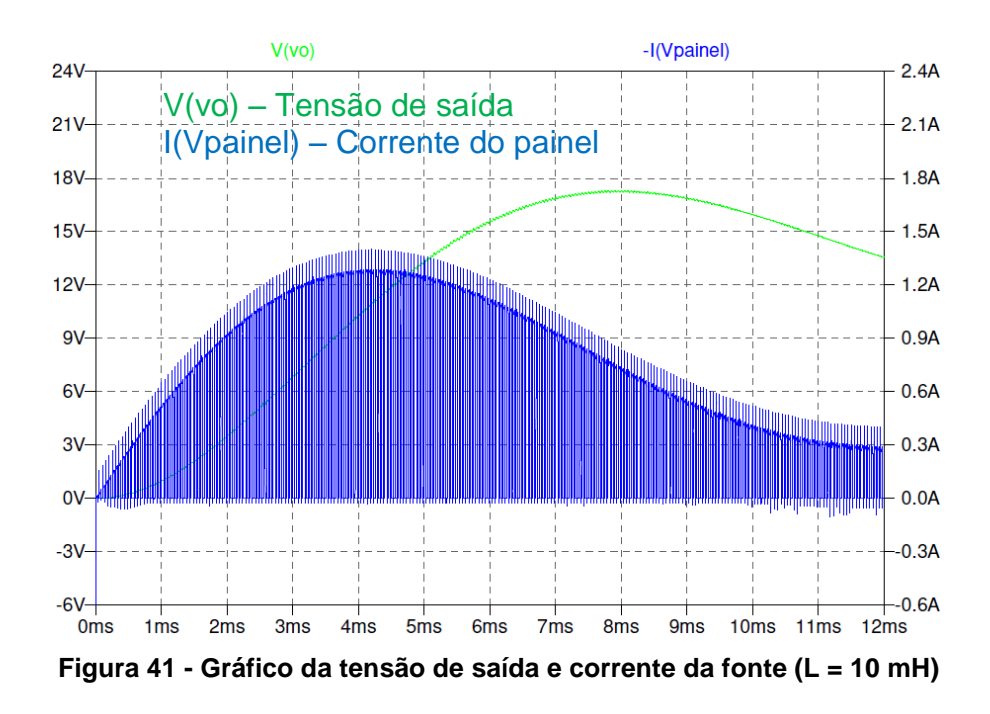

<span id="page-68-1"></span>Operando com um valor de indutância de 10 mH, o máximo valor de corrente atingido durante a partida do conversor (corrente de *inrush*) foi de aproximadamente 1,4 A, como se nota na [Figura 41.](#page-68-1) Dada a melhoria alcançada, optou-se por adotar este valor de indutância para implementação do referido conversor.

## 8.2. CIRCUITO GERADOR DE ONDA DENTE DE SERRA

Foi utilizado o CI KIA555P da KEC para gerar a onda dente de serra. Este CI possui vasta gama de aplicações relacionadas ao tempo e é considerado um circuito industrial. Algumas de suas aplicações são: conversores CC-CC, gerador de pulso e modulador por largura de pulso.

O circuito representado na [Figura 42](#page-69-0) é um gerador de dente de serra

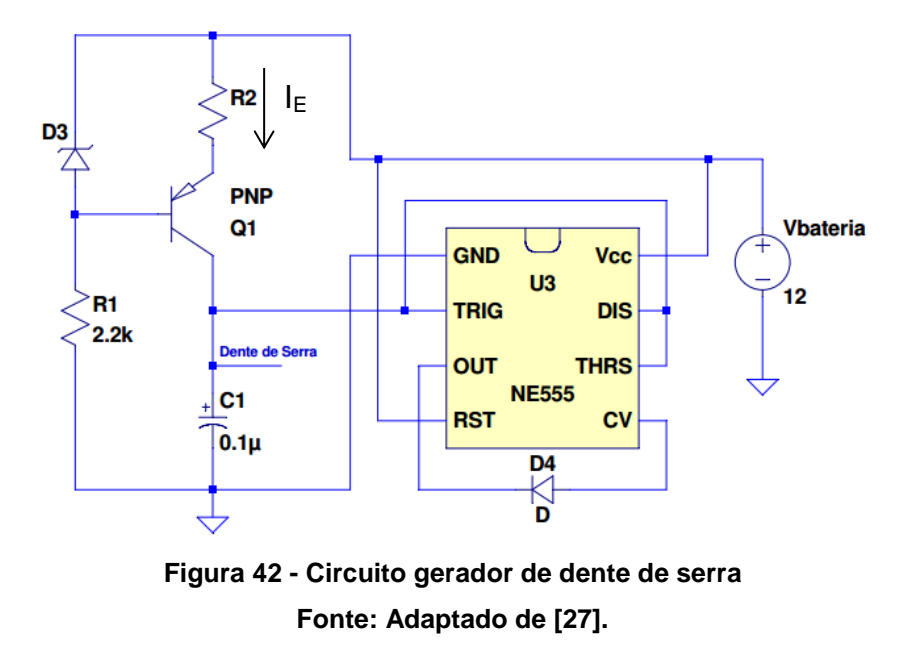

<span id="page-69-1"></span><span id="page-69-0"></span>A [Tabela 17](#page-69-1) apresenta alguns valores definidos para o projeto.

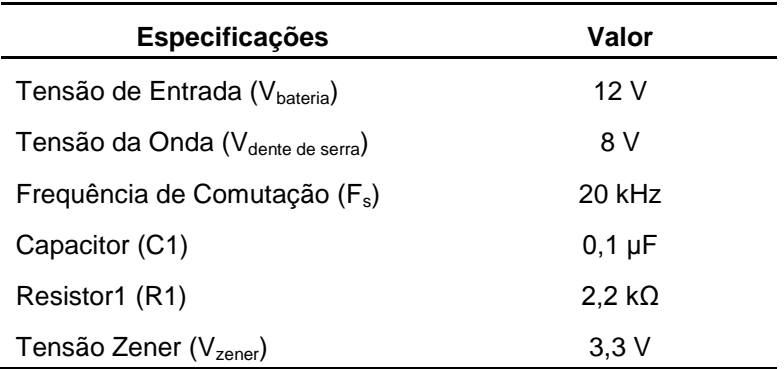

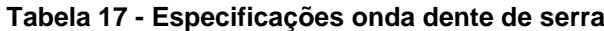

Para definir a frequência da onda dente de serra, é necessário calcular o valor do resistor R2, realizando análise do circuito da [Figura 42](#page-69-0) e seguindo a sequência de equações:

$$
I_E = \frac{V_{zener} - V_{eb}}{R2} \tag{8.4}
$$

onde:

 $I_E$  (A) - Corrente de emissor;

 $V_{zener}$  (V) - Tensão do diodo zener;

 $V_{eh}$  (V) - Tensão entre emissor e base do transistor;

 $R2(\Omega)$  - Resistência de emissor.

Como a corrente de base é pequena, a corrente que passa no capacitor é praticamente igual a  $I_e$ . Portanto, o capacitor está sendo carregado por uma corrente de valor constante, o que leva a uma variação de tensão dada pela seguinte equação:

$$
\Delta V_c = \frac{I_E \cdot T_S}{C} \tag{8.5}
$$

onde:

 $\Delta V_c$  (V) - Variação de tensão sobre o capacitor;

 $T_s$  (s) - Período de chaveamento;

 $C$  (F) - Capacitor de coletor.

Sabendo que a variação de tensão sobre o capacitor é de 2/3 da tensão de alimentação, substituindo a Equação 8.5 em Equação 8.4, pode-se calcular o valor de R2 através da seguinte equação:

$$
R2 = \frac{3}{2} \cdot \frac{(V_{zener} - V_{eb})}{V_{bateria} \cdot C \cdot f} = \frac{3}{2} \cdot \frac{3.3 - 0.7}{12 \cdot 0.1 \mu \cdot 20000} = 162.5 \Omega
$$
 (8.6)

Simulando o circuito da [Figura 42](#page-69-0) com os valores pré-calculados, obteve-se a forma de onda dente de serra com uma frequência de 19,91 kHz, como ilustra a [Figura 43.](#page-71-0)

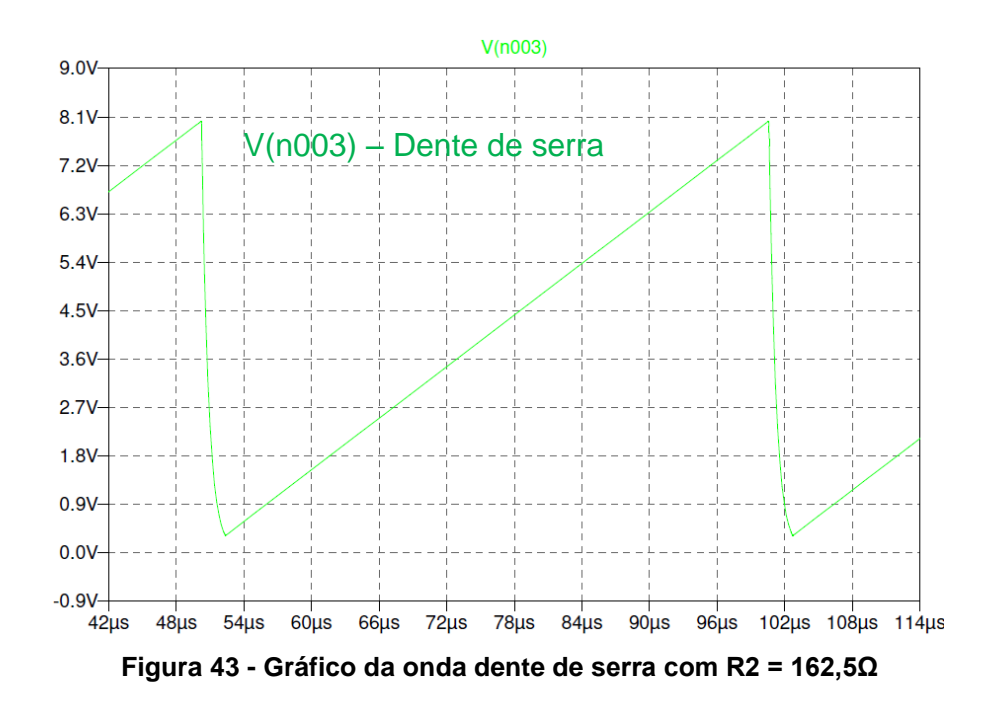

## <span id="page-71-0"></span>8.3. CIRCUITO CONTROLADOR

O controle Proporcional-Integral-Derivativo (PID) é o algoritmo de controle mais utilizado em indústrias. Esse tipo de controle é robusto para uma ampla série de condições de funcionamento e também possui a característica de poder ser operado de forma simples e direta.

Como a tensão de saída é diretamente relacionada com a tensão de entrada e o ciclo de trabalho aplicado no chaveamento do conversor, faz-se necessário o uso de um controle que mantenha constante o valor da tensão de saída, rejeitando perturbações através da variação do ciclo de trabalho.

Segundo Michal [28], a estrutura de controlador PID mais comumente utilizada é a mostrada na [Figura 44.](#page-72-0) Esse circuito contém uma baixa impedância de entrada inversora, alta impedância de entrada de referência e baixa impedância de saída.
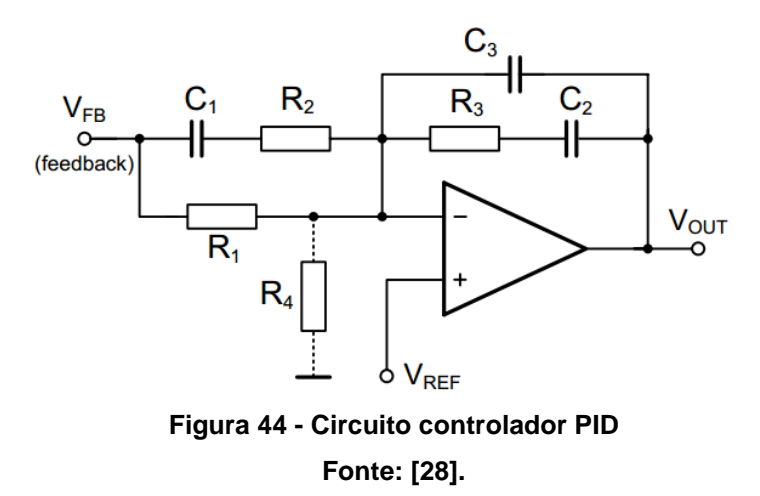

<span id="page-72-0"></span>O exemplo de projeto fornecido pela *Linear Technology*, no *software LTspice*, do regulador de tensão chaveado LTC3115-2, o qual é baseado em um conversor *Buck-Boost* de operação semelhante ao conversor empregado no trabalho, sugere valores para os resistores e capacitores do circuito da [Figura 44.](#page-72-0) A partir desses valores, foi realizada uma sintonia manual, variando os valores dos componentes, de forma a obter a resposta mais rápida possível e que gerasse uma baixa corrente de partida. Os valores finais estão relacionados na [Tabela 18.](#page-72-1)

<span id="page-72-1"></span>

| Valor         |  |  |  |  |
|---------------|--|--|--|--|
| 1 $M\Omega$   |  |  |  |  |
| $50 k\Omega$  |  |  |  |  |
| 100 $k\Omega$ |  |  |  |  |
| 1 $M\Omega$   |  |  |  |  |
| 3nF           |  |  |  |  |
| $1 \mu F$     |  |  |  |  |
| 11 pF         |  |  |  |  |
|               |  |  |  |  |

**Tabela 18 - Valor dos componentes**

Os resistores  $R1$  e  $R4$  são responsáveis por um ganho independente, o qual pode ser obtido pela equação que segue [28]:

$$
G = 1 + \frac{R_1}{R_4} \tag{8.7}
$$

Como os valores dos resistores  $R1$  e  $R4$  são iguais, o ganho independente é de 2 V/V e portanto, para obter 12 V de tensão de saída, o valor da tensão de referência (V<sub>ref</sub>) deve ser de 6 V.

## 8.4. CIRCUITO *SOFT-STARTER*

O manual do LTC3115-2 [29] comenta sobre a possibilidade de um circuito de partida suave (*soft-starter*) para diminuir o pico de corrente de partida. Dessa forma, foi desenvolvido um circuito que eleva gradativamente à tensão de referência, sendo mostrado na [Figura 45.](#page-73-0)

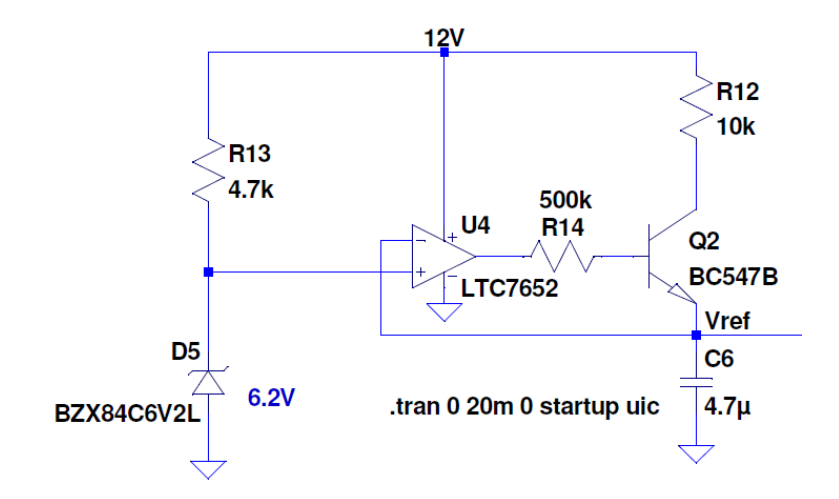

**Figura 45 - Circuito de partida suave (***soft-starter***)**

<span id="page-73-0"></span>Neste circuito o transistor Q2 fornece uma corrente quase constante para o capacitor C6. Dessa forma, o carregamento do capacitor ocorre praticamente de forma linear até atingir a tensão de 6,2 V. A [Figura 46](#page-74-0) mostra a evolução da tensão de referência durante a partida do circuito.

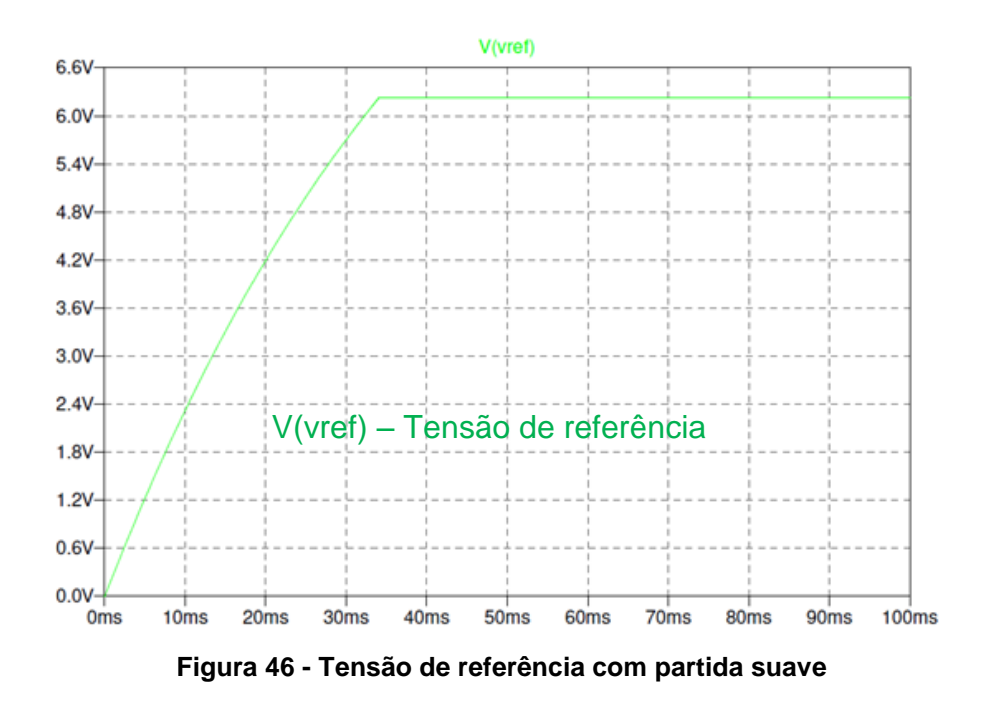

### <span id="page-74-0"></span>8.5. CIRCUITO SIMULADO

Após o projeto de cada estágio do conversor, simulou-se o circuito da [Figura](#page-74-1)  [47](#page-74-1) para os valores 10 e 22 V de entrada, com o intuito de observar a resposta do sistema.

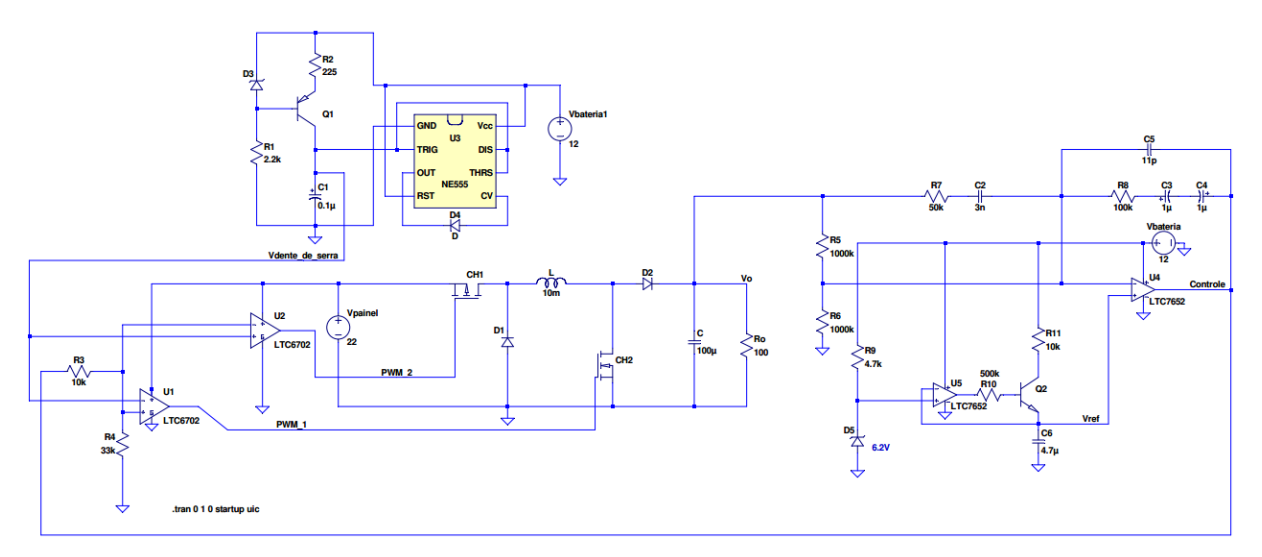

**Figura 47 - Circuito completo do conversor** *Buck-Boost*

<span id="page-74-1"></span>O resultado da simulação do circuito para uma tensão V<sub>painel</sub> = 10 V é apresentado na [Figura 48](#page-75-0) e para uma tensão  $V_{\text{paine}} = 22$  V é mostrado na [Figura 49.](#page-75-1)

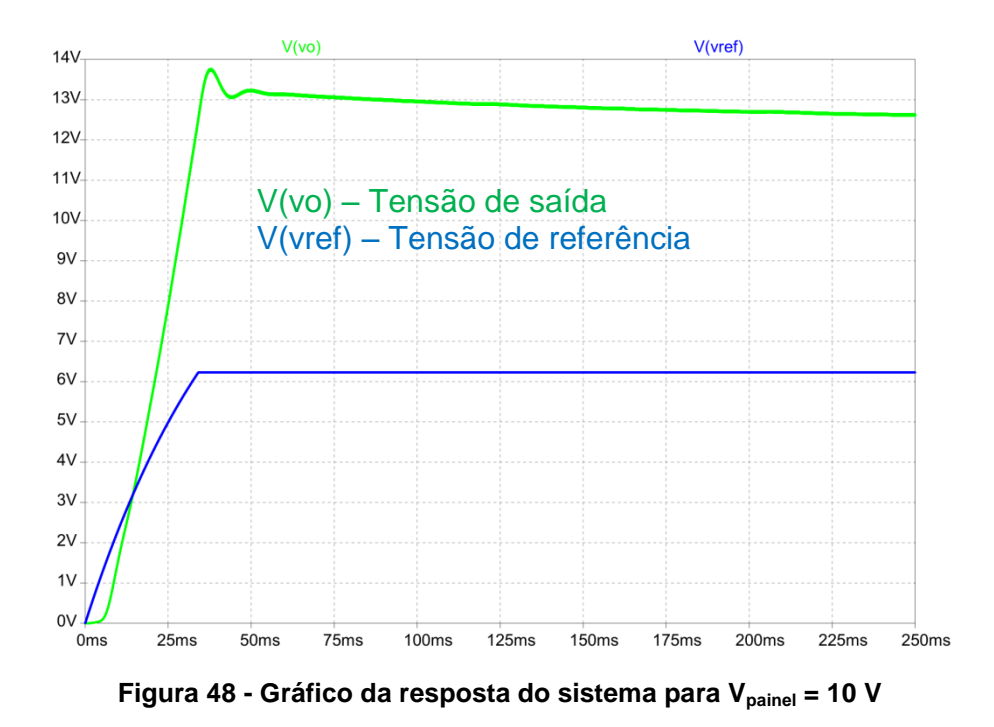

<span id="page-75-0"></span>No gráfico da [Figura 48](#page-75-0) fica evidente a ação do circuito *soft-starter* sobre a tensão de referência (azul), fazendo com que o sistema apresente um sobressinal de 15 %, com a resposta do sistema (verde) se estabilizando em 12 V.

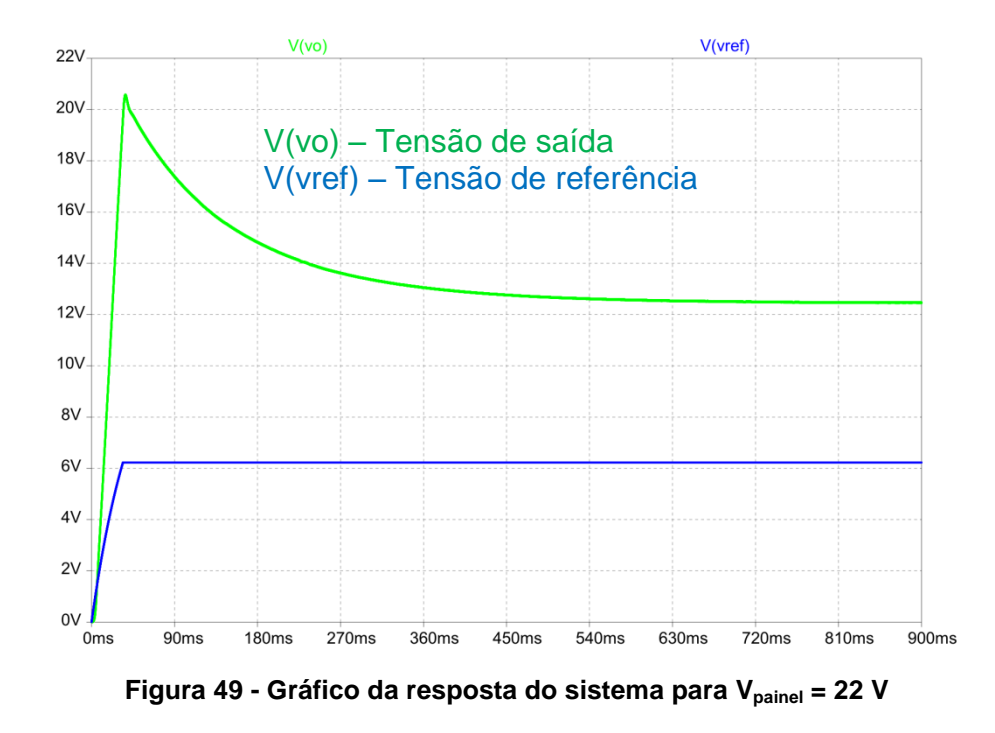

<span id="page-75-1"></span>Nota-se no gráfico da [Figura 49](#page-75-1) que a resposta do sistema (verde) com sobressinal de 73 % se estabiliza em 12 V com tempo de acomodação próximo de 500 ms. Apesar dessa situação apresentar elevado sobressinal, os componentes utilizados para a confecção do conversor *Buck-Boost* suportam os níveis de tensão revelados pela simulação.

Raras serão as situações que o conversor será ligado com tensão inicial elevada. O funcionamento normal do sistema prevê que o conversor seja ligado com uma tensão de 10 V, que cresce gradativamente.

#### **9. GERENCIAMENTO DO SISTEMA**

Como se trata de um sistema autônomo, é de suma importância que haja um monitoramento e controle interno do mesmo, de tal forma a otimizar o uso dos elementos considerados primordiais para este sistema, o painel fotovoltaico e a bateria. Para isto optou-se pelo uso de um microcontrolador para realizar a monitoração de parâmetros de corrente, temperatura e tensão em determinados pontos do sistema.

O microcontrolador escolhido é o PIC16F877 da *Microchip*, que realiza a aquisição dos parâmetros antes mencionados, por meio do módulo interno de conversão A/D. O mesmo aplica um algoritmo que gerencia e controla o sistema por meio da atuação de relés eletromecânicos, além de mostrar os valores destes parâmetros por meio de um módulo LCD.

### 9.1. PONTOS DE MONITORAMENTO

Para operação do sistema, os parâmetros escolhidos para o controle e proteção do sistema são mostrados na [Figura 50:](#page-77-0)

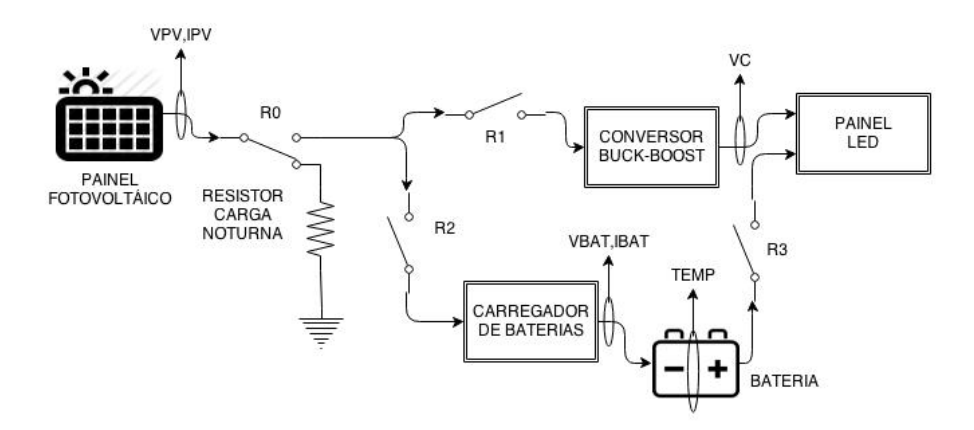

**Figura 50 - Pontos de monitoramento**

<span id="page-77-0"></span>onde:

- VPV Tensão nos terminais do painel fotovoltaico (0 a 20 V);
- IPV Corrente drenada do painel fotovoltaico (0 a 1,8 A);
- Tensão de saída do conversor *Buck-Boost* (12 V);
- VBAT Tensão nos terminais da bateria (0 a 15 V);
- $IBAT$  Corrente drenada/fornecida na bateria (0 a 1,5 A);
- TEMP Temperatura na carcaça da bateria (0 a 60 °C).

Estes pontos são parâmetros de comparação para implementação de um algoritmo de supervisão do sistema.

Um dos pontos que auxilia o gerenciamento do sistema é onde se encontra o resistor de carga noturna, identificado no esquema da [Figura 50,](#page-77-0) que é utilizado com a finalidade de evitar a leitura indesejada da tensão em circuito aberto do painel fotovoltaico, impedindo que o mesmo entre em operação com potência insuficiente. Também possibilita o sistema aplicar os modos noturno e diurno conforme o nível de tensão no painel fotovoltaico.

# 9.2. MÁQUINA DE ESTADOS FINITA PARA GERENCIAMENTO DO SISTEMA

Uma máquina de estados finita descreve o comportamento desejado do sistema como um todo, por meio da transição de seus estados e mudanças nas saídas, em resposta a todas as combinações possíveis de entradas e estados. A máquina estruturada no projeto pode ser visualizada na [Figura 51.](#page-79-0)

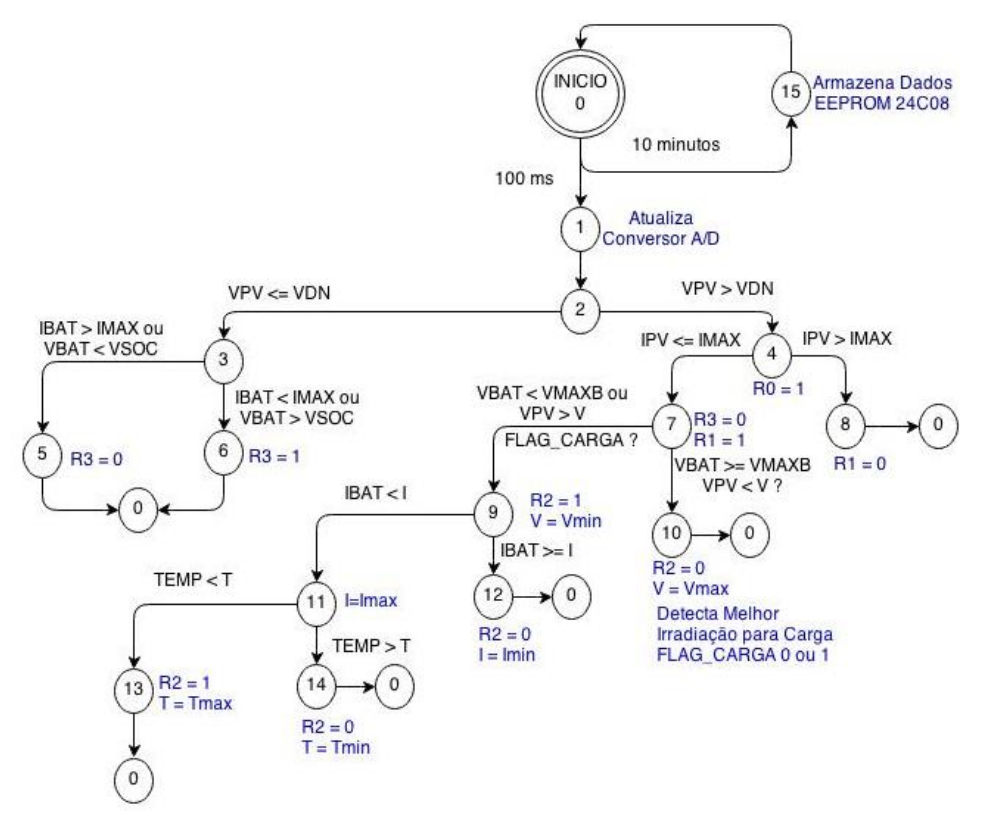

**Figura 51 - Máquina de estados para supervisão do sistema**

<span id="page-79-0"></span>Este método é implementado em linguagem C, facilitando a aplicação de uma ação a partir dos sinais de entrada adquiridos pelo conversor A/D interno do microcontrolador.

A seguinte lista de parâmetros são entradas para comparação e alternação entre estados:

 $VDN$  – Tensão de limiar entre dia e noite (10 V);

 $IMAX$ – Corrente máxima para o sistema  $(1,5 \text{ A})$ ;

 $IMIN-$  Corrente mínima para o sistema  $(1,0,0)$ ;

 $VMAXB$  – Tensão máxima aplicada na bateria (15 V);

 $VSOC$  – Tensão mínima para evitar descarga profunda da bateria;

 $V -$  Limiar tensão máxima e mínima para recarga da bateria (15 a 19 V);

 $Vmax$  – Tensão máxima fornecida pelo painel para iniciar a recarga da bateria (19 V);

 $Vmin$  – Tensão mínima fornecida pelo painel para continuar a recarga da bateria (15 V);

 – Limiar de corrente máxima e mínima aplicada à bateria durante a recarga (0,5 a  $1,5 A);$ 

 $Imax$ – Corrente máxima durante a recarga (1,5 A);

*Imin*– Corrente mínima durante a recarga  $(0,5 \text{ A})$ ;

 $T$  – Limiar de temperatura máxima e mínima aplicada à bateria durante a recarga (50 a  $60^{\circ}$ C);

 $Tmax$  – Temperatura máxima durante a recarga (60 °C);

 $Tmin -$  Temperatura mínima durante a recarga (50 °C).

O início do algoritmo é indicado pelo Estado 0, seguido pela atualização dos parâmetros mensurados a cada 100 ms. A partir daqui o algoritmo aplica as ações na saída (comutação dos relés) para as entradas medidas.

O Estado 2, é responsável por diferenciar o dia e a noite. Sendo o próximo estado, 3 caso seja noite ou 4, para o dia.

O Estado 3, garante que durante o modo noturno a bateria não sofra descarga profunda, verificando se a tensão nos terminais (VBAT) não é menor que a tensão de descarga nominal (VSOC).

Durante o início do modo diurno a chave R0 é fechada, retirando o resistor de carga noturna no Estado 4. No Estado 7, a bateria deixa de alimentar o painel LED, passando a ser alimentado pelo painel fotovoltaico.

No Estado 9, efetivamente se inicia o processo de carga. Em sequência, o Estado 11 supervisiona a temperatura da bateria durante a carga.

### **10.RESULTADOS E DISCUSSÕES**

Assim como todo o restante deste trabalho, os resultados serão expostos e analisados em tópicos separados conforme os assuntos de maior importância abordados nos capítulos passados.

### 10.1. CONSUMO DO PAINEL LED

Foram realizadas medições de corrente do painel LED com diferentes mensagens exibidas, a [Tabela 19](#page-81-0) mostra os valores obtidos.

| <b>Mensagem</b> | Consumo (mA) |
|-----------------|--------------|
| 1.111           | 120          |
| 1.378           | 154          |
| 4.488           | 163          |
| 0.000           | 177          |
| 8.888           | 190          |

<span id="page-81-0"></span>**Tabela 19 - Resultado de consumo do painel LED para diferentes mensagens**

As mensagens e seus respectivos consumos indicados na [Tabela 19](#page-81-0) demonstram que o consumo depende diretamente do número de segmentos acesos. No entanto, é possível perceber que existe uma faixa de consumo que vai de 120 mA até 190 mA, este valor máximo se aproxima do valor estipulado em projeto, que ficou em torno de 200 mA e foi utilizado como base de cálculo para o dimensionamento dos elementos que compõem o sistema fotovoltaico autônomo.

Há de se ressaltar que este consumo medido integra o painel LED e seu respectivo *driver*. Estes valores medidos foram efetuados em modo normal de operação (modo diurno), sendo que para o modo noturno o consumo do painel caiu para 100 mA, com todos os segmentos ativos (mensagem 8.888). Em suma, estes valores obtidos foram satisfatórios para o projeto, onde se considerou apenas a utilização de um painel de preços.

# 10.2. RESULTADOS DO CONVERSOR *BUCK-BOOST*

A partir do projeto do circuito da [Figura 47,](#page-74-1) montou-se a placa do conversor *Buck-Boost*, que integra o conversor CC-CC, o gerador de onda dente de serra, o controlador PID e circuito *soft-starter*. A placa confeccionada é mostrada na [Figura](#page-82-0)  [52.](#page-82-0)

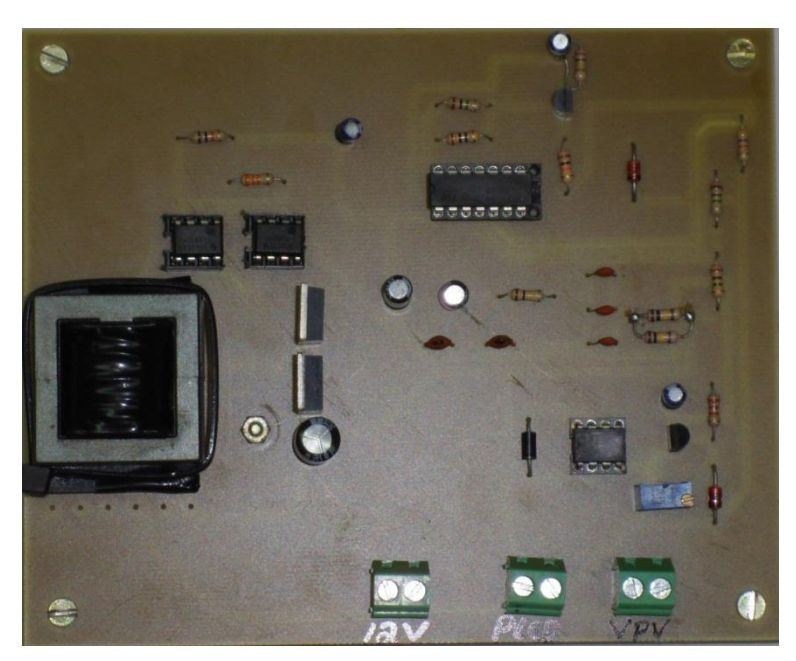

**Figura 52 - Placa finalizada do conversor** *Buck-Boost*

<span id="page-82-0"></span>Realizaram-se algumas medições para comprovar sua eficácia no controle da tensão de saída. Com o auxílio de um osciloscópio e uma fonte de tensão DC para simular o painel solar, foi possível capturar algumas formas de onda da resposta do sistema e o respectivo sinal PWM de controle.

Primeiramente, considerando uma tensão de entrada de10 V, obteve-se as respostas mostradas na [Figura 53](#page-83-0) e [Figura 54.](#page-83-1)

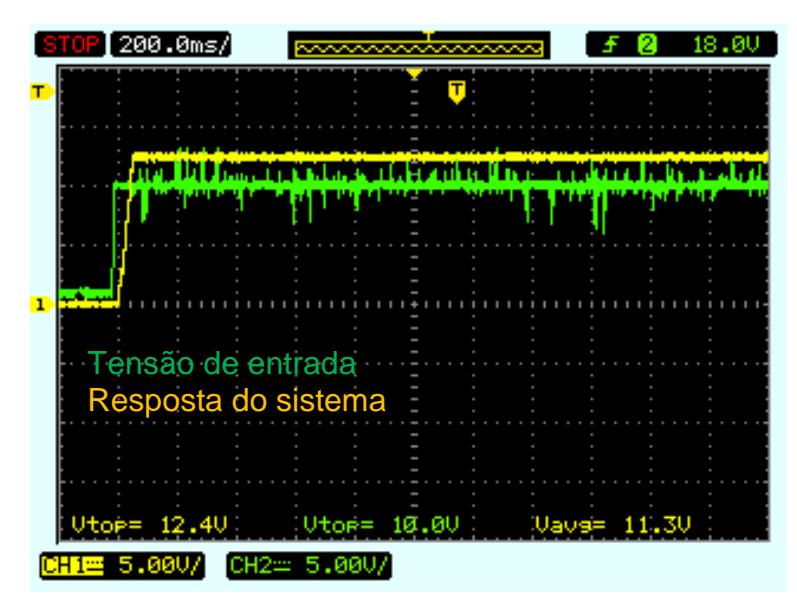

**Figura 53 - Resposta do sistema para entrada de 10 V**

<span id="page-83-0"></span>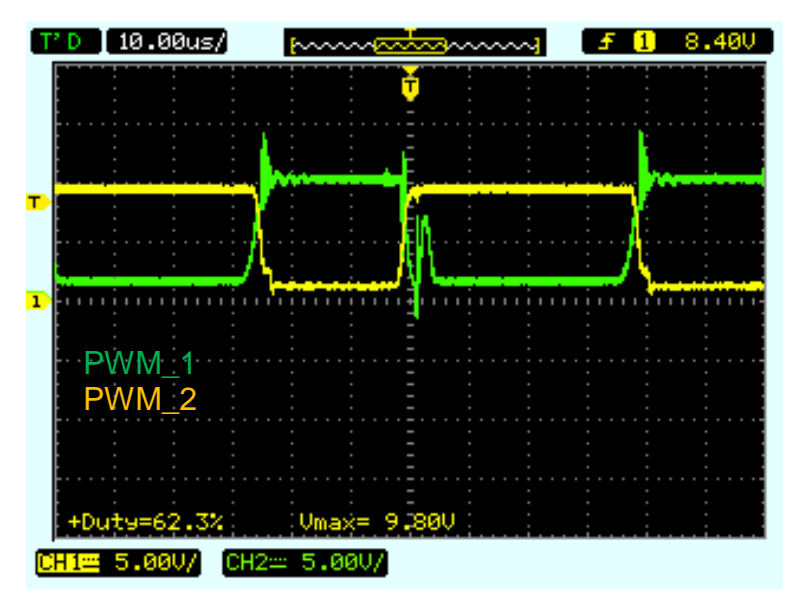

**Figura 54 - Ciclo de trabalho para entrada de 10 V**

<span id="page-83-1"></span>Seguindo o mesmo procedimento, para uma tensão de entrada de 22 V, as respostas do sistema são apresentadas na [Figura 55](#page-84-0) e [Figura 56.](#page-84-1)

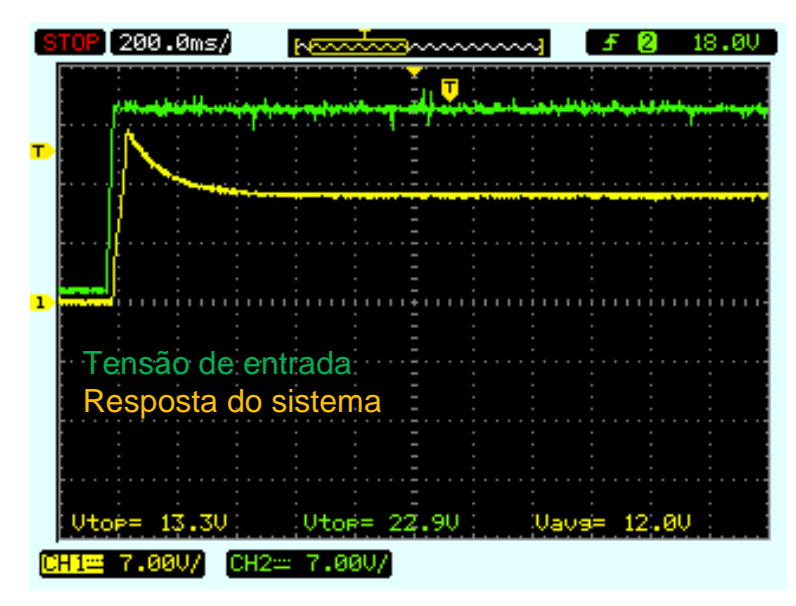

**Figura 55 - Resposta do sistema para entrada de 22 V**

<span id="page-84-0"></span>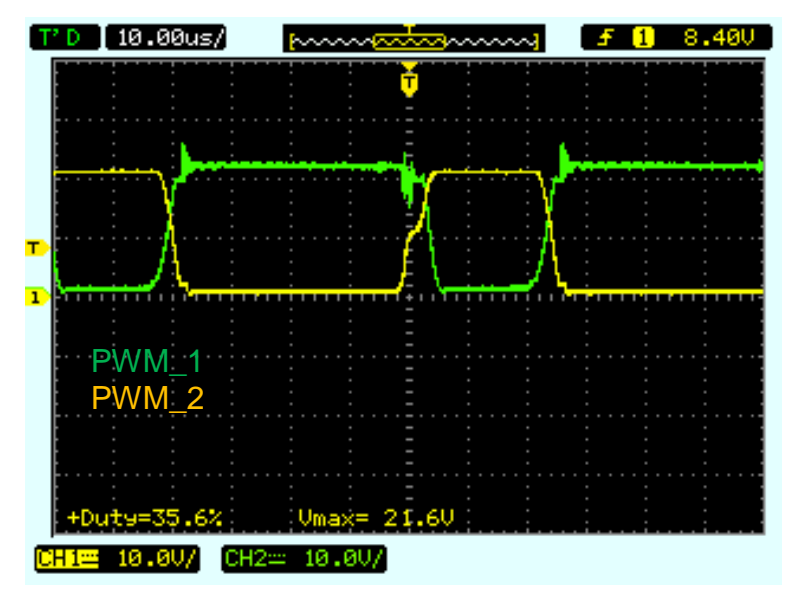

**Figura 56 - Ciclo de trabalho para entrada de 22 V**

<span id="page-84-1"></span>Pode-se perceber, segundo as medições e simulações, que uma tensão elevada no painel solar aumenta o tempo de acomodação do sistema.

Para comparação de resultados montou-se a [Tabela 20,](#page-85-0) com os valores calculados e mensurados dos ciclos de trabalhos para as referidas tensões de entrada.

<span id="page-85-0"></span>

| <b>Calculado</b> |             |                       | <b>Mensurado</b>   |             |                       |  |
|------------------|-------------|-----------------------|--------------------|-------------|-----------------------|--|
| $V_{in}$ (V)     | $V_{o}$ (V) | Ciclo de Trabalho (%) | $V_{\text{in}}(V)$ | $V_{o}$ (V) | Ciclo de Trabalho (%) |  |
| 10               | 12          | 54,54                 | 10                 | 12,7        | 62,3                  |  |
| 14               | 12          | 46,15                 | 14                 | 12,7        | 51,3                  |  |
| 18               | 12          | 40                    | 18                 | 12,7        | 43,8                  |  |
| 22               | 12          | 35,29                 | 22                 | 12.7        | 35,6                  |  |

**Tabela 20 - Valores calculados e mensurados durante operação do conversor**

Observa-se na [Tabela 20,](#page-85-0) a atuação do ciclo de trabalho em relação à variação da tensão de entrada, resultando em um valor constante na tensão de saída, tanto para os valores calculados como os mensurados.

Complementando os testes do conversor, realizou-se o cálculo do rendimento médio, utilizando uma fonte DC para simular a tensão de entrada. Os resultados obtidos são descritos na [Tabela 21.](#page-85-1)

<span id="page-85-1"></span>

| Tensão de<br>Entrada (V) | Corrente de<br>Entrada (mA) | Tensão de<br>Saída (V) | Corrente de<br>Saída (mA) | Rendimento (%) |
|--------------------------|-----------------------------|------------------------|---------------------------|----------------|
| 10                       | 410                         | 12,7                   | 200                       | 61,95          |
| 12                       | 310                         | 12,7                   | 200                       | 68,28          |
| 14                       | 250                         | 12,7                   | 200                       | 72,57          |
| 16                       | 220                         | 12,7                   | 200                       | 72,16          |
| 18                       | 190                         | 12,7                   | 200                       | 74,27          |
| 20                       | 170                         | 12,7                   | 200                       | 74,71          |
| <b>Média</b>             |                             |                        |                           | 70,66          |

**Tabela 21 - Rendimento do conversor** *Buck-Boost*

Os resultados referentes ao rendimento se mostraram favoráveis para a aplicação deste tipo de conversor para o projeto.

### 10.3. TESTE DE DESCARGA DA BATERIA

Para confirmar o desempenho da bateria, realizou-se um teste para deduzir seu estado de carga (SoC) após sofrer uma descarga. Para isto, o painel LED e seu *driver* simulam a carga, na sua máxima potência.

Com a bateria completamente carregada, realizou-se a descarga da mesma durante o período de 16 horas, como mostra a [Figura 57.](#page-86-0)

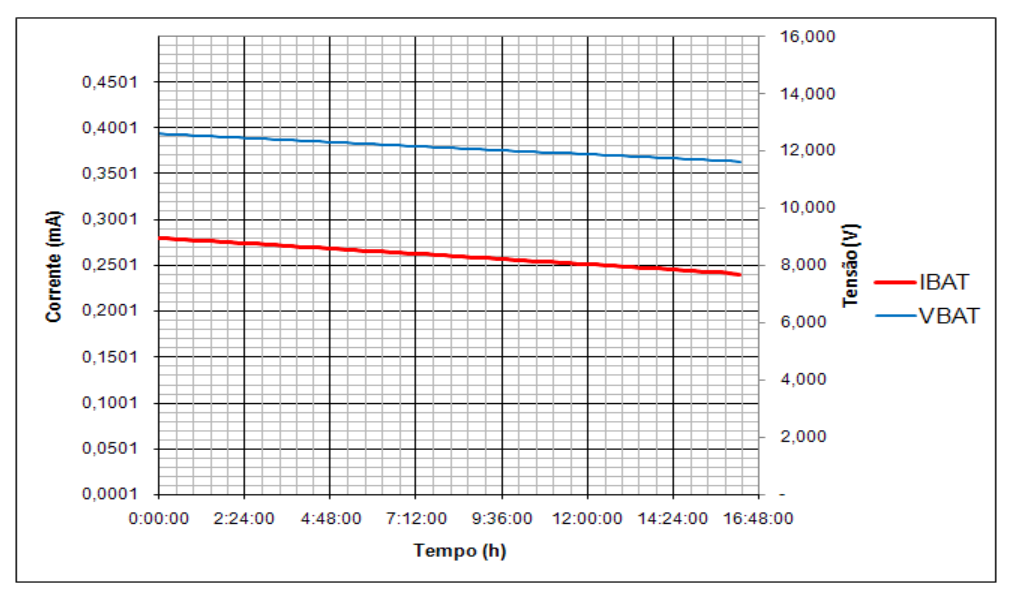

**Figura 57 - Descarga da bateria durante 16 horas**

<span id="page-86-0"></span>10.3.1. Dedução do Estado de Carga (SoC)

A partir dos dados da [Figura 57,](#page-86-0) utilizou-se um método estimativo para determinar o estado de carga de forma indireta, o qual se conhece como *Coulomb Counting*. Esta técnica, muito utilizada atualmente, consiste na integração da corrente que é drenada da bateria durante um tempo determinado, como mostram as Equações 9.1 e 9.3 [30].

$$
DoD = \frac{-\int_{t_0}^{t_0 + At} I_B(t) \, dt}{CBI} \, .100\%
$$
\n(9.1)

onde:

(%) - Profundidade de descarga;

 $t_0$  (s) – Tempo inicial de carga;

 $\Delta t$  (s) – Variação entre o tempo inicial e final do período de descarga;

 $I_B(t)$  (A) – Função que descreve a corrente de descarga;

 $CBI$  (Ah) – Capacidade nominal da bateria.

Aplicando à Equação 9.1,  $t_0 = 0$ V,  $\Delta t = 16$  horas,  $CBI = 9$  Ah e  $I_B(t)$  é obtido do gráfico da [Figura 57,](#page-86-0) tem-se:

$$
DoD = \frac{4,16}{9}.100 = 46\% \tag{9.2}
$$

O valor obtido de  $\triangle D \circ D$  indica o quanto a bateria perdeu de carga.

$$
SoC = 100 - DoD = 54\% \tag{9.3}
$$

onde:

 $SoC$  (%) – Estado de carga.

Assim, o teste conclui que após o período de 16 horas, tem-se um estado de carga de 54%. O resultado obtido se mostra satisfatório e próximo do esperado  $(SoC = 50\%)$  após a aplicação deste período de descarga. Para este teste, o fato de considerar o máximo consumo da carga foi proposital para poder avaliar uma descarga da bateria na potência máxima do sistema.

### 10.4. CURVA DE CARREGAMENTO DA BATERIA

Um teste foi realizado na data 28/07/2014, dia ensolarado no período de inverno. Com o objetivo de analisar todo o sistema interligado. As condições iniciais do teste são: bateria completamente carregada e painel fotovoltaico posicionado em uma inclinação de 45⁰ direcionado ao norte. O teste consistiu em avaliar o sistema durante o período de 24 horas, coletando dados a cada vinte minutos.

O resultado mostrado na [Figura 58](#page-88-0) é o comportamento na bateria durante a descarga e posteriormente a carga.

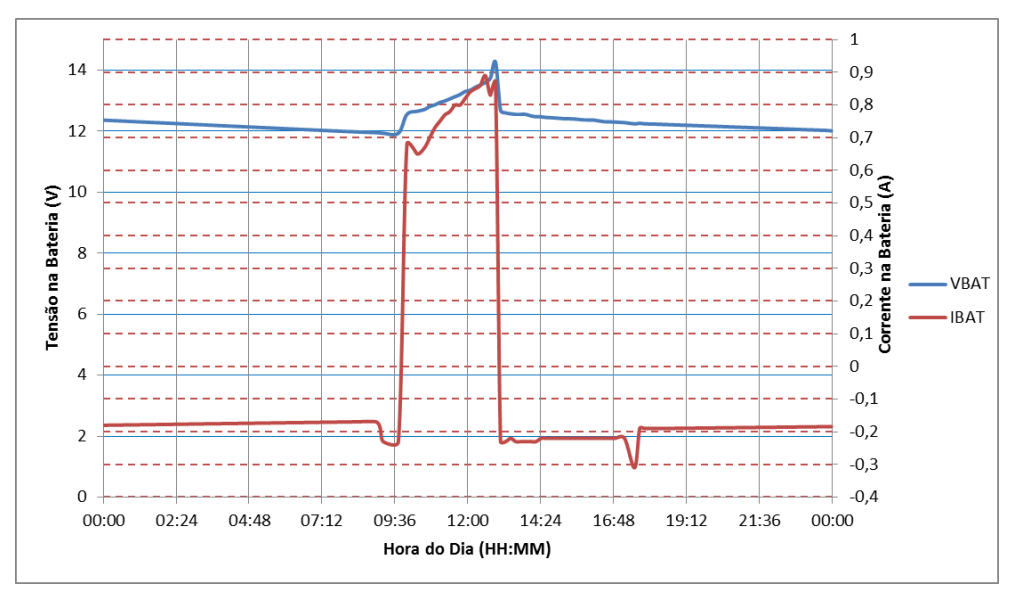

**Figura 58 - Tensão e corrente na bateria**

<span id="page-88-0"></span>A curva obtida na [Figura 59](#page-88-1) exibe as características do método de duplo nível de tensão. As características do método escolhido estão expostas na [Figura 8.](#page-24-0)

As etapas do processo de carga e descarga são numeradas conforme mostra a [Figura 59.](#page-88-1)

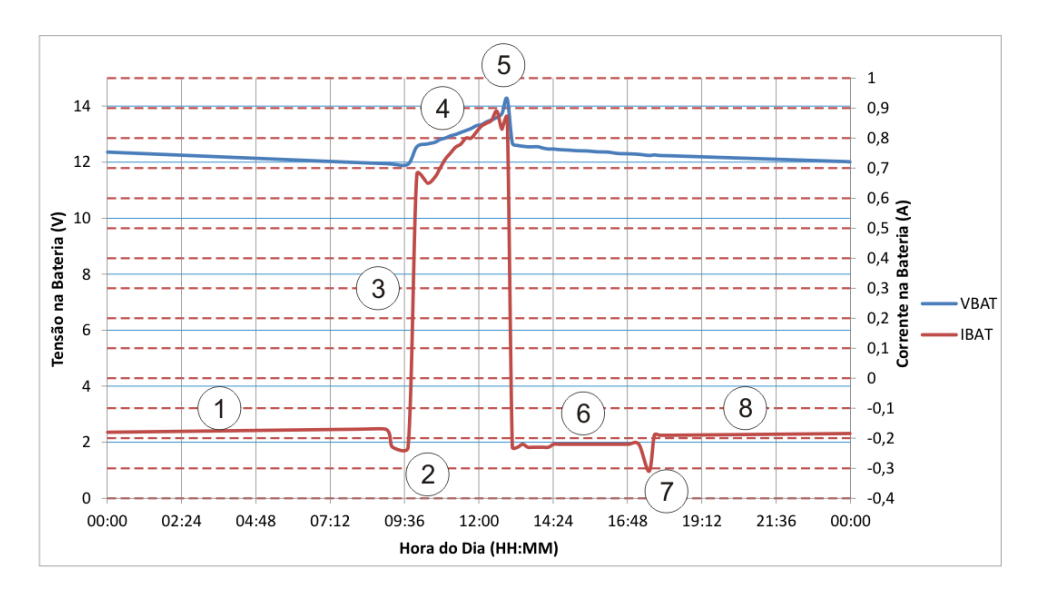

**Figura 59 - Curva e de carga e descarga com etapas numeradas**

<span id="page-88-1"></span>Para facilitar o entendimento do gráfico da [Figura 59,](#page-88-1) toda a análise do comportamento da bateria é dividida em etapas:

Etapa 1: É realizado no período das 00:00 às 08:40 horas. Ocorre a descarga na bateria com uma corrente constante de 190 mA, com o painel LED em modo noturno. No final desta etapa a bateria permanece com um estado de carga de 70%.

Etapa 2: Ocorre a transição do modo noturno para o diurno, ou seja, a bateria deixa de alimentar a carga, passando esta a ser alimentada pelo painel fotovoltaico. A corrente drenada na bateria aumenta para 200 mA devido ao acionamento da placa do conversor *Buck–Boost*.

Etapa 3: Inicia o processo de carga da bateria e inverte-se o sentido da corrente nos terminais da bateria. Nesta etapa o painel fotovoltaico passa a alimentar todo o sistema.

Etapa 4: Ocorre o processo de carga rápida, onde a tensão nos terminais na bateria aumentam gradativamente, até que esta alcance a tensão de sobrecarga ou equalização. O período compreendido desta etapa é aproximadamente entre 10:00 às 13:00 horas, portando estágio tardou cerca de 3 horas para sua conclusão. Notase ainda que este é o período do dia com maior irradiação solar.

Etapa 5: A bateria atinge a tensão de equalização, no valor aproximando de 14 V. Nesta etapa pode-se dizer que a bateria se encontra completamente carregada, finalizando o processo de carga rápida.

Etapa 6: Após concluir o processo de carga, ocorre o estágio de manutenção e verifica-se novamente a inversão do sentido da corrente. Nesta etapa a bateria apenas alimenta a placa de gerenciamento e o controle do conversor *Buck-Boost*.

Etapa 7: Ocorre a transição do modo diurno para noturno. A bateria assume toda a carga do sistema, pois não há irradiação solar suficiente.

Etapa 8: O sistema opera em modo noturno e a corrente drenada da bateria fica novamente em torno de 190 mA, similar a Etapa 1.

Todo este processo de carga e descarga na bateria ocorre diáriamente, de forma autônoma e gerenciada pelo carregador de bateria.

Neste mesmo teste foram coletados dados de corrente e tensão do painel fotovoltaico, estes juntamente com os mesmos dados da bateria, já explicados anteriormente, são ilustrados no gráfico da [Figura 60.](#page-90-0)

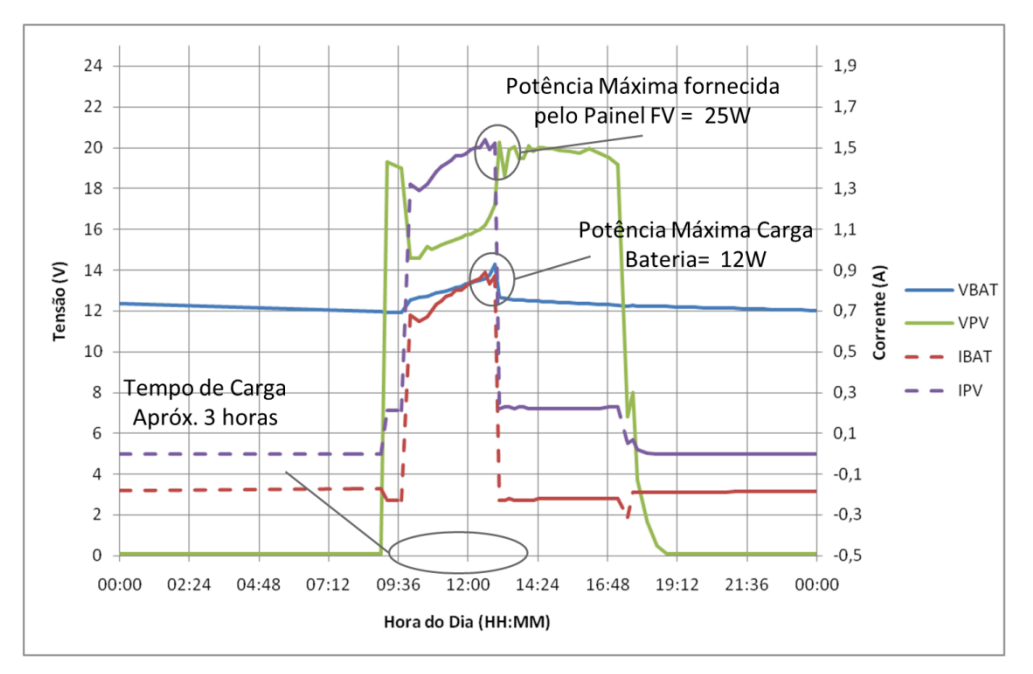

**Figura 60 - Comportamento do sistema real**

<span id="page-90-0"></span>Observa-se que a tensão e corrente do painel fotovoltaico são afetadas durante o processo de carga rápida. Ocorre uma queda de tensão e aumento de corrente considerável para execução do processo de carga.

Durante este processo, a potência fornecida pelo painel alcançou em um determinado instante, um pico de 25 W. Ao mesmo tempo, a bateria demandou um pico de potência de 12 W quando alcançou a tensão de equalização. Estes resultados se aproximaram da simulação realizada pelo *software* HOMER, conforme pode-se comparar com a [Figura 61](#page-91-0)

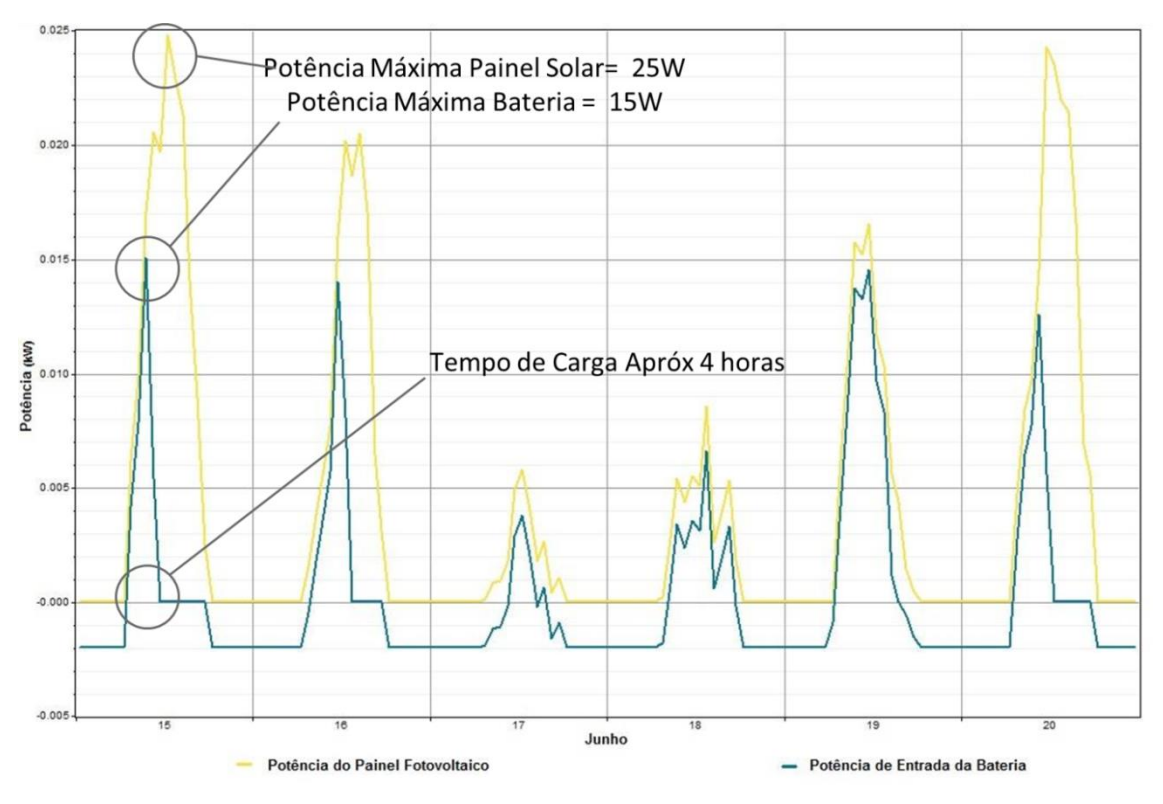

**Figura 61 - Comportamento do sistema simulado**

<span id="page-91-0"></span>Os resultados do programa HOMER da [Figura 61,](#page-91-0) para a região em estudo, são baseados em dados de irradiação solar média que ocorreram no período de inverno, o que permite a comparação com os resultados obtidos na [Figura 60.](#page-90-0)

Desta forma, pode-se concluir que o dimensionamento e desenvolvimento do sistema foram realizados com sucesso, pois tanto as potências necessárias para o sistema quanto o tempo de carga real estão próximos do simulado.

Para avaliar o desempenho do conversor *Buck–Boost*, no mesmo teste foram coletados dados da tensão de saída do conversor durante o período de carga da bateria, assim como a variação da temperatura no decorrer do dia, conforme mostra a [Figura 62.](#page-92-0)

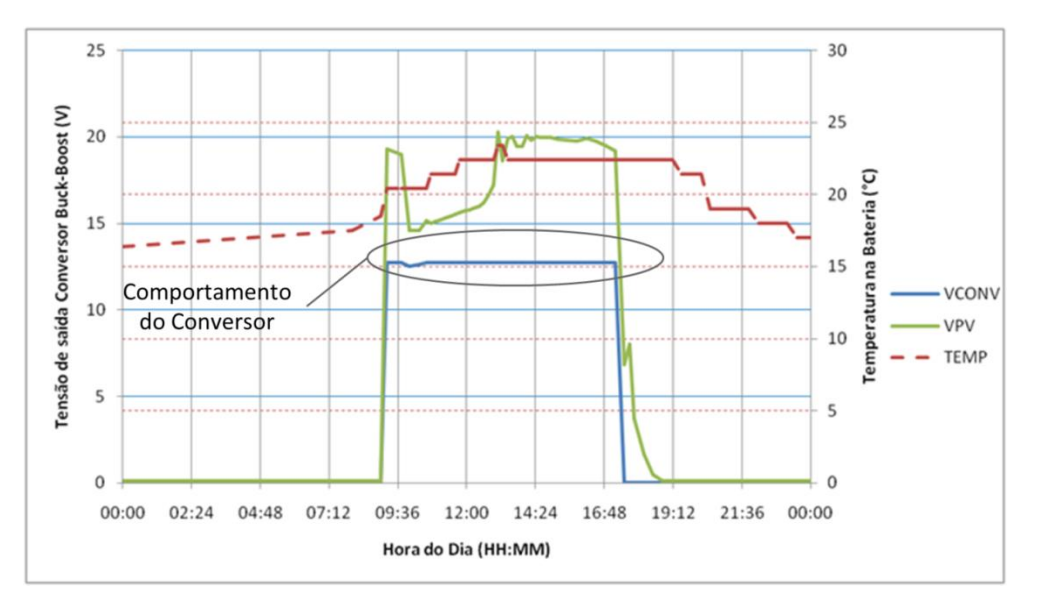

**Figura 62 - Tensão da saída do conversor** *Buck-Boost* **e temperatura na bateria**

<span id="page-92-0"></span>Nota-se que apesar da variação da tensão do painel fotovoltaico (VPV), o conversor CC-CC *Buck-Boost* manteve uma saída regulada constante, o que demostra uma ação de controle bem sucedida para corrigir perturbações na tensão de entrada.

Percebe-se também que a temperatura na bateria (TEMP) se manteve dentro dos limites aceitáveis durante todo o processo de carga.

# **11.CONSIDERAÇÕES FINAIS**

Diante da proposta de trabalho apresentada, buscou-se a todo momento um sistema de baixo consumo que tornasse viável a sua aplicação em projetos de pequena escala.

O dimensionamento dos elementos essenciais para a alimentação do sistema, painel fotovoltaico e bateria, fez-se possível e confiável apenas quando realizados testes em *software* que confirmassem a autonomia desejada do sistema, como é o caso do HOMER. A principal dificuldade encontrada, neste caso, atribui-se pela quase ausência de referências bibliográficas destinadas à projetos de baixa potência utilizando energia solar, o que obrigou a realização de uma análise mais cautelosa para o seu projeto.

O modelo construtivo adotado para o desenvolvimento do painel LED, *displays* de sete segmentos, se mostrou completamente adequado à proposta de projeto, dado o excelente resultado alcançado nos testes, principalmente no que se refere à visualização da mensagem enviada e ao consumo reduzido, que se encaixou perfeitamente na política de baixo consumo proposta no escopo do projeto.

Quanto ao circuito *driver* que alimenta o painel LED, vale destacar a simplicidade alcançada no seu projeto, tendo em vista a dificuldade encontrada no acionamento independente de cada um dos segmentos. Graças à técnica de multiplexação aplicada, fez-se possível a utilização de um único microcontrolador para o controle e acionamento dos quatro *displays*, dada a redução no número de pinos necessários do CI para o acionamento do respectivo conjunto. Ainda, a utilização de optoacopladores entre os circuitos de controle e potência proporcionaram ao circuito *driver* maior robustez, permitindo a adaptação do sistema a outros níveis de potência.

No que diz respeito à interface criada para o usuário, apesar de não se ter obtido um arquivo executável, a implementação gráfica gerada em LABVIEW, juntamente com o sistema e protocolo de comunicação desenvolvido, tornou possível a sua utilização em aplicações que envolvam mais de um painel LED, garantindo a versatilidade deste subsistema.

A decisão de implementar o conversor CC-CC *Buck-Boost* deu-se pela possibilidade em alimentar o painel LED diretamente do painel fotovoltaico. Dentre

as vantagens obtidas, destacaram-se principalmente aquelas relacionadas à bateria, que se limitou à apenas uma carga diária. Como consequência, obteve-se um aumento da vida útil da bateria e do próprio carregador, já que ambos são desconectados do sistema após a carga da bateria e assim permanecem durante a atuação do conversor.

Os resultados alcançados com o carregador de bateria mostraram-se conforme a curva de carga escolhida em teoria. A versatilidade do BQ2031 possibilitou a implementação de uma proposta simples e confiável de carregamento da bateria de Chumbo-ácido, aplicável ainda para qualquer capacidade e nível de tensão.

Finalmente, todo o funcionamento do sistema foi possível graças à aplicação de uma placa de supervisão, composta em sua essência por relés de controle, que através da comutação adequada de cada uma das partes que compõe o sistema, possibilitou a otimização dos recursos disponíveis, provendo ao projeto a autonomia requerida.

### **12.TRABALHOS FUTUROS**

Durante a realização de testes e pesquisas, notou-se que algumas melhorias podem ser efetuadas no projeto. Uma delas corresponde à detecção mais precisa do modo de operação noturno, que pode ser implementado usando um resistor dependente de luz (do inglês, *Light Dependent Resistors -* LDR), captando a irradiação mínima do sol e comutando automaticamente de modo. Também através deste recurso, pode-se detectar o melhor momento para iniciar o processo de carga da bateria.

A maneira em que o modo noturno foi posto em prática, multiplexando os segmentos de cada *display*, pode ser modificada aplicando um ciclo de trabalho no pino de saída do microcontrolador, responsável multiplexá-los.

Agregar um dispositivo motorizado ao painel fotovoltaico que possibilite controlar sua posição, de forma a aproveitar ao máximo a energia solar disponível.

Entre outras aplicações, a alimentação do projeto pode ser utilizada não apenas para sistemas de comunicação visual, mas também para iluminação externa e repetidores usados em telecomunicações.

## **13.REFERÊNCIAS**

- [1] PEREIRA, Enio B.; MARTINS, Fernando R.; ABREU, Samuel L. de; RÜTHER, Ricardo. **Atlas Brasileiro de Energia Solar**. 1.ed. São José dos Campos: INPE, 2006. 60p. Disponível em: <http://www.ccst.inpe.br/wpcontent/themes/ccst 2.0/pdf/atlas\_solar-reduced.pdf>. Acesso em: 09 jan. 2014.
- [2] DEMONTI, Rogers. **Sistema de co-geração de energia a partir de painéis fotovoltaicos.** 1998. 106 f. Dissertação (Mestrado em Engenharia Elétrica) Universidade Federal de Santa Catarina, Florianópolis, 1998. Disponível em: <http://www.ivobarbi.com/PDF/dissertacoes/Dissertacao\_Rogers.pdf>. Acesso em: 08 jan. 2014.
- [3] PINHO, João T.; GALDINO, Marco A. **Manual de Engenharia para Sistemas Fotovoltaicos**. Rio de Janeiro, CEPEL – CRESESB, 2014. 530p. Disponível em:<http://www.cresesb.cepel.br/publicacoes/download/Manual\_de\_Engenhari a\_FV\_2004.pdf>. Acesso em: 15 abr. 2014.
- [4] KYOCERA SOLAR DO BRASIL LTDA. **Catálogo Institucional**. Rio de Janeiro, 2014. 10p. Disponível em: <http://www.kyocerasolar.com.br /site/arquivos/catalogo\_institucional.pdf>. Acesso em: 13 jan. 2014.
- [5] COELHO, Kefas D. **Estudo de uma Fonte Ininterrupta de Corrente Contínua de Baixa Potência Gerenciada por um Microcontrolador**. 2001. 164 f. Dissertação (Mestrado em Engenharia Elétrica) – Universidade Federal de Santa Catarina, Florianópolis, 2001. Disponível em: <http://inep gw.inep.ufsc.br/files/dissert/(d146)Dissertacao\_Kefas.pdf>. Acesso em: 23 nov. 2013.
- [6] STA. **Manual das Baterias Recarregáveis, Pilhas e Carregadores**. Cotia: STA, 126 p. Disponível em: <http://www.sta-eletronica.com.br /resources/downloads/ manual.pdf>. Acesso em: 22 jan. 2013.
- [7] TEXAS INSTRUMENTS INCORPORATED. **U-510 Using the bq2031 to Charge Lead-Acid Batteries**. 1999. 15p. Disponível em: <http://www.ti.com/lit/an/slua017/slua017.pdf>. Acesso em: 20 mai. 2014.
- [8] LAZZARIN, Telles B. **Estudo e Implementação de um Carregador de Bateria com uma Técnica de Avaliação de sua Vida Útil**. 2006. 227 f. Dissertação (Mestrado em Engenharia Elétrica) – Universidade Federal de Santa Catarina, Florianópolis, 2006. Disponível em: <http://repositorio.ufsc.br /bitstream/handle/123456789/103148/232187.pdf?sequen e=1>. Acesso em: 13 jan. 2014.
- [9] NASCIMENTO, Juarez do. **Telecomunicações**. 2ª edição. São Paulo: Makron Books, 2000. 544p.
- [10] **Release Notes for MCHPFSUSB v1.3 – Microchip Full-Speed USB Solutions**. Disponível em: < http://ww1.microchip.com/downloads /en/DeviceDoc/Release%20Notes%20for%20MCHPFSUSB%20v1.3.htm >. Acesso em: 17 mar. 2014.
- [11] Breijo, Eduardo G. **Compilador C CCS y Simulador Proteus para Microcontroladores PIC**. Alfaomega Grupo Editor, S.A. de C.V. México DF, 2008. 276p.
- [12] MODBUS ORGANIZATION. **MODBUS Application Protocol Specification V1.1b**. 2006. 51p. Disponível em: < http://www.modbus.org/docs /Modbus\_Application\_Protocol\_V1\_1b.pdf >. Acesso em: 17 jun. 2014.
- [13] BITTER, Rick; MOHIUDDIN, Taqi; NAWROCKI, Matt. **LabVIEW:** advanced programming techniques. 2. ed. Boca Raton: CRC Press Taylor & Francis Group. EUA, 2006. 443p. Disponível em: < www.physics.utah.edu /~jui/3620/.../2049fm.pdf>. Acesso em: 25 mai. 2014.
- [14] TRAVIS , Jeffrey; KRING, Jim. **LabVIEW for Everyone:** Graphical Programming Made Easy and Fun. 3 ed. New Jersey: . Prentice Hall. 2003. 1236p. Disponível em: < http://thesherwoodgang.com/FIRST/2013 /Programming/LabVIEW%20For%20Everyone.pdf>. Acesso em: 25 mai. 2014.
- [15] ZUKAUSKAS, Arturas; SHUR, Michael S.; GASKA, Remis. **Introduction to Solid State Lighting**. New York: John Wiley and Sons, 2002. 207 p.
- [16] LUMINA TECNO. **LED**. Santo André, 2014. 16p. Disponível em: < http://www.youblisher.com/p/387016-Catalogo-de-Leds-LUMINA-TECNO/ >. Acesso em: 20 abr. 2014.
- [17] FERRONATO, Ederson. **Painel de LEDs Controlado Sem Fio utilizando o Protocolo ZIGBEE**. 2011. 84 f. Monografia (Especialização em Desenvolvimento de Produtos Eletrônicos Digitais). Instituto Federal de Santa Catarina, Florianópolis, 2011.
- [18] MANUAL BRASILEIRO DE SINALIZAÇÃO DE TRÂNSITO Volume I **Sinalização Vertical de Regulamentação** – Conselho Nacional de Trânsito – CONTRAN – Resolução 180/2005.
- [19] ABELLA, Miguel A. **Dimensionamento de Sistemas Fotovoltaicos Autonómos**. 2006. 73 f. Dissertação (Mestrado em Energias Renováveis e Mercado Energético) *Centro de Investigaciones Energéticas, Medioambientales y Tecnológicas*, Madrid, 2006. Disponível em: < http://api.eoi.es /api\_v1\_dev.php/fedora/asset/eoi:45340/componente45338.pdf >. Acesso em: 20 mai. 2014.
- [20] HOMER Hybrid Optimization Model for Electric Renewable.Version 2.0. Estados Unidos: HOMER Energy LLC, 2000. Disponível em: <http://www.homerenergy.com/ >. Acesso em: 02 abr. 2014.
- [21] KOMAES. **Especificações Técnicas**: Módulo Solar Fotovoltaico KM (P) 30 30W. 1p.
- [22] MOURA. **Especificações técnicas**: linhas de baterias. Disponível em: <http://www.moura.com.br/addons/themes/moura/img/others/bateriaMouraVrla EspecificacoesTecnicas.png>. Acesso em: 15 mai. 2014.
- [23] ALLEGRO. **Datasheet**: ACS712. Allegro MicroSystems, LLC. 2013. 15p. Disponível em: < http://www.allegromicro.com/~/media/Files/Datasheets /ACS712-Datasheet.ashx > .Acesso em: 10 jun. 2014.
- [24] HART, D. W. **Electrónica de Potencia**. Madrid: Pearson Educación S.A., 2001.
- [25] MUHAMAD H., R. **Eletrônicade Potencia: circuitos, dispositivos e aplicações**. São Paulo: Makron Books Ltda, 1999.
- [26] BARBI, Ivo. **Projetos de fontes chaveadas**. 3 ed. Florianópolis: INEP edição do autor, 2001.
- [27] **SAWTOOTH WAVE GENERATOR CIRCUIT USING IC NE555**. Disponível em: <http://www.gadgetronicx.com/2014/02/sawtooth-wave-generator-circuit-icne555.html> Acesso em: 03 de maio de 2014.
- [28] MICHAL, Vratislav; PRÉMONT, Christophe; PILLONNET, Gaël; ABOUCHI, Nacer. **Single Active Element PID Controllers.** Radioelektronika, 20th International Conference. Brno, República Checa, 2010.
- [29] LINEAR TECHNOLOGY. **Datasheet**: LTC3115-2. 2013. Disponível em: < http://cds.linear.com/docs/en/datasheet/31152f.pdf>. Acesso em: 03 de jun. de 2014.
- [30] Kong-Soon, Ng; Yao-Feng, Huang; Chin-Sien, Moo; Yao-Ching Hsieh. **An enhanced coulomb counting method for estimating state-of-charge and state-of-health of lead-acid batteries**. Telecommunications Energy Conference, 2009. INTELEC 2009. 31st International.

**APÊNDICE A – CIRCUITO ELETRÔNICOS (ESQUEMÁTICOS)**

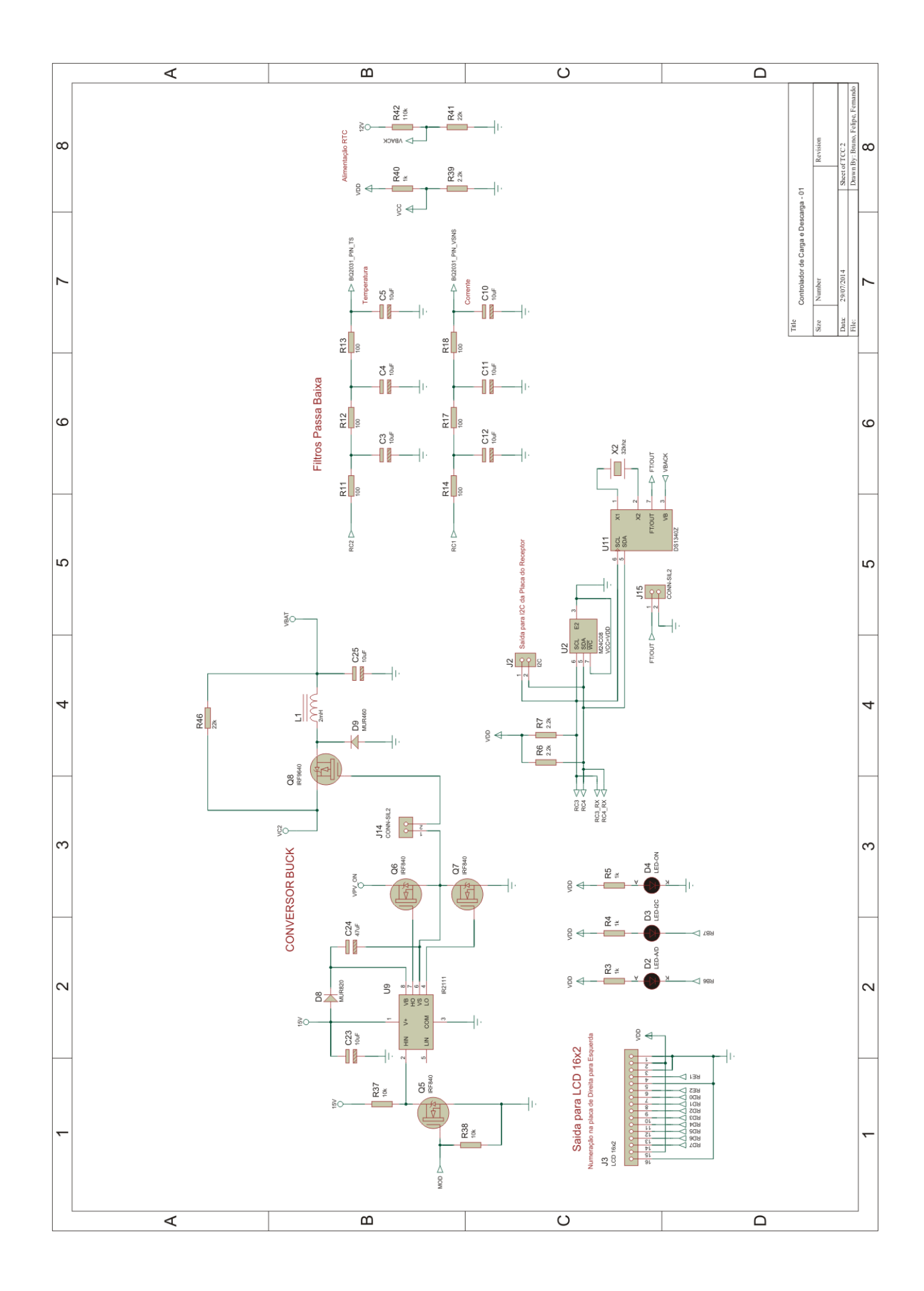

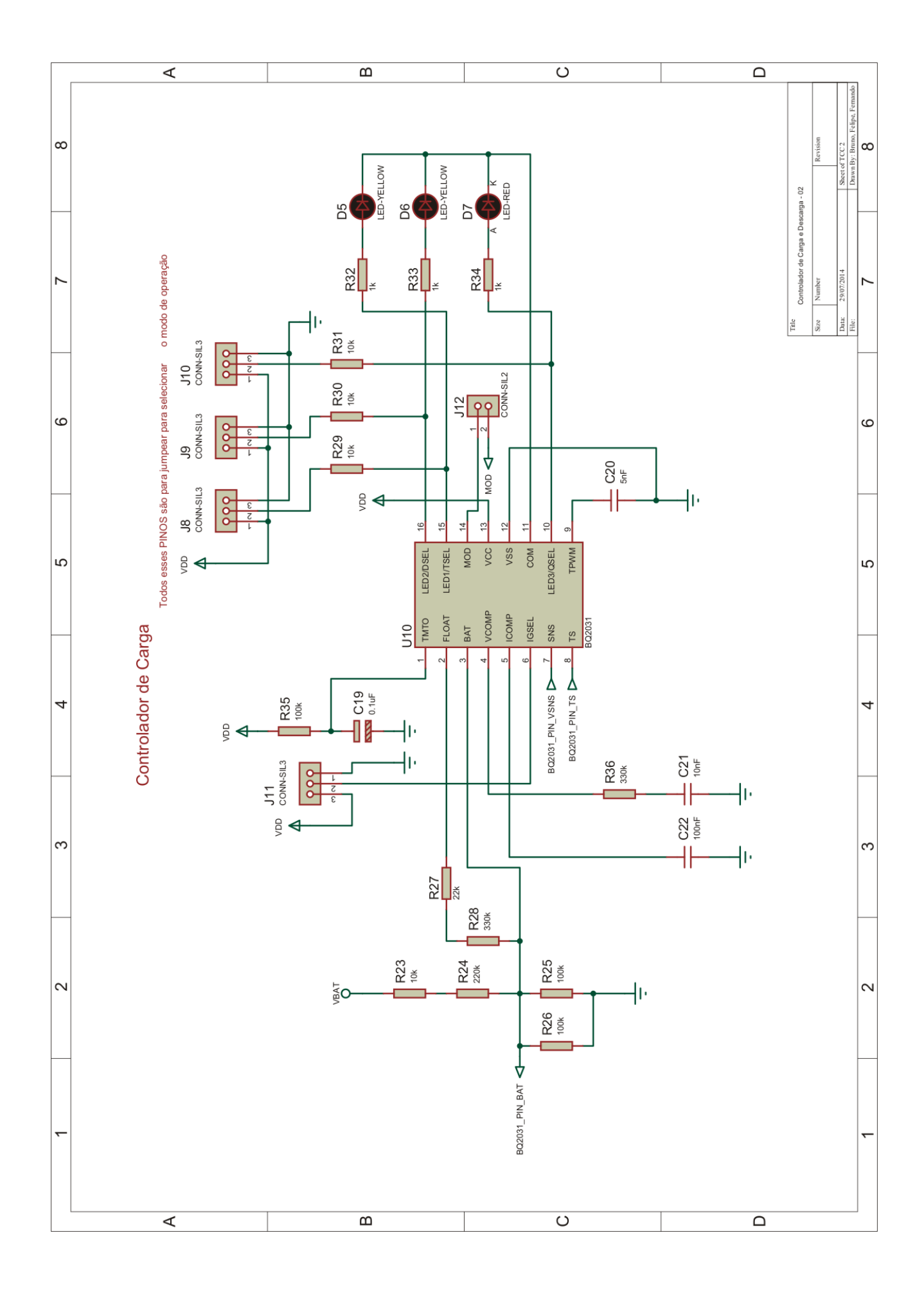

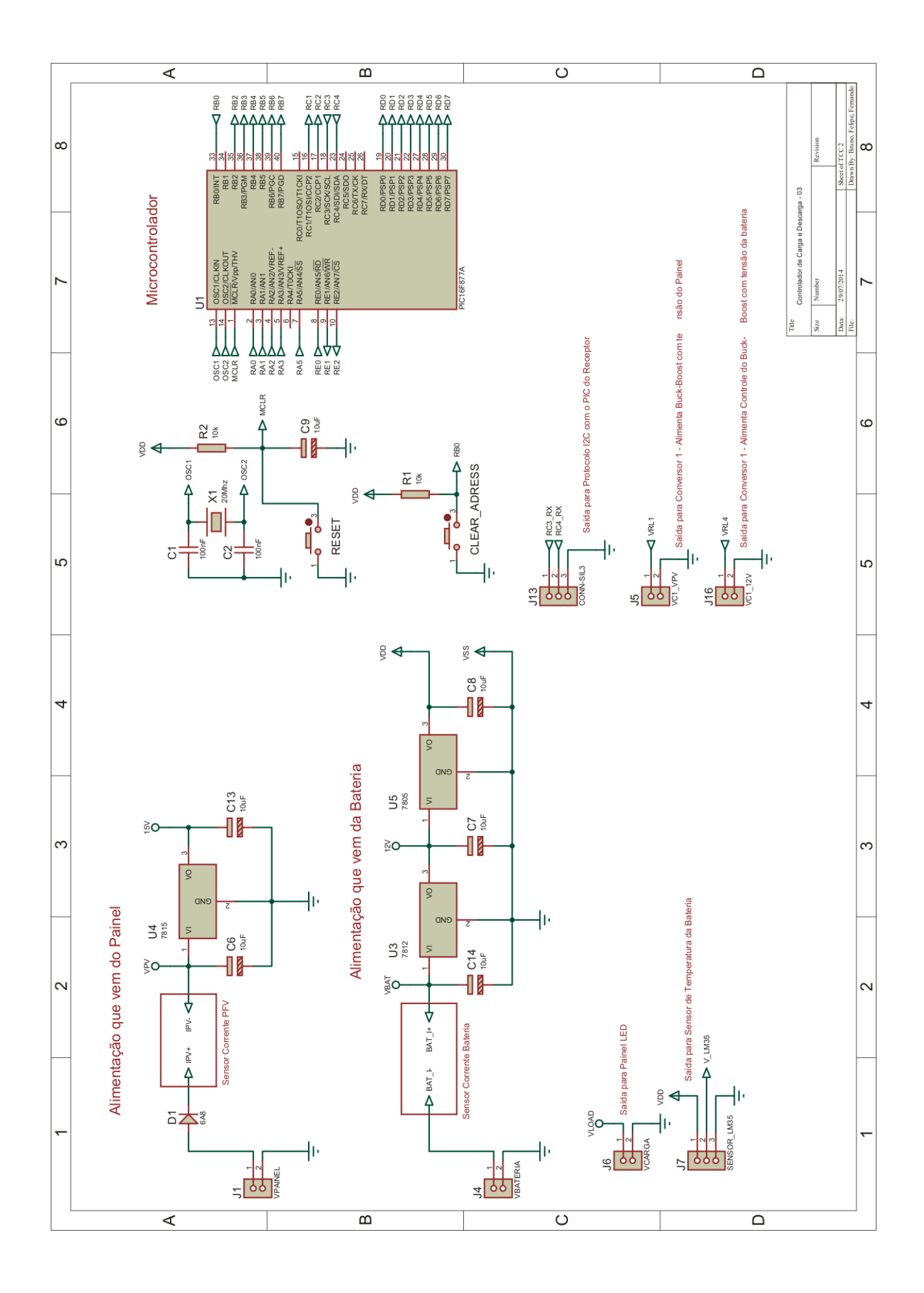

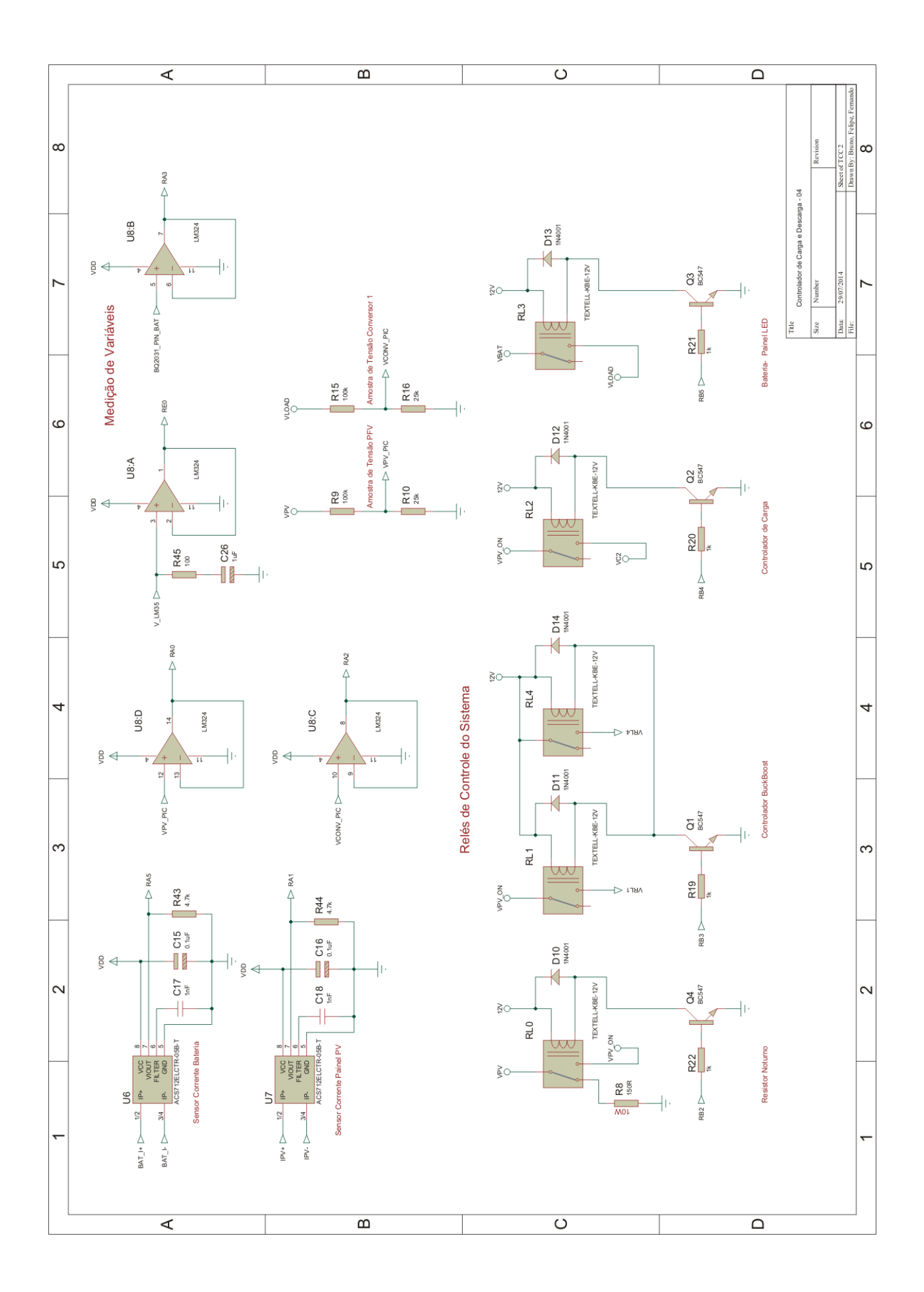

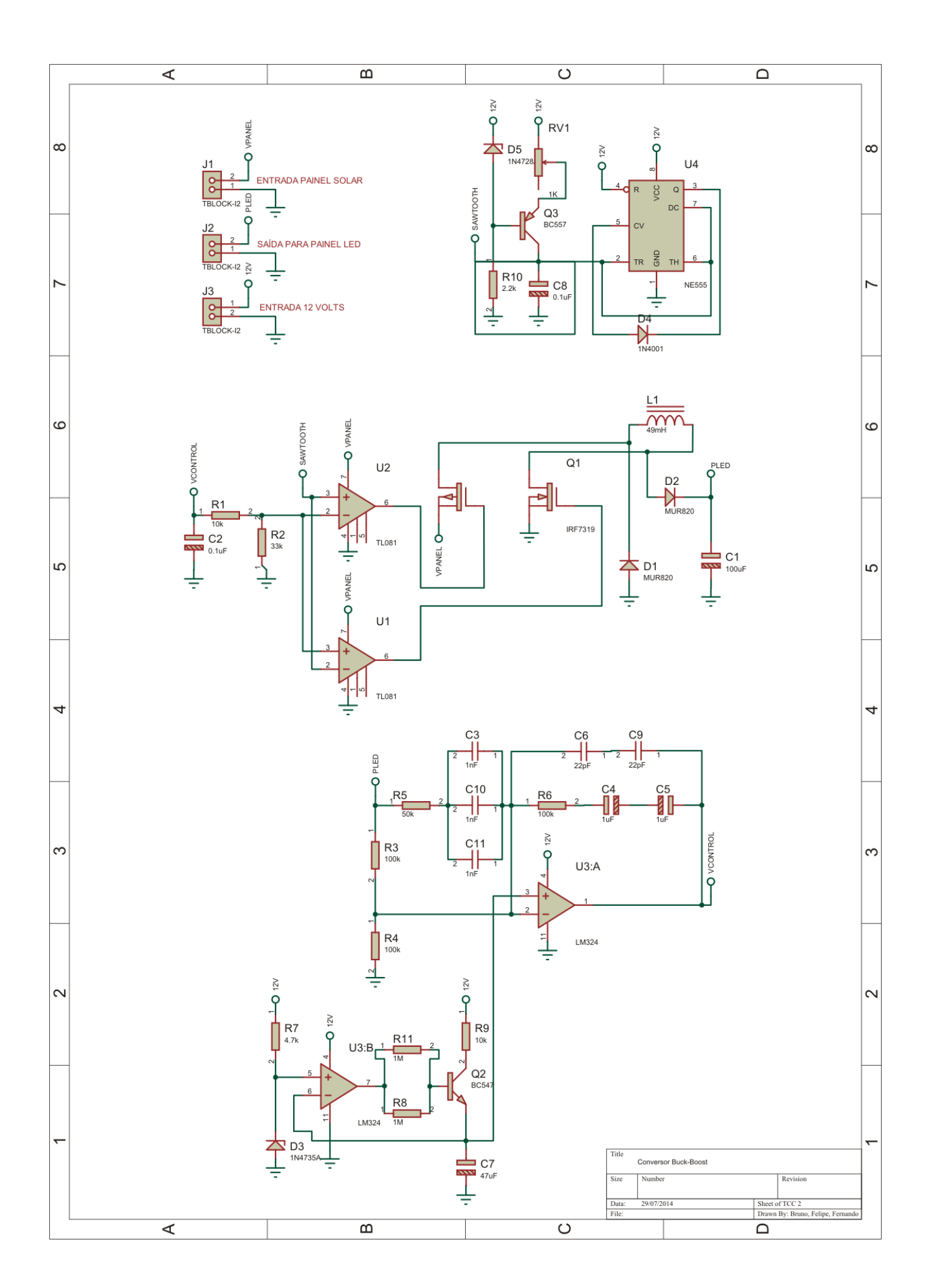

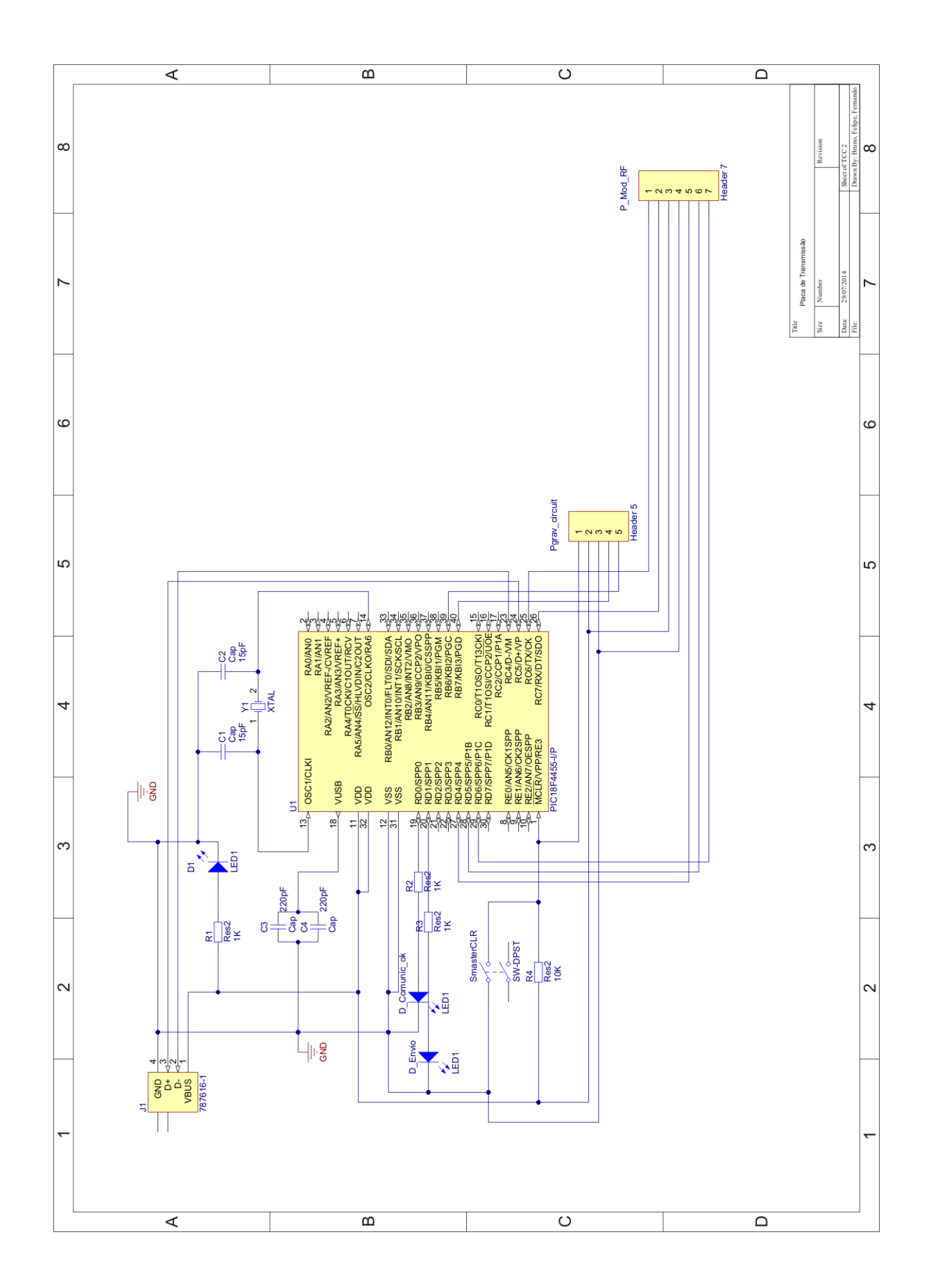

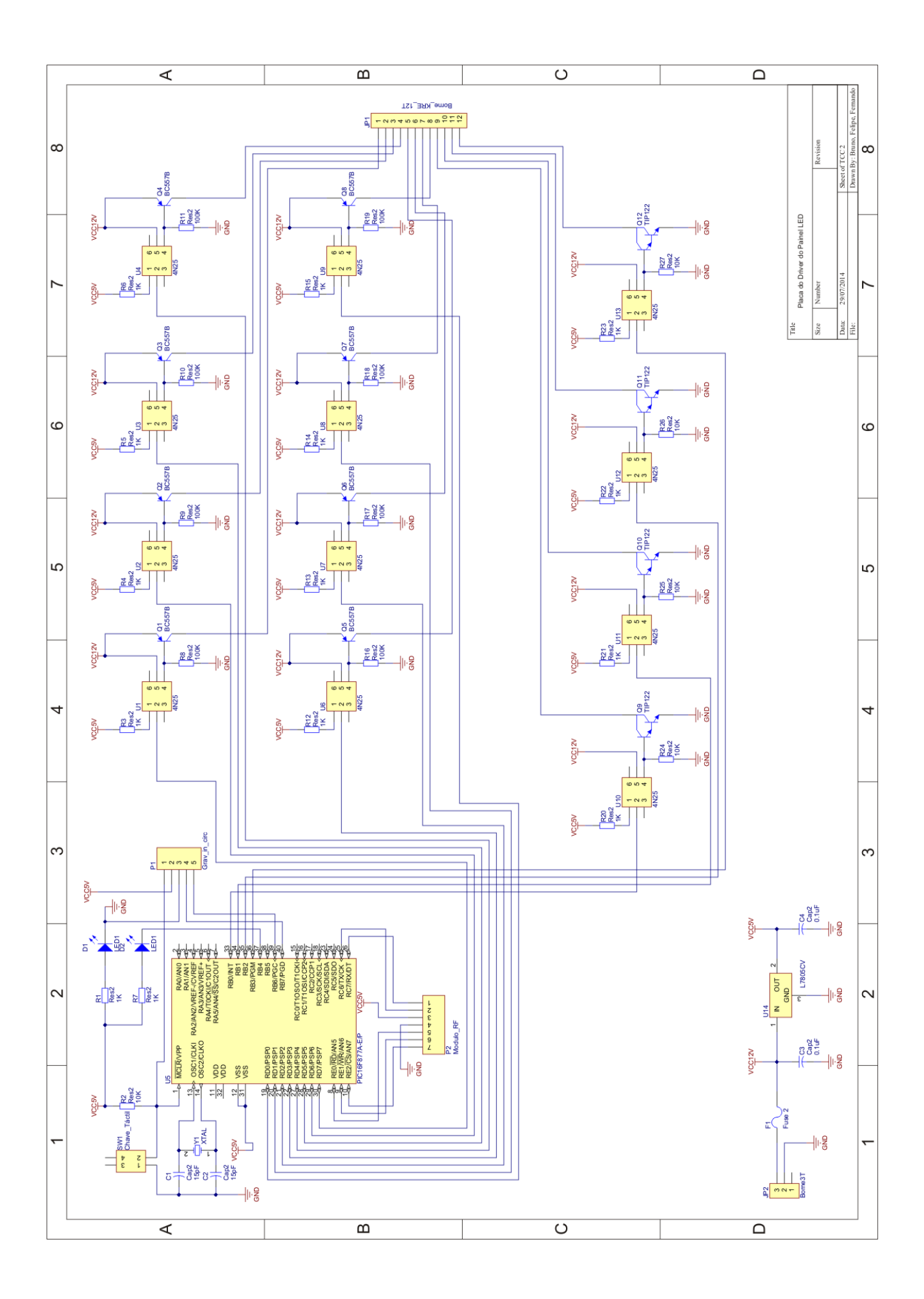